# **UNIVERSIDADE FEDERAL DE MATO GROSSO CÂMPUS UNIVERSITÁRIO DE SINOP Programa de Pós-Graduação em Ciências Ambientais**

# ASSEMBLEIA DE ARANHAS DE SOLO (ARACHNIDA, ARANEAE) ASSOCIADA A FRAGMENTOS FLORESTAIS NA REGIÃO NORTE DE MATO GROSSO

# **GENEFER ELECIANNE RAÍZA DOS SANTOS**

**Sinop, Mato Grosso Junho, 2019**

## **GENEFER ELECIANNE RAÍZA DOS SANTOS**

# ASSEMBLEIA DE ARANHAS DE SOLO (ARACHNIDA, ARANEAE) ASSOCIADA A FRAGMENTOS FLORESTAIS NA REGIÃO NORTE DE MATO GROSSO

## **Orientador: Prof. Dr. Leandro D. Battirola**

Dissertação apresentada ao Programa de Pós-Graduação em Ciências Ambientais da Universidade Federal de Mato Grosso, Câmpus Universitário de Sinop, como parte das exigências para a obtenção do título de Mestre em Ciências Ambientais.

Área de concentração: Biodiversidade

**Sinop, Mato Grosso Junho, 2019**

## Dados Internacionais de Catalogação na Fonte.

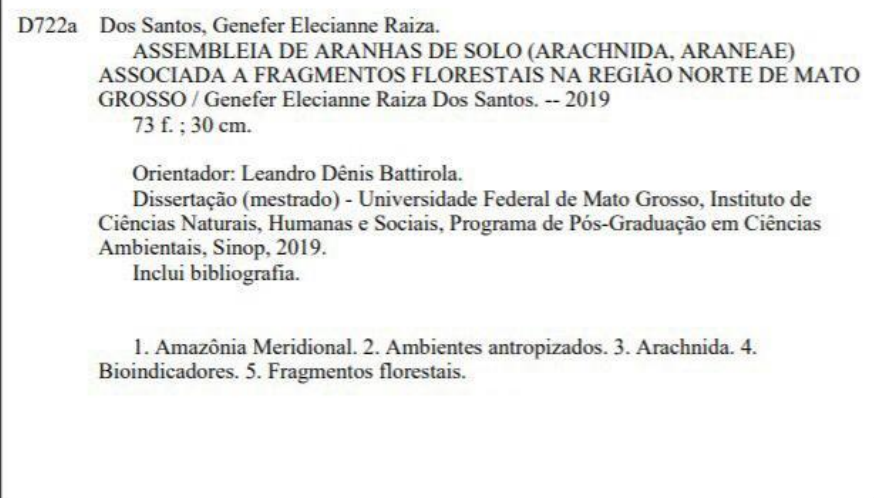

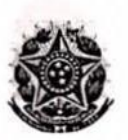

MINISTÉRIO DA EDUCACÃO UNIVERSIDADE FEDERAL DE MATO GROSSO PRÓ-REITORIA DE ENSINO DE PÓS-GRADUACÃO PROGRAMA DE PÓS-GRADUAÇÃO EM CIÊNCIAS AMBIENTAIS Avenida Alexandre Ferronato, nº 1.200 - Setor Industrial - Cep: 78557267 -Sinop/MT Tel: 66 3531-1663/r. 206 - Email: ppgcam@ufmt.br

# FOLHA DE APROVAÇÃO

#### TÍTULO: "ASSEMBLEIA DE ARANHAS DE SOLO (ARACHNIDA, ARANEAE) ASSOCIADAS A FRAGMENTOS FLORESTAIS NA REGIÃO NORTE DE MATO GROSSO"

AUTOR : Mestranda Genefer Elecianne Raiza dos Santos

Dissertação defendida e aprovada em 27/06/2019.

Composição da Banca Examinadora:

Leandro Dénis Battirola *(Caudro D. Potturido)*<br>MATO GROSSO<br>MATO GROSSO<br>MATO GROSSO<br>Antonio Domingos Brescovit *(CHI)* JULU Presidente Banca / Orientador Doutor(a) Instituição : UNIVERSIDADE FEDERAL DE MATO GROSSO  $Doutor(a)$ Examinador Interno Instituição : UNIVERSIDADE FEDERAL DE MATO GROSSO Doutor(a) Examinador Externo Instituição : INSTITUTO BUTANTAN

Doutor(a) Dênia Mendes de Sousa Valladão **Examinador Suplente** Instituição : UNIVERSIDADE FEDERAL DE MATO GROSSO

SINOP,27/06/2019.

## **Sinopse:**

A assembleia de aranhas foi avaliada em diferentes fragmentos florestais na região norte de Mato Grosso, objetivando identificar a distribuição da abundância e riqueza dessas espécies em áreas urbanas, rurais e em florestas contínuas.

Palavras-chave: Artrópodes; Amazônia Meridional; Diversidade biológica; Fragmentos florestais.

**DEDICO**

Ao meu primogênito, meu filho amado, Miguel Zanin Vigolo.

## **AGRADECIMENTOS**

Agradeço ao meu Deus e Pai por todas as coisas que vivi, e que me fizeram chegar até aqui;

À minha família em especial a minha mãe Rozane Cristina Zanin e minhas irmãs Ana Paula dos Santos e Ane Caroline dos Santos;

À Rosemari Vigolo, por todo cuidado e amor ao meu filho, nos momentos que estive ausente;

Ao meu filho Miguel;

Ao meu Professor Dr. Leandro Dênis Battirola, meu orientador e amigo, pela confiança e dedicação empregada neste trabalho, no qual sem sua orientação atenta e precisa não conseguiria ter êxito em mais essa etapa da minha vida;

Ao meu colega e grande amigo, Kleber Solera, pelo incentivo constante, ajuda, e dedicação a este trabalho;

À Glasiely Souza, Lucas Iori, Rafaela Savioli, Juliane Dambros, Cristiano Costa, por serem nosso apoio durante a execução deste trabalho;

Ao Programa de Pós-Graduação em Ciências Ambientais da Universidade Federal de Mato Grosso, Câmpus Universitário de Sinop, na pessoa do atual Coordenador Prof. Dr. Domingos de Jesus Rodrigues e demais docentes;

À Prefeitura Municipal de Sinop, através da Secretária de Meio Ambiente, que autorizou o acesso às áreas de fragmentos urbanos para que esta pesquisa pudesse ser realizada;

À FAPEMAT pela concessão da bolsa de estudos;

Ao Núcleo de Estudos em Biodiversidade da Amazônia Mato-grossense (NEBAM/UFMT);

Ao Prof. Dr. Antônio Domingos Brescovit e ao Laboratório Especial de Coleções Zoológicas do Instituto Butantan.

*"Se todos estão indo adiante juntos, então o sucesso encarrega-se de si mesmo."*

Henry Ford

#### RESUMO

O agronegócio brasileiro destaca-se nos principais rankings de produção e exportação de produtos agrícolas e pecuários. Essa condição gera uma série de discussões acerca da conservação da biodiversidade no Brasil, pois o avanço no setor produtivo causa impactos aos ecossistemas naturais, resultando em mudanças na paisagem, com redução da conectividade entre os habitats e um aumento no número de fragmentos, afetando os parâmetros demográficos de mortalidade e natalidade de diferentes espécies e, portanto, a estrutura e dinâmica de ecossistemas. Além do conhecimento da biodiversidade associada a essas áreas, a definição de espécies ou grupos de espécies úteis no biomonitoramento da dinâmica desses habitats torna-se fundamental, pois esses bioindicadores são utilizados para quantificar mudanças nos ecossistemas em resposta a diferentes tipos de perturbações. As aranhas, assim como outros aracnídeos, compartilham uma série de atributos que os fazem apropriados para indicação da integridade ecológica de ecossistemas, como elevada riqueza, facilidade de amostragem e sensibilidade às mudanças ambientais, aliado ao fato de ocorrerem ao longo de todo ano. Dessa maneira, este estudo avaliou a composição, riqueza e abundância da assembleia de aranhas de solo (Arachnida, Araneae) associada a fragmentos florestais inseridos em diferentes matrizes, na região Norte de Mato Grosso, Brasil. As amostragens ocorreram entre julho/2017 e novembro/2017, em nove áreas, incluindo fragmentos inseridos em matriz urbana e rural, e áreas de floresta contínua, utilizando Extrator mini-Winkler e armadilhas pitfall. Um total de 1.561 aranhas foi amostrado, distribuído em 25 famílias, 36 gêneros e 56 espécies, evidenciando a necessidade de conservação desses habitats, tanto em matriz urbana, quanto rural, bem como nas áreas de floresta. Os resultados obtidos são apresentados em dois manuscritos: (i) Aranhas de solo (Arachnida, Araneae) em um gradiente ambiental no Arco do Desmatamento na Amazônia em Mato Grosso; e, (ii) Aranhas de solo (Arachnida, Araneae) associadas a fragmentos florestais urbanos na região Norte de Mato Grosso, Brasil.

Palavras-chave: Amazônia Meridional, Artrópodes, Bioindicadores, Diversidade.

#### ABSTRACT

The brazilian agrobusiness stands out in the main rankings in production and exportation, this condition generates a series of discussions about biodiversity conservation, being that the country also holds the biggest tropical patrimony in the world. But the advance of the agricultural frontier in those same regions results in landscape changes, reducing the conectivity between habitats and increasing the number of fragments that affect the demographic parameters of mortality and natality from different species, therefore, the ecosystems dynamics. There is an urgency that the policies include urban regions, this forest fragment areas in urban matrix will become even more important to protect the local and global ecosystems. Besides the knowledge of the biodiversity associated, the definition of species or groups of species usefull in the biomonitoring of the dynamic of these habitats becomes fundamental, because the bioindicators are utilized to quantify changes in the ecosystems in response to different types of disturbances. The spiders, just like other arachnids, share a series of attributes that makes them apropriated to indicate ecological integrity in ecosystems, high wealth, easy sampling and sensibility to environmental changes, as well as occuring throughout the whole year. Thus, this study evaluated a composition, wealth and abundance of soil spiders (Arachnida, Araneae) associated to matrices of forest fragments inserted in urban and rural matrix, in the northern region of Mato Grosso, Brazil. Samples occurred between July/2017 and November/2017 in nine areas, including fragments inserted in urban and rural matrix, and continuous forest areas, using mini-Winkler Extractor and pitfall traps. A total of 1,561 spiders were sampled and distributed in 25 families, 36 genera and 56 species, evidencing the need to save these habitats, both in urban and rural areas, as well as in forest areas. The results obtained are presented in two manuscripts: (i) Soil spiders (Arachnida, Araneae) on an environmental gradient in the deforestation arc of the Amazon forest in Mato Grosso; (ii) Soil spiders (Arachnida, Araneae) associated with urban forest fragments in the northern region of Mato Grosso, Brazil.

Keywords: Arthropods, Bioindicators, Diversity, Southern Amazon.

# **SUMÁRIO**

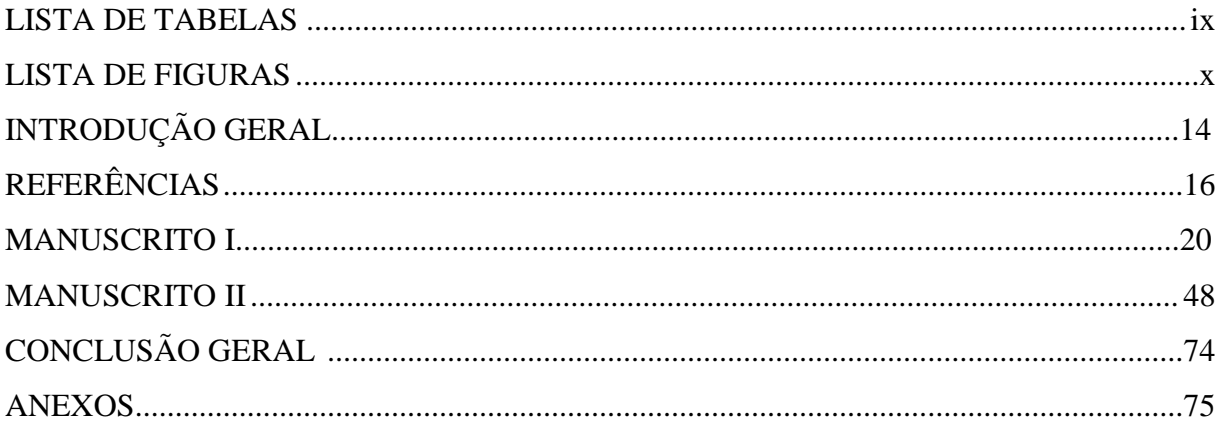

## **LISTA DE TABELAS**

## MANUSCRITO I

Tabela 1. Abundância da assembleia de Araneae de solo entre os fragmentos inseridos na matriz urbana e rural e área de floresta na região norte de Mato Grosso, Brasil............................................................................................................................... 45

### MANUSCRITO II

Tabela 1. Abundância de aranhas de solo amostradas em fragmentos florestais inseridos na área urbana de Sinop, Mato Grosso, e sua distribuição em guildas comportamentais..............................................................................................................70

### **LISTA DE FIGURAS**

### MANUSCRITO I

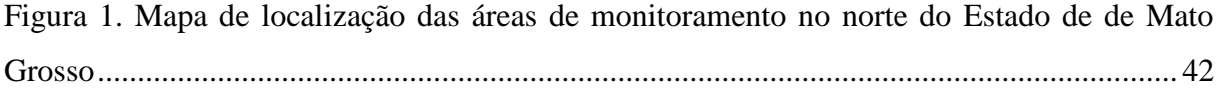

Figura 2. Diagrama de Venn correspondente à distribuição das espécies de aranhas em três áreas amostradas (floresta, rural e urbana) em um gradiente ambiental na região Norte de Mato Grosso....................................................................................................................................... 43

Figura 3. Análise de Componentes Principais (PCoA) da composição de famílias (abundância) da assembleia de aranhas de solo entre os fragmentos inseridos na matriz urbana e rural e área de floresta na região Norte de Mato Grosso, Brasil ................................................................. 43

Figura 4. Distribuição de espécies de aranhas de solo coletadas em um gradiente ambiental formado por área de floresta em direção ao perímetro urbano e os fragmentos florestais inseridos em matriz rural e os fragmentos inseridos na matriz urbana, na região norte de Mato Grosso, Brasil. ................................................ ..........................................................................44

### MANUSCRITO II

Figura 1. Localização dos fragmentos florestais amostrados na área urbana de Sinop, MT.............................................................................................................................................66

Figura 2 Riqueza amostrada e estimada (Jackknife 1) da assembleia de aranhas (Arachnida, Araneae) associada aos fragmentos florestais da área urbana de Sinop, Mato Grosso....................................................................................................................................... 67

Figura 3. Similaridade de Bray-Curtis da assembleia de aranhas (Arachnida, Araneae) entre os fragmentos florestais da área urbana de Sinop, Mato Grosso........................................................ .................................................................................................................................................. 67

Figura 4. Distribuição de espécies de aranhas de solo (Arachnida, Araneae) coletadas em áreas de fragmentos florestais inseridos na matriz urbano em relação ao Índice de Integridade Biótica dos fragmentos, em Sinop, Mato Grosso, Brasil......................................................................................................................................... 68

Figura 5. Distribuição de espécies de aranhas de solo coletadas em áreas de fragmentos florestais inseridos na matriz urbano em relação ao tamanho dos fragmentos (ha), em Sinop, Mato Grosso, Brasil .........................................................................................................................................69

## **INTRODUÇÃO GERAL**

O Brasil é um dos maiores produtores e exportadores de produtos agrícolas e pecuários do mundo. O elevado crescimento da produção nas últimas décadas tem gerado muitas discussões sobre a necessidade de conciliar o setor produtivo e a conservação da biodiversidade, pois o país é detentor do maior patrimônio tropical do planeta, constituído pelas florestas mais ricas em biodiversidade e estoques de carbono (Paulino, 2014; L'Roe et al., 2016). Essas discussões são mais acentuadas para áreas específicas, como na região denominada "Arco do Desmatamento da Amazônia", em que o desenvolvimento econômico é uma das principais causas das elevadas taxas de desmatamento e de emissões de gases de efeito estufa, fazendo com que o Brasil seja responsável por uma parcela significativa das emissões globais (Carvalho & Domingues, 2016; Milhorance & Bursztyn, 2018).

O avanço da fronteira agrícola nestas regiões resulta em mudanças na paisagem, com redução da conectividade entre os habitats e aumento no número de fragmentos. A fragmentação florestal, ocorre à medida que uma grande extensão de floresta é subdividida, gerando remanescentes da vegetação nativa com redução de tamanho dessas áreas (Laurance & Vasconcelos, 2009), Estes fragmentos inseridos em uma matriz desfavorável, em perímetro urbano ou rural, são impactados devido ao isolamento, que impede a dispersão de muitas espécies e, consequentemente, o fluxo gênico dessas populações (Habel & Zachos, 2012, Fernández et al., 2019), tornando-se vulneráveis à perda de habitats devido à interação entre distúrbios naturais, urbanização e intensos distúrbios humanos (Gong et al., 2013).

Os efeitos gerados pela fragmentação de habitats causam uma série de novos fatores na história evolutiva de populações naturais de plantas e animais, afetando de forma diferenciada os parâmetros demográficos de mortalidade e natalidade de diferentes espécies e, portanto, a estrutura e dinâmica de ecossistemas (Laurance & Bierregard, 1997). A extinção das espécies nesses fragmentos pode ocorrer por meio, da destruição do seu habitat; redução do tamanho da população; inibição ou redução da migração; efeito de borda alterado pelo microclima, principalmente em fragmentos menores; eliminação de espécies dependentes de outras já extintas; imigração de espécies exóticas para as áreas desmatadas circundantes e, posteriormente, para o fragmento (Reckziegel et al., 2011).

Os fragmentos florestais exercem uma participação significativa na conservação da biodiversidade regional, pois mantêm um grande número de espécies da flora e fauna (e.g. Antonini et al., 2005). A definição de espécies ou grupos de espécies úteis no biomonitoramento da dinâmica desses habitats torna-se fundamental (Gomes, 2011, Linder et al., 2017). Dentre os grupos de invertebrados utilizados, os aracnídeos possuem atributos para indicação da integridade ecológica dos sistemas naturais, como elevada riqueza, facilidade de amostragem e sensibilidade às mudanças ambientais, aliado ao fato de serem abundantes ao longo de todo ano, permitindo a obtenção de dados confiáveis sobre alterações ocorridas em seus habitats (Uehara-Prado et al., 2009, Lang & Barthel, 2008). Acredita-se que a riqueza e abundância das aranhas possam refletir a de artrópodes pertencentes a níveis tróficos inferiores (Nogueira et al., 2006), pois, os artrópodes predadores são componentes essenciais da comunidade nos ecossistemas, ocupando uma grande variedade de nichos funcionais e cumprindo papéis importantes como agentes naturais de controle de pragas, alimentando-se de uma grande variedade de presas e como fonte de alimento para muitos outros táxons [\(Lessard-Therrien](https://www.sciencedirect.com/science/article/pii/S0167880917303754#!) et al., 2018).

Na Amazônia são conhecidas cerca de 1.000 espécies de aranhas, distribuídas em 65 famílias e 300 gêneros, com estimativas que essa riqueza varie entre 4.000 e 8.000 espécies (Adis & Harvey 2000; Adis, 2002). A presença de aranhas é frequentemente associada à qualidade estrutural dos ecossistemas, devido ao efeito do controle biológico exercido por esses aracnídeos sobre os animais do solo (Rosa et al., 2019). Assim, considerando a importância dos remanescentes de vegetação nativa presentes nas áreas urbanas e rurais, bem como a necessidade de definição de políticas públicas que contribuam com a gestão, manutenção, estabilidade e conservação dessas áreas, este estudo avaliou a composição, riqueza e abundância de aranhas associadas a fragmentos florestais inseridos tanto em áreas urbanas, quanto rurais, na região Norte de Mato Grosso, além de áreas de florestas contínuas, contribuindo para ampliação do conhecimento sobre a riqueza de aranhas na Amazônia mato-grossense. Dessa maneira, este trabalho está estruturado em dois manuscritos conforme descrição abaixo:

Manuscrito I. Aranhas de solo (Arachnida, Araneae) em um gradiente ambiental no Arco do Desmatamento na Amazônia em Mato Grosso.

Submissão: Zoologia (ISSN - ISSN 0101-8175 e 1806-969X) Qualis B1 em Ciências Ambientais (Normas Anexo A)

Manuscrito II. Aranhas de solo (Arachnida, Araneae) associadas a fragmentos florestais urbanos na região norte de Mato Grosso, Brasil.

Submissão: Biota Neotropica. Qualis A2 em Ciências Ambientais (Normas Anexo B)

## **REFERÊNCIAS**

Adis, J. (2002). Taxonomical classification and biodiversity. In: Adis J (ed.). Amazonian Arachnida and Myriapoda. Pensoft Publishers Sofia 13-15.

Adis, J. & Harvey, M.S. (2000). How many Arachnida and Myriapoda are there worldwide and in Amazonia? Studies on Neotropical Fauna and Environment 35: 139-141. [http://hdl.handle.net/11858/00-001M-0000-000F-E060-1.](http://hdl.handle.net/11858/00-001M-0000-000F-E060-1)

Antonini, Y., Accacio, G.M., Brant, A., Cabral, B.C., Fontenelle, J.C.R., Nascimento, M.T., Thomazini, A.P.B.W. & Tomazini, M.J. (2005) Efeitos da fragmentação sobre a biodiversidade: Insetos. In: Rambaldi, D.M. & Oliveira, D.A.S. (eds.). Fragmentação de ecossistemas: causas, efeitos sobre a biodiversidade e recomendações de políticas públicas. Brasília MMA/SBF 2: 239-273.

Carvalho, T.S. & Domingues, E.P. (2016). Projeção de um cenário econômico e de desmatamento para a Amazônia Legal brasileira entre 2006 e 2030. Nova Economia 26(2): 585-621. [http://dx.doi.org/10.1590/0103-6351/2665.](http://dx.doi.org/10.1590/0103-6351/2665)

Fernández, I.C., Wu, J. & Simonettie, J.A. (2019). The urban matrix matters: Quantifying the effects of surrounding urban vegetation on natural habitat remnants in Santiago de Chile. Landscape and Urban Planning 187: 181-190. [https://doi.org/10.1016/j.landurbplan.2018.08.027.](https://doi.org/10.1016/j.landurbplan.2018.08.027)

Gomes, P.R. (2011). Indicadores ambientais na discussão da sustentabilidade: uma proposta de análise estratégica no contexto do etanol de cana-de-açúcar no Estado de São Paulo. Tese de Doutorado. São Carlos, Escola de Engenharia de São Carlos Universidade de São Paulo.

Gong, C., Yua, S., Joesting, H. & Chenc, J. (2013). Determining socioeconomic drivers of urban forest fragmentation with historical remote sensing images Chongfeng. Landscape and Urban Planning 117: 57-65. [http://dx.doi.org/10.1016/j.landurbplan.2013.04.009.](http://dx.doi.org/10.1016/j.landurbplan.2013.04.009)

Habel, C.J. & Zachos, F.E. (2012). Habitat fragmentation versus fragmented habitats. Biodiversity and Conservation 21 (11): 2987–2990. [https://doi.org/10.1007/s10531-012-](https://doi.org/10.1007/s10531-012-0349-4) [0349-4.](https://doi.org/10.1007/s10531-012-0349-4)

L'Roe, J., Rauschb, L., Mungerb, J. & Gibbs, H.K. (2016). Mapping properties to monitor forests: Land holder response to a large environmental registration program in the

Brazilian Amazon. Land Use Policy 57: 193-203. [https://doi.org/10.1016/j.landusepol.2016.05.029.](https://doi.org/10.1016/j.landusepol.2016.05.029)

Lang, A. & Barthel, J. (2008). Chapter 3.6 - Spiders (Araneae) In Arable Land: Species community, influence of land use on diversity, and biocontrol significance. Perspectives for Agroecosystem Management, 307-326. [https://doi.org/10.1016/B978-044451905-](https://doi.org/10.1016/B978-044451905-4.50013-1) [4.50013-1.](https://doi.org/10.1016/B978-044451905-4.50013-1)

Laurance, W. & Bierregard, R.O. (1997). Tropical Forest Remnants: ecology, management, and conservation of fragmented communitie. Chicago: University of Chicago Press 632p.

Laurance, W. & Vasconcelos, H. (2009). Consequências ecológicas da fragmentação florestal na Amazônia. Oecologia Brasiliensis 13: 434-45.

Lessard-Therrien, M., Humbert, J., Hajdamowicz, I., Stańska, M., Klinka R.V., Lischera, L. & Arlettaz, R. (2018). Impacts of management intensification on ground-dwelling beetles and spiders in semi-natural mountain grasslands. Agriculture, Ecosystems & Environment 251: 59-66. <https://doi.org/10.1016/j.agee.2017.08.025>

Linder, L.H., Horne, J.K. & Ward, E.J. (2017). Modeling baseline conditions of ecological indicators: Marine renewable energy environmental monitoring. Ecological Indicators 83: 178-191. [https://doi.org/10.1016/j.ecolind.2017.07.015.](https://doi.org/10.1016/j.ecolind.2017.07.015)

Milhorance, C. & Bursztyn, M. (2018). Emerging hybrid governance to foster lowemission rural development in the amazon frontier. Land Use Policy 75: 11-20. [https://doi.org/10.1016/j.landusepol.2018.03.029.](https://doi.org/10.1016/j.landusepol.2018.03.029)

Paulino, T.E. (2014). The agricultural, environmental and socio-political repercussions of Brazil's land governance system. Land Use Policy 36: 134-144. [https://doi.org/10.1016/j.landusepol.2013.07.009.](https://doi.org/10.1016/j.landusepol.2013.07.009)

Reckziegel, R.O. & Oliveira, R.C. (2011). Biodiversidade de insetos em fragmento florestal em Cascavel, PR. Revista Eletrônica Científica Inovação e Tecnologia Universidade Tecnológica Federal do Paraná, Câmpus Medianeira 1: 04 – 2011.

Rosa, M.G., Brescovit, A.D., Baretta, C.R.D.M., Santos, J.C.P., Oliveira Filho, L.C.L. & Baretta, D. (2019). Diversity of soil spiders in land use and management systems in Santa Catarina, Brazil. Biota Neotropica 19(2): e20180619. [http://dx.doi.org/10.1590/1676-](http://dx.doi.org/10.1590/1676-0611-bn-2018-0619) [0611-bn-2018-0619.](http://dx.doi.org/10.1590/1676-0611-bn-2018-0619)

Uehara-Prado, M., Fernandes, J.F.O., Moura, A.B., Machado, G., Santos, A.J., Vaz-de-Mello, F.Z. & Freitas, A.V.L. (2009). Selecting terrestrial arthropods as indicators of small-scale disturbance: A primary approach in Brazilian Atlantic Forest. Biological Conservation 142(6): 1220-1228. [https://doi.org/10.1016/j.biocon.2009.01.008.](https://doi.org/10.1016/j.biocon.2009.01.008)

Manuscrito I

**Aranhas de solo (Arachnida, Araneae) em um gradiente ambiental no Arco do Desmatamento na Amazônia em Mato Grosso**

# **Aranhas de solo (Arachnida, Araneae) em um gradiente ambiental no Arco do Desmatamento na Amazônia em Mato Grosso**

Genefer E. Raíza dos Santos<sup>1</sup>

<sup>1</sup>Programa de Pós-Graduação em Ciências Ambientais, Instituto de Ciências Naturais, Humanas e Sociais, Câmpus Universitário de Sinop, Universidade Federal de Mato Grosso, Av. Alexandre Ferronato, 1200 - Res. Cidade Jardim, Sinop – Mato Grosso, Brasil. E-mail: [geneferdossantos@ufmt.br](mailto:geneferdossantos@ufmt.br)

#### **Resumo**

A conversão de habitats naturais em áreas economicamente ativas tem causado grandes mudanças nas paisagens tropicais, ocasionando a formação de inúmeros em fragmentos florestais, consequentemente, gerando impactos à biodiversidade. Avaliou-se, neste estudo, a composição, abundância e riqueza da assembleia de aranhas de solo (Arachnida, Araneae) em um gradiente ambiental constituído por florestas e remanescentes florestais, inseridos em matriz rural e urbana no chamado Arco do Desmatamento da Amazônia na região norte de Mato Grosso, Brasil. A assembleia de aranhas foi avaliada em seis áreas, sendo duas áreas de floresta, dois fragmentos em matriz rural e dois fragmentos em matriz urbana, utilizando-se amostragens com Extrator mini-Winkler e armadilhas pitfall. Um total de 1.180 aranhas foi amostrado, representando 25 famílias, 36 gêneros e 56 espécies. Theridiidae (268 ind.; 22,7%), Linyphiidae (142 ind.; 12%), Zodariidae (133 ind.; 11,2%), Salticidae (130 ind.; 11%) e Oonopidae (120 ind.; 10,3%) foram predominantes, correspondendo a 67,3% do total amostrado. As amostragens em áreas de florestas contínuas apresentaram maior abundância (518 ind.; 43,9% da abundância total), seguidas pelos fragmentos florestais inseridos em matriz rural (391 ind.; 33,1%) e matriz urbana (271 ind.; 23%). Os fragmentos em áreas urbanas apresentaram 33 espécies, seguidos pelas áreas de floresta (32 spp.) e pelos fragmentos inseridos em área rural (24 spp.). A partir de nossos resultados evidenciou-se que as áreas de floresta, consideradas conservadas e tidas como testemunho da condição original da região, mantém assembleias de aranhas de solo semelhantes às assembleias associadas aos fragmentos inseridos nas matrizes rural e urbana, em relação à diversidade de famílias, mas apresenta maior abundância de indivíduos, indicando a presença de um gradiente em que as áreas rurais constituem habitats intermediários entre as áreas urbanas e as florestas, resultante do processo de conversão dos habitats naturais em ambientes antropizados rurais e urbanos.

**Palavras-chave**: Ambientes antropizados, Arachnida, Bioindicadores, Fragmentos florestais.

### **Abstract**

The conversion of natural habitats in economically active areas has caused great changes in tropical landscapes, causing the formation of numerous forest fragments, consequently, generating impacts to the biodiversity. It was avaliated, in this study, the composition, abundance and wealth of the soil spider (Arachnida, Araneae) in an environmental gradient consisting of forest and its remnants, inserted in a rural and urban matrix in the so-called Amazonian Deforestation Arch, in northern region of Mato Grosso, Brazil. The spider assembly was evaluated in six areas: two forest areas, two fragments in a rural matrix and two fragments in an urban matrix, using samples from the mini-Winkler Extractor and the pitfall traps. A total of 1,180 spiders were sampled, representing 25 families, 36 genera and 56 species. Theridiidae (268 ind.; 22.7%), Linyphiidae (142 ind., 12%), Zodariidae (133 ind., 11.2%), Salticidae (130 ind., 11%) and Oonopidae (120 ind.; 10.3%) were predominant, corresponding to 67.3% of the total. Samples in continuous forest areas showed higher abundance (518 ind., 43,9% of total abundance), followed by forest fragments inserted in rural matrix (391 ind., 33.1%) and urban matrix (271 ind.; 23%). The fragments in urban areas presented 33 species, followed by forest areas (32 spp.) And fragments inserted in a rural area (24 spp.). From our results, it was observed that the forest areas, considered as conserved and as a testimony to the original condition of the region, maintains similar ground spider assemblages associated with the fragments inserted in the rural and urban matrices, in relation to the diversity of families, but they present a greater abundance of individuals, indicating the presence of a gradient in which the rural areas constitute intermediate habitats between the urban areas and the forests, resulting from the process of conversion of the natural habitats in anthropized rural and urban environments.

**Keywords:** Anthropogenic environments, Arachnida, Bioindicators, Forest fragments.

### **Introdução**

A conversão de habitats naturais em áreas economicamente ativas tem causado grandes mudanças nas paisagens tropicais, em especial em florestas úmidas, que tem perdido território, devido, fundamentalmente, à expansão da fronteira agrícola e agropecuária (e.g. Araújo et al. 2019; Renó e Novo 2019). Neste cenário, o setor produtivo brasileiro é foco de uma série de discussões acerca da conservação da biodiversidade, pois o país é um dos principais produtores e exportadores agrícolas/pecuários, ao mesmo tempo, que abriga as florestas mais ricas em biodiversidade e estoques de carbono (Paulino 2014; L'Roe et al. 2016).

A agricultura brasileira ocupa uma área de 333 milhões de hectares, sendo o Centro-Oeste a região de maior produção, com mais de 100 milhões de hectares distribuídos em 317.478 estabelecimentos agropecuários (Gonzaga et al. 2019). O desenvolvimento econômico nessa região é uma das principais causas das elevadas taxas de desmatamento e de emissões de gases de efeito estufa, contribuindo para que o Brasil seja responsável por uma parcela significativa das emissões globais (Milhorance e Bursztyn 2018). Esse risco é maior na região denominada como "Arco do Desmatamento da Amazônia", que compreende 256 municípios inseridos nas regiões de Mato Grosso e Pará, regiões do Maranhão, Tocantins, Rondônia, Amazonas e Acre (Carvalho e Domingues 2016).

Nestas regiões pertencentes aos biomas Amazônia e Cerrado, o processo de desmatamento e a conversão de florestas em áreas agrícolas e pecuárias não é recente, pois, há muito tempo, existe uma elevada demanda por terras e recursos naturais e, portanto, pressões para afrouxar os regulamentos ambientais e leis para a região (e.g. Sauer 2018). Com isso, o Brasil continua a ser um foco de desmatamento apesar das reduções nas taxas, após a implementação de uma variedade de políticas de conservação pelo setor público e privado (Lima et al. 2019). Embora a expansão das pastagens seja a causa dominante do desmatamento da Amazônia e do Cerrado brasileiro, a cultura da soja está entre as atividades intensivas de maior valor econômico (Lima et al. 2019). Evidencia-se que, tanto a expansão da soja, quanto o desmatamento, inicialmente mais intensos nas áreas de Cerrado foram sendo deslocados em direção à Floresta Amazônica, causando uma conversão acelerada da vegetação florestal e savânica nativa nessa fronteira agrícola (e.g. Gollnow et al. 2018).

Esta fronteira agrícola é definida como uma região dominada pela vegetação natural que começou a enfrentar uma ocupação intensiva da terra relacionada à agricultura, onde perdas de habitats e da biodiversidade estão ocorrendo de maneira acelerada devido ao aumento do uso humano, mudanças no clima e desenvolvimento desenfreado (Sandifer et al. 2015). Esse processo de avanço da fronteira agrícola sobre a floresta tropical resulta em mudanças na paisagem, com redução da conectividade entre os habitats e um aumento no número de fragmentos, inseridos em uma matriz desfavorável que, devido ao isolamento, dificulta a dispersão das espécies e, consequentemente, o fluxo gênico dessas populações (Habel e Zachos 2012).

Fragmentos florestais podem estar inseridos em matrizes em perímetro urbano ou rural, sendo definidos como "áreas naturais que foram, parcialmente ou completamente, isoladas por uma matriz, mas que ainda retêm características composicionais e estruturais do habitat natural original" (Fernández et al. 2019). Esses fragmentos são vulneráveis à perda de habitats devido à interação de distúrbios naturais, urbanização e intensos distúrbios humanos (Gong et al. 2013). Na fronteira entre o fragmento e matriz adjacente ocorrem mudanças nas condições abióticas (temperatura, umidade, luminosidade e velocidade do vento) e bióticas (abundância, riqueza e estrutura das comunidades biológicas), caracterizadas como efeitos de borda (Andrade et al. 2019).

Esse processo de fragmentação e destruição de habitats prejudica o funcionamento e a resiliência dos ecossistemas, ameaçando assim, a capacidade de fornecer continuamente o fluxo de serviços ecossistêmicos para as gerações atuais e futuras (Groot et al. 2012). Dessa maneira, novas regras e estratégias são necessárias para promover e alcançar o desenvolvimento sustentável, mantendo a continuidade do ecossistema e a conservação da biodiversidade (Ledda e Montis 2019). Na região Norte de Mato Grosso na transição entre o Cerrado e a Amazônia, especificamente no "Arco do Desmatamento" (e.g. Carvalho e Domingues 2016), a paisagem é definida pela presença de áreas de florestas continuas, consideradas não antropizadas, acompanhadas por um mosaico de fragmentos florestais inseridos em matrizes de ocupação humana nas áreas rurais e urbanas.

Além do conhecimento da biodiversidade associada às florestas continuas e aos fragmentos florestais, a definição de espécies ou grupos de espécies úteis no biomonitoramento da dinâmica desses habitats torna-se fundamental para a implantação de políticas conservacionistas, pois esses bioindicadores são usualmente utilizados para quantificar mudanças do ecossistema em resposta a diferentes tipos de perturbações (Linder et al. 2017). Dentre os diferentes grupos de invertebrados utilizados como bioindicadores, os aracnídeos compartilham uma série de atributos que os fazem apropriados para indicação da integridade ecológica dos sistemas naturais como elevada riqueza e sensibilidade às mudanças ambientais, aliado ao fato de serem abundantes ao longo de todo ano, o que permite a obtenção de dados confiáveis sobre alterações ocorridas em seus habitats (Uehara-Prado et al. 2009; Lang e Barthel 2008).

Na Amazônia brasileira são conhecidas cerca de 1.000 espécies de aranhas, distribuídas em 65 famílias e 300 gêneros, com estimativas que essa riqueza varie entre 4.000 e 8.000 espécies (Adis e Harvey 2000; Adis 2002a). A presença de aranhas é frequentemente associada à qualidade estrutural dos ecossistemas, devido ao efeito do controle biológico exercido por esses aracnídeos sobre os animais do solo (Silva e Coddington 1996; Rosa et al. 2019). Apesar dessa importância, pouco se sabe sobre a diversidade de aranhas em Mato Grosso, sendo os estudos concentrados em áreas úmidas como o Pantanal (e.g. Santos et al. 2003; Battirola et al. 2004, 2010, 2016a; Castilho et al. 2005; Marques et al. 2007, 2011, Anjos et al. 2017; Yamazaki et al. 2017), e na Amazônia mato-grossense (e.g. Battirola et al. 2015a, 2015b).

Assim, considerando a importância da conservação dos remanescentes florestais e da biodiversidade associada a estes habitats, este estudo avaliou a composição, abundância e riqueza da assembleia de aranhas de solo (Arachnida, Araneae) em um gradiente ambiental constituído por florestas e remanescentes florestais inseridos em matriz rural e urbana. O trabalho contribuiu para o conhecimento da diversidade e distribuição de Araneae nessa região de Mato Grosso, testando a hipótese que o tipo de matriz circundante ao fragmento influencia na composição, abundância e riqueza dessas assembleias.

### **Material e métodos**

#### *Área de Estudo*

O estudo foi realizado na região Norte de Mato Grosso, na zona de transição entre o Cerrado e a Amazônia (Figura 1), localizado no chamado "Arco do Desmatamento" da Amazônia brasileira (Carvalho e Domingues 2016). A área é caracterizada por vegetação de Floresta Estacional Semidecidual Submontana tendo em sua composição espécies de transição Cerrado-Amazônia (IBGE, 2019). O clima da região conforme a classificação

de Köppen é do tipo (Aw) tropical chuvoso, quente e úmido, com temperatura média anual de 24º C, apresentando um período de seca (maio a outubro) e um chuvoso (novembro a abril), com média pluviométrica entre 1.800 a 2.000 mm. A economia da região é predominantemente voltada às atividades agrícolas, pecuárias e de exploração madeireira, e nos centros urbanos predominam os setores de serviço, indústria e comércio (e.g. Rempel 2013).

Nesta região foram delimitadas seis áreas amostrais compreendendo um gradiente ambiental, definido partindo-se da floresta em direção ao perímetro urbano, utilizando como parâmetro o grau de antropização, sendo as florestas caracterizadas como áreas não antropizadas, os fragmentos florestais inseridos em matriz rural como antropização intermediária e os fragmentos inseridos na matriz urbana como altamente antropizados. Assim, as áreas consistiram em uma área de floresta contínua (Reserva Fazenda Continental, módulos I e II), utilizadas como testemunho neste estudo, dois fragmentos em matriz rural (Reserva Chácaras e Fazenda AB) e, dois fragmentos florestais inseridos em matriz urbana (Parque Florestal de Sinop e Reserva UNEMAT), conforme descrito abaixo:

- Parque Florestal de Sinop (11°50'50''S, 55°30'60''O): Área de 103,98ha, transformado em Unidade de Conservação na categoria "Parque Natural Municipal" pela Lei Municipal nº 2.067/2014, inserido no perímetro urbano de Sinop;
- Reserva UNEMAT (11º50'72''S, 55º 31'37''O): Área de 45,0ha, anexa ao Câmpus da Universidade do Estado de Mato Grosso, inserido no perímetro urbano de Sinop;
- Reserva Chácaras (11º52'35''S, 55º32'28''O): Área de 64,0ha, área de reserva particular, inserida em uma matriz rural utilizada para cultivo de soja e milho;
- Reserva Fazenda AB (11º50'90"S, 55º22'36''O): Área de 204,0ha, reserva legal particular, inserida em matriz rural utilizada para cultivo de soja e milho;
- Florestas: As duas áreas de floresta contínua localizam-se a 50 km de Sinop, consistem reservas particulares da Fazenda Continental no município de Claudia, Mato Grosso. As localidades são identificadas

como áreas do módulo I (35.434,90ha) (11º34'54''S, 55º17'15''O), e módulo II (17.000ha) (11º24'75''S, 55º19'50''O).

#### *Metodologia*

As amostragens das aranhas de solo foram efetuadas utilizando-se Extrator mini-Winkler (Bestelmeyer et al. 2000) e armadilhas de solo (Adis 2002b). As áreas escolhidas foram devido a disponibilidade e facilidade ao acesso, em cada uma das seis áreas avaliadas foram definidos três pontos amostrais independentes entre si, distanciados por pelo menos 100m um do outro. Em cada ponto amostral foram delimitados dois quadrantes de 10x10m, sendo um quadrante utilizado para amostragem com o Extrator mini-Winkler e outro para aplicação das armadilhas pitfall. As coletas foram realizadas durante os períodos de seca e chuva, julho e novembro de 2017, respectivamente.

A amostragem com o Extrator mini-Winkler consiste em duas etapas, a primeira em campo para a coleta de solo superficial e serapilheira, e a outra em laboratório para a extração dos organismos. Nos quadrantes destinados às amostragens foram demarcadas cinco áreas de 1 m<sup>2</sup>, totalizando 5 m<sup>2</sup> de serapilheira e solo superficial por quadrante, que foram peneirados e acondicionados em sacos de nylon para a extração em laboratório por 72 h, logo ápos foi efetuado a catação. Os procedimentos de extração em laboratório foram efetuados conforme Castilho et al. (2005).

As armadilhas de queda (pitfall) consistiram em frascos de polietileno com 20 cm de altura e abertura circular de 5-6 cm, contendo 250 ml de água com gotas de detergente para a amostragem não sofrer influência, dispostas no solo para interceptar os organismos durante sua movimentação, protegidas por coberturas de plástico (20x20 cm). Cinco armadilhas, distanciadas 5 m entre si, totalizando 15 amostras para cada período sazonal, e ao todo 180 amostras, foram distribuídas em cada quadrante de 10x10 m destinados à amostragem com essas armadilhas, que permaneceram em campo por 48 horas para a conservação dos artrópodes.

Todo o material obtido nas amostragens foi armazenado em frascos de plástico contendo álcool 92%. Os Araneae foram triados, quantificados e separados dos demais organismos na Coleção de Arachnida e Myriapoda do Acervo Biológico da Amazônia Meridional, Universidade Federal de Mato Grosso, Câmpus Universitário de Sinop e,

posteriormente, identificados no Laboratório Especial de Coleções Zoológicas do Instituto Butantan, São Paulo, SP, Brasil, onde se encontram depositados.

#### *Análise de dados*

Para as análises, os resultados obtidos com armadilhas pitfall e Extrator mini-Winkler os totais foram somados de acordo com os pontos, áreas e períodos amostrais, considerando que são metodologias complementares na amostragem de assembleias edáficas (Silva et al. 2013, Carneiro et al. 2016). A composição da assembleia de aranhas de solo ao longo do gradiente ambiental foi avaliada com base na abundância (número de indivíduos) e na riqueza (presença e ausência) das famílias de aranhas amostradas. Aplicou-se a Análise de Componentes Principais (PCoA) utilizando-se o Índice de Dissimilaridade de Bray-Curtis para abundância, e Índice de Similaridade Sorensen para dados de riqueza (presença e ausência) das famílias. Posteriormente, os eixos resultantes da PCoA foram avaliados pela Análise de Variância Multivariada (MANOVA) para identificar possíveis variações na composição da assembleia entre as áreas analisadas (floresta, fragmentos em matriz rural e urbana).

Para a avaliação da riqueza (presença e ausência) e abundância (número de indivíduos) das espécies de Araneae entre os fragmentos inseridos em matriz urbana, matriz rural e áreas de florestas contínuas, aplicou-se a Análise de Variância (ANOVA), seguida pelo Teste de Tukey quando detectada diferença significativa. A normalidade dos dados foi validada pelo teste Shapiro-Wilk. Definiu-se no gradiente o fator distância para a ordenação, sendo as áreas de floresta o ponto inicial, seguido pelos remanescentes em área rural e urbana, seguindo-se Dambros (2014) para a geração da imagem. A similaridade entre os autovalores do algoritmo das variáveis foi calculada pelo Índice de Similaridade de Bray-Curtis. Todas as análises foram efetuadas pelo Programa R (R Core Time 2018), utilizando o pacote Vegan (Oksane et al. 2018).

#### **Resultados**

Um total de 1.180 aranhas foi amostrado, correspondendo a 719 imaturos (60, 9%) e 461 adultos (39,0%). A assembleia de aranhas de solo está constituída por representantes de 25 famílias, 36 gêneros e 56 espécies. Theridiidae (268 ind.; 22,7%),

Linyphiidae (142 ind.; 12%), Zodariidae (133 ind.; 11,2%), Salticidae (130 ind.; 11%) e Oonopidae (120 ind.; 10,3%) foram predominantes, correspondendo a 67,3% do total amostrado (Tabela 1).

Com relação às metodologias aplicadas, 959 indivíduos foram obtidos com Extrator mini-Winkler (81,2% da abundância total) e 221 foram amostrados com armadilhas pitfall (18,7% da abundância total). Theridiidae (218 ind.; 22,7%), Linyphiidae (113 ind.; 11,7%), Zodariidae (111 ind.; 11,5%), Salticidae (111 ind.; 11,5%) e Oonopidae (106 ind.; 11,0%) foram dominantes nas amostragens com o Extrator mini-Winkler. Similarmente os grupos dominantes nas amostragens com armadilhas pitfall foram Theridiidae (50 ind.; 22,6%), Linyphiidae (29 ind.; 13,1%), Zodariidae (22 ind.; 9,9%), Salticidae (19 ind.; 8,6%) e Oonopidae (19 ind.; 7,2%). Com relação aos períodos de chuva e seca obteve-se maior abundância no período da seca (985 ind.; 83,5% do total) em relação ao período de chuva (195 ind.; 16,5%).

As amostragens em áreas de floresta apresentaram maior abundância (518 ind.; 43,9% da abundância total), sendo a maior parte constituída por indivíduos imaturos (275 ind.; 53,1%). Nos fragmentos florestais inseridos em matriz rural foram capturados 391 indivíduos (33,1% da amostragem geral), representados por 264 imaturos (67,5% do total nessas áreas). A menor abundância foi obtida nos fragmentos inseridos na matriz urbana (271 ind.; 23% da abundância geral), sendo os imaturos também dominantes (180 ind.; 66,4% do total). O número de famílias amostradas em cada área foi similar, sendo a maior variedade obtida nas florestas (21 famílias), seguida pelos fragmentos em área rural (20 famílias) e pelos fragmentos urbanos (19 famílias).

A composição da assembleia de aranhas de solo, com base na abundância das famílias, varia em função dos fragmentos inseridos em matriz rural, urbana e as áreas de floresta. Os dois eixos da Análise de Coordenadas Principais (PCoA) capturaram 53,2% de variação na abundância da assembleia entre as áreas. A ordenação indireta dos dados de abundância entre as áreas, com base nos dois eixos da PCoA, evidenciou diferença significativa nessa assembleia (MANOVA: Df = 2; Pillai = 1.017;  $p < 0.048$ ) (Figura 3). Para a riqueza de famílias (presença e ausência) os dois eixos da Análise de Coordenadas Principais (PCoA) capturaram 62,9% da variação em relação a riqueza entre as áreas, entretanto, não foi observada variação significativa para a riqueza de famílias (MANOVA: Df = 2; Pillai = 0.73762; p < 0.222).

Avaliando-se a abundância e a riqueza das espécies de aranhas entre os fragmentos inseridos em matriz urbana e rural e as áreas de floresta contínua, não foram observadas diferenças significativas (Abundância, ANOVA: Df = 2; F = 1.888; p < 0.29; Riqueza, ANOVA: df = 2; F = 2.086;  $p < 0.27$ ). A ordenação do gradiente ambiental partindo-se da floresta em direção ao perímetro urbano, sendo as florestas, áreas não antropizadas, os fragmentos florestais inseridos em matriz rural caracterizados como intermediários e os fragmentos inseridos na matriz urbana, tidos como altamente antropizados, evidenciou uma distribuição diferenciada em relação a abundância das espécies nos diferentes habitats, indicando as áreas urbanas como as mais diferenciadas em relação à floresta, enquanto as áreas inseridas em matriz rural assumem uma posição intermediária entre as demais (Figura 4).

#### **Discussão**

#### *Assembleia de aranhas*

A assembleia de aranhas de solo variou em função da condição estrutural dos habitats considerando o grau de antropização definido entre as áreas avaliadas neste estudo. Assim, evidenciou-se que as áreas de floresta, que são consideradas conservadas e tidas como testemunho da condição original da região, mantém semelhança com fragmentos inseridos nas matrizes rural e urbana em relação ao número de famílias, mas apresentam maior abundância de indivíduos, demonstrando o efeito de um gradiente ambiental gerado pela conversão dos habitats naturais em ambientes antropizados rurais e urbanos. Florestas contínuas, não antropizadas, constituem habitats eficientes na preservação e no fornecimento de serviços ecossistêmicos, conservando a biodiversidade (e.g. Habel e Zachos 2012) e, neste estudo, evidenciam seu papel mantenedor da biodiversidade, concentrando maior riqueza de famílias, bem como populações mais abundantes de aranhas. Apesar do total de espécies identificadas ser similar ao obtido nos fragmentos urbanos e rurais, ressalta-se o maior percentual de espécies com ocorrência exclusiva nesses habitats e o elevado número de imaturos que, teoricamente, pode representar adultos de espécies que poderiam ser muito abundantes. Amostragens com elevados índices de imaturos são comuns ao se utilizarem metodologias como Extrator mini-Winkler e pitfall (Candiani et al. 2005, Bonaldo e Dias 2010, Battirola et al. 2015b, Puzin e Pétillon 2019).

Algumas famílias ocorreram de forma exclusiva como Mimetidae e Selenopidae nas áreas de floresta, Oxyopidae nos fragmentos em matriz urbana, e Nesticidae nos fragmentos em matriz rural. A qualidade estrutural do habitat influencia os padrões de colonização e utilização dessas áreas por esses aracnídeos, apesar de geralmente não possuem relações diretas com plantas, podem ser influenciadas pela estrutura das plantas e da vegetação como um todo (e.g. Raizer e Amaral 2001; Souza e Módena 2004; Souza e Martins 2004, 2005), pois dependem da presença de presas em potencial, muitas vezes representadas por outros invertebrados, de preferência insetos que se alimentam sobre plantas e se reproduzem em outros estratos da floresta (e.g. Arango et al. 2000; Halaj et al. 2000; Sørensen 2003; Yamazaki et al. 2017), já que podem explorar todos esses habitats (Brescovit et al. 2002).

Apesar de não existir uma relação direta entre a assembleia de aranhas de solo com a estrutura da vegetação, os fragmentos florestais podem ter diferentes histórias de uso da terra (por exemplo, extração de madeira), com diferentes estágios sucessionais ou de regeneração, o que pode afetar a abundância e diversidade das assembleias animais (Martins et al. 2017), bem como a dispersão e a persistência das espécies (Kormann et al. 2015). A seleção de habitats pelas aranhas é fortemente influenciada por fatores bióticos, climáticos e físicos (Villanueva-Bonilla et al. 2017), assim, a presença de espécies em um determinado local reflete sua tolerância àquelas condições ambientais específicas (Cadotte e Tucker 2017). Uma consequência inevitável da fragmentação florestal é um drástico aumento no número de bordas de habitat, uma vez que a alta relação perímetro/área dos fragmentos leva à criação de amplas zonas de contato entre o habitat original e os habitats alterados ao seu redor (Pires et al. 2006). Comunidades de artrópodes em paisagens fragmentadas dependem de processos locais e de interações entre comunidades nas ilhas do habitat, pois, se as comunidades locais são isoladas, em seguida, os processos locais irão prevalecer. Esses processos podem ser dominados pela filtragem de habitats, interações interespecíficas ou por eventos populacionais aleatórios que levam a perdas locais de espécies (Samu et al. 2018).

A assembleia de aranhas de solo nos fragmentos inseridos na matriz rural assumiu uma posição intermediária entre as assembleias presentes na floresta e na matriz urbana. O menor número de espécies identificadas pode estar associado ao fato dessas áreas sofrerem impacto direto do uso de agrotóxicos, pesticidas e fertilizantes na matriz adjacente (Toro-Mújica et al. 2011). Em estudo sobre a diversidade e abundância de aranhas em áreas rurais, Rodríguez-Rodríguez et al. (2015) relacionaram a maior riqueza de espécies à proximidade com a vegetação nativa e aos níveis mais baixos de perturbação

antrópica em comparação com as áreas de amostragem onde a atividade antropogênica foi mais intensa.

Áreas rurais onde há o manejo intensivo a assembleia de aranhas são prejudicadas com distúrbios regulares (Li et al. 2018). Pois, as atividades rurais causam degradação estrutural de habitats, seguido por uma perda concomitante na abundância e diversidade de aranhas (Samu et al. 2018). A toxicidade dos pesticidas, incluindo a associação negativa com a riqueza de espécies e o número total de indivíduos, sugere impactos diretos e indiretos de pesticidas sobre esses aracnídeos (Prieto-Benítez e Méndez 2011, Graf et al. 2019).

Apesar de sua importância, a diversidade de aranhas tem sido uma questão de conservação relativamente negligenciada na maior parte dos ecossistemas, apesar de que o uso da terra pode afetar negativamente este grupo (Prieto-Benítez e Méndez 2011). Estudos em gradiente urbano-rural demostram que espécies ameaçadas pela urbanização também tendem a ser ameaçadas pela agricultura, recreação, estradas e muitos outros impactos humanos, enfatizando as transformações de alcance único que acompanham a expansão urbana (McKinney 2002). Tais consequências da modificação do uso da terra durante o crescimento urbano geralmente são de longo prazo e, muitas vezes, se intensificam com o tempo, de modo que não há oportunidade para a recuperação sucessional, gerando papel dominante na perda de espécies nativas e a consequente homogeneização da biota mundial (McKinney 2006).

A composição da assembleia de aranhas de solo, com base na abundância das famílias, varia em função dos fragmentos inseridos em matriz rural, urbana e as áreas de floresta. Benati et al. (2010) também evidenciaram variações na composição e riqueza de espécies de aranhas em pequenos fragmentos de Mata Atlântica. A assembleia de aranhas de solo está constituída por representantes de 25 famílias, Theridiidae, Linyphiidae, Zodariidae, Salticidae e Oonopidae foram mais abundantes.

As Theridiidae são predadoras chave de insetos em muitos ecossistemas e estão entre as poucas famílias de aranhas que apresentam alto grau de mirmecofagia (Liu et al. 2016), assim como as Zodariidae que também se alimentam de formigas, tendo como característica a captura de formigas no chão usando um ataque rápido, após o ataque recuam e esperam a distância até que a formiga esteja paralisada (Pekár et al. 2004). As Linyphiidae e Oonopidae são típicas habitantes do ambiente edáfico, e tem a maioria das espécies encontrada no nível do solo, apesar de ocuparem uma grande variedade de habitats (Fannes et al. 2008, Lissner 2011). As Linyphiidae constroem teias de folhas, às

vezes em forma de cúpula (Lissner 2011). As Salticidae encontram-se as famílias com maior número de espécies (Lissner 2011). Essas características contribuem com o entendimento da predominância dessas famílias em diversas amostragens em solo, como Azevedo et al. (2017) que obtiveram resultados similares em relação à composição da assembleia de aranhas, com dominância de Zodariidae e Lycosidae em termos de abundância, e Salticidae e Theridiidae em relação a riqueza de espécies, em um fragmento de mata em área urbana em Fortaleza, Ceará, assim como Carvalho et al. (2010) que registraram Theridiidae, Salticidae, Araneidae e Ctenidae como as mais abundantes, no Município de José de Freitas, Piauí. Candiani et al. (2005) observaram que Linyphiidae, Zoridae e Theridiidae compreenderam os táxons com maior densidade de atividade em solo de diferentes florestas urbanas em São Paulo, e Dias et al. (2005) em fragmentos florestais na Bahia, obtiveram Salticidae, Oonopidae, Pholcidae e Ctenidae como grupos mais ativos sobre o solo.

### **Agradecimentos**

Ao Programa de Pós-Graduação em Ciências Ambientais da Universidade Federal de Mato Grosso, Câmpus Universitário de Sinop, a FAPEMAT pela concessão da bolsa de estudos, ao Núcleo de Estudos em Biodiversidade da Amazônia Mato-grossense (NEBAM/UFMT) e ao Laboratório Especial de Coleções Zoológicas (LECZ) do Instituto Butantan, São Paulo, SP, Brasil.

### **Referências**

Adis J (2002a) Taxonomical classification and biodiversity. In: Adis J (Ed.). Amazonian Arachnida and Myriapoda. Pensoft Publishers, Sofia 13-15.

Adis J (2002b) Recommended sampling techniques. In: Adis J (Ed.). Amazonian Arachnida and Myriapoda. Pensoft Publishers, Sofia 555-576.

Adis J, Harvey MS (2000) How many Arachnida and Myriapoda are there world-wide and in Amazonia? Studies on Neotropical Fauna and Environment 35: 139-141. [http://hdl.handle.net/11858/00-001M-0000-000F-E060-1.](http://hdl.handle.net/11858/00-001M-0000-000F-E060-1)

Andrade AC, Franzini LD, Mesquita DO (2019) Assessing the effect of urbanization on tropical forest dwelling teiid lizards. Ecological Indicators 99: 225-229. [https://doi.org/10.1016/j.ecolind.2018.12.037.](https://doi.org/10.1016/j.ecolind.2018.12.037)

Anjos KC, Batistella DA, Brescovit AD, Battirola LD, Marques MI (2017) Grounddwelling spiders (Arachnida, Araneae) in different vegetational formations in a Neotropical floodplain. Neotropical Biology and Conservation 12(3): 171-180.

Arango AM, Rico-Gray V, Parra-Tabla V (2000) Population structure, seasonality, and habitat use by the green lynx spider *Peucetia viridans* (Oxyopidae) inhabiting *Cnidoscolus aconitifolius* (Euphorbiaceae). Journal of Arachnology 28(2): 185-194. https://doi.org/10.1636/0161-8202(2000)028[0185:PSSAHU]2.0.CO:2.

Araújo MLS, Sano EE, Bolfe EL, Santos JRN, Santos JV, Silva FB (2019) Spatio temporal dynamics of soybean crop in the Matopiba region, Brazil (1990-2015). Land Use Policy 80: 57-67. [https://doi.org/10.1016/j.landusepol.2018.09.040.](https://doi.org/10.1016/j.landusepol.2018.09.040)

Azevedo R, Menezes KG, Barbosa RA, Matos Neto JDR, Monteiro JON, Coutinho AG, Sales Júnior LG (2017) Aranhas epígeas de um fragmento de mata em área urbana em Fortaleza, Ceará, Brasil. Pesquisa e Ensino em Ciências Exatas e da Natureza 1(2): 104- 114.

Battirola LD, Batistella DA, Rosado-Neto GH, Brescovit AD, Marques MI (2016) Spider assemblage (Arachnida: Araneae) associated with canopies of *Vochysia divergens* (Vochysiaceae) in the northern region of the Brazilian Pantanal. Zoologia 33 (4): e20150170. [http://dx.doi.org/10.1590/S1984-4689zool-20150170.](http://dx.doi.org/10.1590/S1984-4689zool-20150170)

Battirola LD, Marques MI, Adis J, Brescovit AD (2004) Aspectos ecológicos da comunidade de Araneae (Arthropoda, Arachnida) em copas da palmeira *Attalea phalerata* Mart. (Arecaceae) no Pantanal de Poconé, Mato Grosso, Brasil. Revista Brasileira de Entomologia 48(3): 421-430. [http://dx.doi.org/10.1590/S0085-](http://dx.doi.org/10.1590/S0085-56262004000300020) [56262004000300020.](http://dx.doi.org/10.1590/S0085-56262004000300020)

Battirola LD, Marques MI, Brescovit AD, Rosado-Neto GH, Anjos KC (2010) Comunidade edáfica de Araneae (Arthropoda, Arachnida) em uma floresta sazonalmente inundável na região norte do Pantanal de Mato Grosso, Brasil. Biota Neotropica 10(2): 173-183. [http://dx.doi.org/10.1590/S1676-06032010000200022.](http://dx.doi.org/10.1590/S1676-06032010000200022)

Battirola LD, Rodrigues DJ, Batistella DA, Silva APS, Brescovit AD (2015a) A case of predation on *Ancylometes rufus* (Walckenaer, 1837) (Araneae, Ctenidae) by *Tityus strandi* (Werner, 1939) (Scorpiones, Buthidae) in Southern Amazonia. Acta Biológica Paranaense 44(3-4): 145-151. [http://dx.doi.org/10.5380/abpr.v44i1-4.44120.](http://dx.doi.org/10.5380/abpr.v44i1-4.44120)

Battirola LD, Silva LS, Almeida FM, Batistella DA, Pena-Barbosa JPP, Chagas-Junior A, Brescovit AD (2015b) Artrópodes de Solo. In: Rodrigues DDJ, Noronha JDCD, Vindica VF, Barbosa FRB (Org) Biodiversidade do Parque Estadual Cristalino. Áttema Editorial, São Paulo-Sp, 165-177.

Benati KR, Peres MCL, Tinoco MS, Brescovit AD (2010) Habitat structure of two fragments influencing leaf litter spider. Neotropical Biology and Conservation 5(1): 39- 46. [https://doi.org/10.4013/nbc.2010.51.06.](https://doi.org/10.4013/nbc.2010.51.06)

Bestelmeyer BT, Agosti D, Alonso LE, Brandão CRF, Brown WLJr, Delabie JHC, Silvestre R (2000) Field techniques for the study of ground-living ants: an overview, description, and evaluation. In: Agosti JD, Majer L, Schultz TA (Org) Ants: Standart Methods for Measuring and Monitoring Biodiversity. Smithsonian Institution, Washington, USA, 122-144.

Bonaldo AB, Dias SC (2010) A structured inventory of spiders (Arachnida, Araneae) in natural and artificial forest gaps at Porto Urucu, Western Brazil, Amazonia. Acta Amazon. 40(2): 357–372.

Brescovit AD, Bonaldo AB, Bertani R, Rheims CA (2002) Araneae. In: Adis J (ed) Amazonian Arachnida and Myriapoda: identification keys to all classes, orders, families, some genera, and lists of known terrestrial species. Pensoft Publishers, Sofia, 303-343.

Cadotte MW, Tucker CM (2017) Should environmental filtering be abandoned? Trends in Ecology & Evolution 32(6): 429-437. [https://doi.org/10.1016/j.tree.2017.03.004.](https://doi.org/10.1016/j.tree.2017.03.004)

Candiani DF, Indicatti RP, Brescovit AD (2005) Composição e diversidade da araneofauna (Araneae) de serapilheira em três florestas urbanas na cidade de São Paulo, São Paulo, Brasil. Biota Neotropica 5:(1). [http://www.biotaneotropica.org.br/v5n1a/pt/abstract?inventory+BN008051a2005.](http://www.biotaneotropica.org.br/v5n1a/pt/abstract?inventory+BN008051a2005)

Carneiro AC, Batistella DA, Battirola LD, Marques MI (2016) Pitfall traps and mini-Winkler Extractor as complementary methods to sample soil Coleoptera. Neotropical Entomology 45(1): 28-32. [http://dx.doi.org/10.1007/s13744-015-0335-0.](http://dx.doi.org/10.1007/s13744-015-0335-0)

Carvalho SL, Avelino MTL (2010) Composition and diversity of the spider fauna (Arachnida, Araneae) from Nazareth Farm, José de Freitas Municipality, Piauí, Brazil. Biota Neotropica 10(3): [http://dx.doi.org/10.1590/S1676-06032010000300001.](http://dx.doi.org/10.1590/S1676-06032010000300001)

Carvalho TS, Domingues EP (2016) Projeção de um cenário econômico e de desmatamento para a Amazônia Legal brasileira entre 2006 e 2030. Nova Economia 26(2): 585-621. [http://dx.doi.org/10.1590/0103-6351/2665.](http://dx.doi.org/10.1590/0103-6351/2665)

Castilho ACC, Marques MI, Adis J, Brescovit AD (2005) Distribuição sazonal e vertical de Araneae em área com predomínio de *Attalea phalerata* Mart. (Arecaceae), no Pantanal de Poconé, Mato Grosso, Brasil. Amazoniana 18(3/4): 215-239. [http://hdl.handle.net/11858/00-001M-0000-000F-D964-5.](http://hdl.handle.net/11858/00-001M-0000-000F-D964-5)
Dambros CS (2014) Function to plot histograms of species distributions along environmental gradientes Version 4.0.

Dias MFR, Brescovit AD, Menezes M (2005) Aranhas de solo (Arachnida: Araneae) em diferentes fragmentos florestais no sul da Bahia, Brasil. Biota Neotropica 5(1): [http://dx.doi.org/10.1590/S1676-06032005000200012.](http://dx.doi.org/10.1590/S1676-06032005000200012)

Fannes W, De Bakker D, Loosveldt K, Jocqué R (2008) Estimating the diversity of arboreal oonopid spider assemblages (Araneae, Oonopidae) at Afrotropical sites. Journal of Arachnology 36: 322-330.<https://doi.org/10.1636/CT07-128.1>

Fernández IC, Wu J, Simonettie JA (2019) The urban matrix matters: Quantifying the effects of surrounding urban vegetation on natural habitat remnants in Santiago de Chile. Landscape and Urban Planning 187: 181-190. [https://doi.org/10.1016/j.landurbplan.2018.08.027.](https://doi.org/10.1016/j.landurbplan.2018.08.027)

Gollnow F, Barros L, Hissa V, Rufin P, Lakes T (2018) Property-level direct and indirect deforestation for soybean production in the Amazon region of Mato Grosso, Brazil. Land Use Policy 78: 377-385. [https://doi.org/10.1016/j.landusepol.2018.07.010.](https://doi.org/10.1016/j.landusepol.2018.07.010)

Gong C, Yua S, Joesting H, Chenc J (2013) Determining socioeconomic drivers of urban forest fragmentation with historical remote sensing images Chong Feng. Landscape and Urban Planning 117: 57-65. [http://dx.doi.org/10.1016/j.landurbplan.2013.04.009.](http://dx.doi.org/10.1016/j.landurbplan.2013.04.009)

Gonzaga JF, Vilpouxa OF, Pereira MWG (2019) Factors influencing technological practices in the Brazilian agrarian reform. Land Use Policy 80: 150-162. [https://doi.org/10.1016/j.landusepol.2018.10.005.](https://doi.org/10.1016/j.landusepol.2018.10.005)

Graf N, Battes KP, Cimpean M, Dittrich P, Entling MH, Link M, Scharmüllera A, Schreiner VC, Szöcsa E, Schäfer RB (2019) Do agricultural pesticides in streams influence riparian spiders? Science of the Total Environment 660: 126-135. [https://doi.org/10.1016/j.scitotenv.2018.12.370.](https://doi.org/10.1016/j.scitotenv.2018.12.370)

Groot R, Brander L, Ploeg SV, Costanza R, Bernard F, Braat L, Christie M, Crossman N, Ghermandi A, Hein L, Hussain S, Kumar P, McVittie A, Portela R, Rodriguez LC, Brink P, Beukering P (2012) Global estimates of the value of ecosystems and their services in monetary units. Ecosystem Services 1: 50-61. [https://doi.org/10.1016/j.ecoser.2012.07.005.](https://doi.org/10.1016/j.ecoser.2012.07.005)

Habel CJ, Zachos FE (2012) Habitat fragmentation versus fragmented habitats. Biodiversity and Conservation 21(11): 2987-2990. [https://doi.org/10.1007/s10531-012-](https://doi.org/10.1007/s10531-012-0349-4) [0349-4.](https://doi.org/10.1007/s10531-012-0349-4)

Halaj J, Ross DW, Moldenke AR (2000) Importance of habitat structure to the arthropod food-web in Douglas-fir canopies. Oikos 90: 139-152. [https://doi.org/10.1034/j.1600-](https://doi.org/10.1034/j.1600-0706.2000.900114.x) [0706.2000.900114.x.](https://doi.org/10.1034/j.1600-0706.2000.900114.x)

IBGE - Instituto Brasileiro de Geografia e Estatística: Mapas Físicos e Ambientais <http://mapasinterativos.ibge.gov.br/sigibge/>

Kormann U, Rösch V, Batáry P, Tscharntke T, Orci KM, Samu F, Scherber C (2015) Local and landscape management drive trait mediated biodiversity of nine taxa on small grassland fragments. Diversity and Distributions 21(10): 1204-1217. [https://doi.org/10.1111/ddi.12324.](https://doi.org/10.1111/ddi.12324)

L'Roe J, Rauschb L, Mungerb J e Gibbs HK (2016) Mapping properties to monitor forests: Land holder response to a large environmental registration program in the Brazilian Amazon. Land Use Policy 57: 193-203. [https://doi.org/10.1016/j.landusepol.2016.05.029.](https://doi.org/10.1016/j.landusepol.2016.05.029)

Lang A, Barthel J (2008) Chapter 3.6 - Spiders (Araneae) In: Schröder P, Pfadenhauer J, Munch JC (Eds) Arable Land: Species Community, Influence of Land Use on Diversity, and Biocontrol Significance. Perspectives for Agroecosystem Management, 307-326. [https://doi.org/10.1016/B978-044451905-4.50013-1.](https://doi.org/10.1016/B978-044451905-4.50013-1)

Ledda A, Montisa A (2019) Infrastructural landscape fragmentation versus occlusion: A sensitivity analysis. Land Use Policy 83: 523-531. [https://doi.org/10.1016/j.landusepol.2019.02.035.](https://doi.org/10.1016/j.landusepol.2019.02.035)

Li X, Liu Y, Duan M, Yu Z, Axmacher JC (2018) Different response patterns of epigaeic spiders and carabid beetles to varying environmental conditions in fields and semi-natural habitats of an intensively cultivated agricultural landscape. Agriculture, Ecosystems & Environment 264: 54-62. [https://doi.org/10.1016/j.agee.2018.05.005.](https://doi.org/10.1016/j.agee.2018.05.005)

Lima M, Junior CAS, Rauschc L, Gibbsc HK, Johannd JA (2019) Demystifying sustainable soy in Brazil. Land Use Policy 82: 349-352. [https://doi.org/10.1016/j.landusepol.2018.12.016.](https://doi.org/10.1016/j.landusepol.2018.12.016)

Linder LH, Horne JK, [Ward](https://www.sciencedirect.com/science/article/pii/S1470160X17304284#!) EJ (2017) Modeling baseline conditions of ecological indicators: Marine renewable energy environmental monitoring. Ecological Indicators 83: 178-191. [https://doi.org/10.1016/j.ecolind.2017.07.015.](https://doi.org/10.1016/j.ecolind.2017.07.015)

Lissner J (2011) The Spiders of Europe and Greenland <http://www.jorgenlissner.dk/Zodariidae.aspx>

Liu J, May-Collado LJ, Pekár S, Agnarsson I (2016) A revised and dated phylogeny of cobweb spiders (Araneae, Araneoidea, Theridiidae): A predatory Cretaceous lineage

diversifying in the era of the ants (Hymenoptera, Formicidae). Molecular Phylogenetics and Evolution 94: 658-675.<https://doi.org/10.1016/j.ympev.2015.09.023>

Marques MI, Adis J, Battirola LD, Brescovit AD, Silva FHO, Silva JL (2007) Composição da comunidade de artrópodes associada à copa de *Calophyllum brasiliense* Cambess. (Guttiferae), no Pantanal de Poconé, MT. Amazoniana 19(3/4): 131-148. [http://hdl.handle.net/11858/00-001M-0000-000F-D79D-A.](http://hdl.handle.net/11858/00-001M-0000-000F-D79D-A)

Marques MI, Adis J, Battirola LD, Santos GB, Castilho ACC (2011) Arthropods associated with a forest of *Attalea phalerata* Mart. (Arecaceae) palm trees in the northern Pantanal of the Brazilian state of Mato Grosso In: Junk WJ, Da Silva CJ, Cunha CN, Wantzen KM (Org). The Pantanal of Mato Grosso: Ecology, Biodiversity and sustainable management of a large Neotropical seasonal wetland. Moscow: Pensof, 431-468.

[Martins ACM,Willig MR,](https://www.sciencedirect.com/science/article/pii/S0378112717302761#!) [Presley SJ, Marinho-Filho](https://www.sciencedirect.com/science/article/pii/S0378112717302761#!) J (2017) Effects of forest height and vertical complexity on abundance and biodiversity of bats in Amazonia. Forest Ecology and Management 391: 427-435. [https://doi.org/10.1016/j.foreco.2017.02.039.](https://doi.org/10.1016/j.foreco.2017.02.039)

Mckinney ML (2002) Urbanization, biodiversity, and conservation. BioScience 52(10): 883-890. [https://doi.org/10.1641/0006-3568\(2002\)052\[0883:UBAC\]2.0.CO;2.](https://doi.org/10.1641/0006-3568(2002)052%5b0883:UBAC%5d2.0.CO;2)

McKinney ML (2006) Urbanization as a major cause of biotic homogenization. Biological Conservation 127 (3): 247-260. [https://doi.org/10.1016/j.biocon.2005.09.005.](https://doi.org/10.1016/j.biocon.2005.09.005)

Milhorance C, Bursztyn M (2018) Emerging hybrid governance to foster low-emission rural development in the amazon frontier. Land Use Policy 75: 11-20. [https://doi.org/10.1016/j.landusepol.2018.03.029.](https://doi.org/10.1016/j.landusepol.2018.03.029)

Oksanen J, Blanchet FG, Friendly M, Kindt R, Legendre P, Mcglinn D, Minchin PR, O'hara RB, Simpson GL, Solymos P, Stevens MHH, Szoecs E, Wagner H (2018) Community ecology package: Ordination, Diversity and Dissimilarities, 297.

Paulino TE (2014) The agricultural, environmental and socio-political repercussions of Brazil's land governance system. Land Use Policy 36: 134-144. [https://doi.org/10.1016/j.landusepol.2013.07.009.](https://doi.org/10.1016/j.landusepol.2013.07.009)

Pekár S (2004) Predatory behavior of two European ant-eating spiders (Araneae, Zodariidae). The Journal of Arachnology 32:31–4.

Pires A, Fernando F, De Barros C (2006). Vivendo em um mundo em Pedaços: Efeitos da Fragmentação Florestal sobre comunidades e populações animais. Em: Rocha CFD, Bergallo HG, Van-Sluys M, Alves MAS (Eds) Biologia da conservação: essência. RiMa Editora, São Carlos, 231-260.

[Prieto-Benítez](https://www.sciencedirect.com/science/article/abs/pii/S0006320710004957#!) S, [Méndez](https://www.sciencedirect.com/science/article/abs/pii/S0006320710004957#!) M (2011) Effects of land management on the abundance and richness of spiders (Araneae): A meta-analysis. Biological Conservation 144(2): 683-691. [https://doi.org/10.1016/j.biocon.2010.11.024.](https://doi.org/10.1016/j.biocon.2010.11.024)

Puzin C, Pétillon J (2019) Contrasted responses of dominant ground-dwelling arthropods to landscape salt-marsh fragmentation. Estuarine, Coastal and Shelf Science 224: 138- 141. [https://doi.org/10.1016/j.ecss.2019.05.002.](https://doi.org/10.1016/j.ecss.2019.05.002)

R Development core team. R (2019): A language and environment for statistical computing. R Foundation for Statistical Computing, Vienna, Austria. ISBN 3-900051- 07-0.<https://www.r-project.org/>

Raizer J, Amaral MEC (2001) Does the structural complexity of aquatic macrophytes explain the diversity of associated spider assemblages? The Journal of Arachnology 29 (2): 227-237. [https://doi.org/10.1636/0161-8202\(2001\)029\[0227:DTSCOA\]2.0.CO;2.](https://doi.org/10.1636/0161-8202(2001)029%5b0227:DTSCOA%5d2.0.CO;2)

Rempel ET (2013) Políticas públicas ambientais e seus nexos com a educação: um estudo no município de Sinop-MT. Cuiabá: Edufmt, 1-183.

Renó V, Novo E (2019) Forest depletion gradient along the Amazon floodplain. Ecological Indicators 98: 409-419. [https://doi.org/10.1016/j.ecolind.2018.11.019.](https://doi.org/10.1016/j.ecolind.2018.11.019)

Rodríguez-Rodríguez SE, Solís-Catalána KP, Valdez-Mondragón A (2015) Diversity and seasonal abundance of anthropogenic spiders (Arachnida: Araneae) in different urban zones of the city of Chilpancingo, Guerrero Mexico. Revista Mexicana de Biodiversidad 86(4): 962–971. [http://dx.doi.org/10.1016/j.rmb.2015.09.002.](http://dx.doi.org/10.1016/j.rmb.2015.09.002)

Rosa MG, Brescovit AD, Baretta CRDM, Santos JCP, Oliveira Filho LCL, Baretta (2019) Diversity of soil spiders in land use and management systems in Santa Catarina, Brazil. Biota Neotropica 19(2): e20180619[. http://dx.doi.org/10.1590/1676-0611-bn-2018-0619.](http://dx.doi.org/10.1590/1676-0611-bn-2018-0619)

Samu F, Horváth A, Neidert D, Botosa E, Szitaa E (2018) Metacommunities of spiders in grassland habitat fragments of an agricultural landscape. Basic and Applied Ecology 31: 92-103. [https://doi.org/10.1016/j.baae.2018.07.009.](https://doi.org/10.1016/j.baae.2018.07.009)

Sandifer PA, Sutton-Grier, Wardc BP (2015) Exploring connections among nature, biodiversity, ecosystem services, and human health and well-being: Opportunities to enhance health and biodiversity conservation. Ecosystem Services 12: 1-15. [https://doi.org/10.1016/j.ecoser.2014.12.007.](https://doi.org/10.1016/j.ecoser.2014.12.007)

Santos GB; Marques MI, Adis J, de Musis CR (2003) Artrópodos associados à copa de *Attalea phalerata* Mart. (Arecaceae), na região do Pantanal de Poconé, Mato Grosso. Brasil Revista Brasileira de Entomologia 47(2): 211-224. [http://dx.doi.org/10.1590/S0085-56262003000200010.](http://dx.doi.org/10.1590/S0085-56262003000200010)

Sauer S (2018) Soy expansion into the agricultural frontiers of the Brazilian Amazon: The agribusiness economy and its social and environmental conflicts. Land Use Policy 79: 326-338. [https://doi.org/10.1016/j.landusepol.2018.08.030.](https://doi.org/10.1016/j.landusepol.2018.08.030)

Silva D, Coddington JA (1996) Spider of Paktiza (Madre de Dios, Peru): Richness and notes on community structure. In: Wilson DE, Sandoval A (Eds) Manu – The biodiversity of Southeastern Peru, Smithsonian Institution USA, 253-311.

Silva FHO, Delabie JCH, Santos GB, Meurer E, Marques MI (2013) Mini-Winkler extractor and pitfall trap as complementary methods to sample Formicidae. Neotropical Entomology 42 (4): 351-358. [https://doi.org/10.1007/s13744-013-0131-7.](https://doi.org/10.1007/s13744-013-0131-7)

Sørensen LL (2003) Stratification of the spider fauna in a Tanzania forest. In: Basset Y, Novotny V, Miller SE, Kitching RL. Arthropods of tropical forest: Spatio-temporal dynamics and resource use in the canopy. Cambridge University Press, 92-101.

Souza ALT, Martins RP (2004) Distribution of plant-dwelling spiders: Inflorescences versus vegetative branches. Austral Ecology 29(3): 342-349. [https://doi.org/10.1111/j.1442-9993.2004.01371.x.](https://doi.org/10.1111/j.1442-9993.2004.01371.x)

Souza ALT, Martins RP (2005) Foliage density of branches and distribution of plantdwelling spiders. Biotropica 37(3): 416-420. [https://doi.org/10.1111/j.1744-](https://doi.org/10.1111/j.1744-7429.2005.00055.x) [7429.2005.00055.x.](https://doi.org/10.1111/j.1744-7429.2005.00055.x)

Souza ALT, Módena ES (2004) Distribution of spiders on different types of inflorescences in the Brazilian Pantanal. The Journal of Arachnology 32(2): 345-348. [https://doi.org/10.1636/M02-38.](https://doi.org/10.1636/M02-38)

Toro-Mújica P (2011). Sustentabilidad de agroecosistemas. Archivos Zootecnia 60: 15- 39.

Uehara-Prado M, Oliveira Fernandes JF, Moura AB, Machado G, Santos AJ, Vaz-de-Mello FZ, Freitas AVL (2009) Selecting terrestrial arthropods as indicators of small-scale disturbance: A primary approach in Brazilian Atlantic Forest. Biological Conservation 142(6): 1220-1228. [https://doi.org/10.1016/j.biocon.2009.01.008.](https://doi.org/10.1016/j.biocon.2009.01.008)

Villanueva-Bonilla GA, Salomão AT, Vasconcellos-Neto J (2017) Trunk structural traits explain habitat use of a tree-dwelling spider (Selenopidae) in a tropical forest. Acta Oecologica 85: 108-115. [https://doi.org/10.1016/j.actao.2017.10.004.](https://doi.org/10.1016/j.actao.2017.10.004)

Yamazaki L, Vindica VF, Brescovit AD, Marques MI, Battirola LD (2017) Temporal variation in the spider assemblage (Arachnida, Araneae) in canopies of *Callisthene*  *fasciculata* (Vochysiaceae) in the Brazilian Pantanal biome. Iheringia Serie Zoologia 107: p. e2017019. [http://dx.doi.org/10.1590/1678-4766e2017019.](http://dx.doi.org/10.1590/1678-4766e2017019)

# **Figuras**

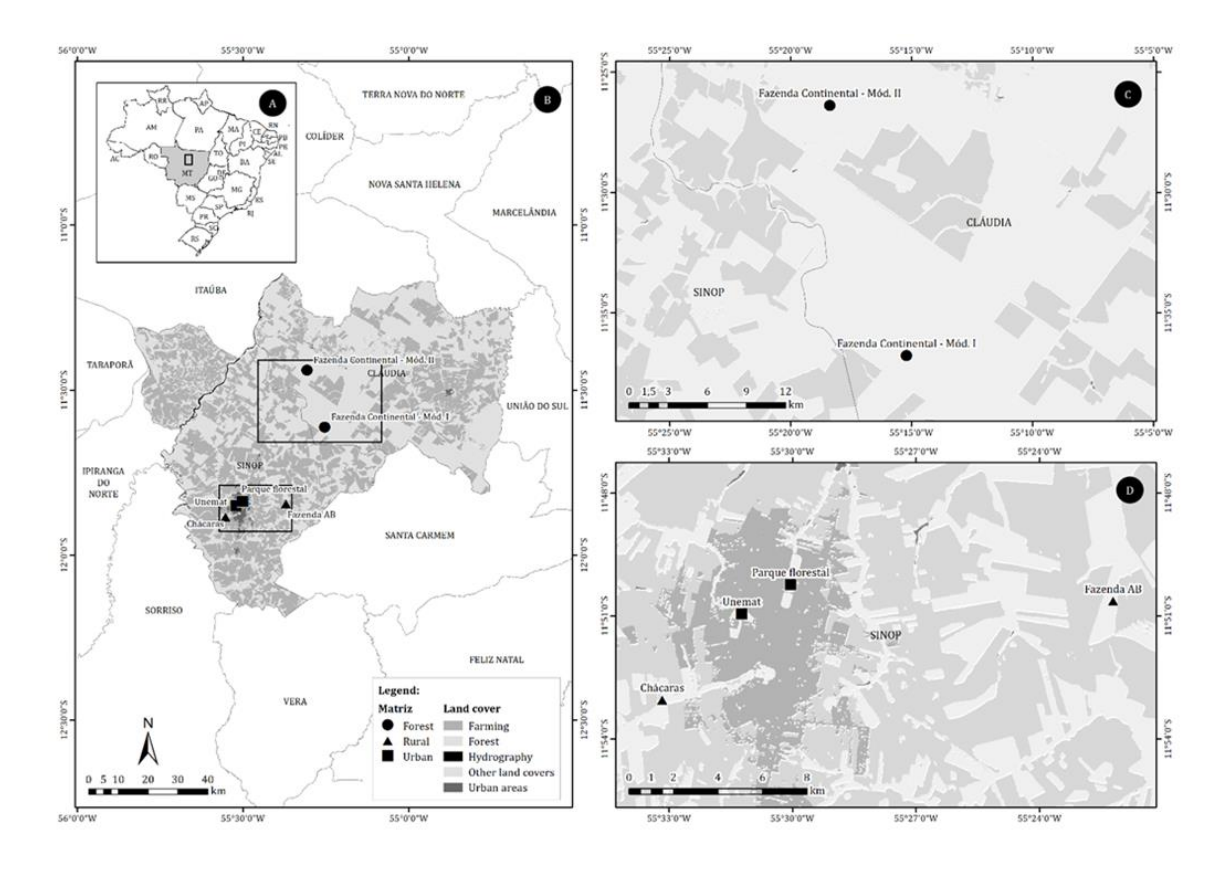

Figura 1. Localização dos fragmentos de floresta na região norte de Mato Grosso (A); fragmentos florestais no perímetro de Sinop, Mato Grosso e área de floresta contínua em Cláudia, Mato Grosso (B); área de floresta contínua, Fazenda Continental (C); fragmentos inseridos em matrizes urbana e rural de Sinop, Mato Grosso (D).

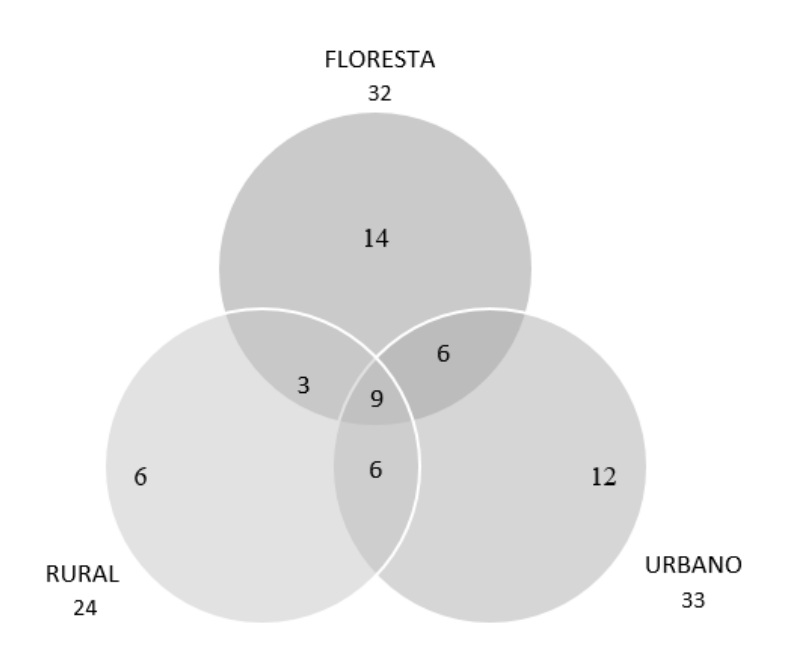

Figura 2. Diagrama de Venn correspondente à distribuição das espécies de aranhas em três áreas amostradas (floresta, rural e urbana) em um gradiente ambiental na região Norte de Mato Grosso.

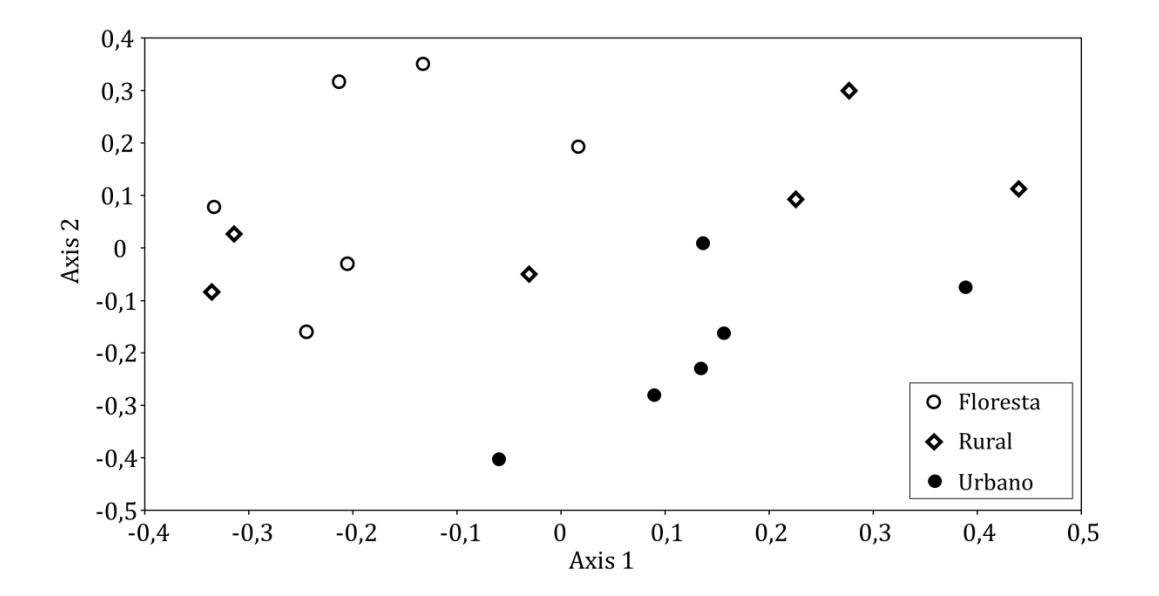

Figura 3. Análise de Componentes Principais (PCoA) da composição de famílias (abundância) da assembleia de aranhas de solo entre os fragmentos inseridos na matriz urbana e rural e área de floresta na região Norte de Mato Grosso, Brasil.

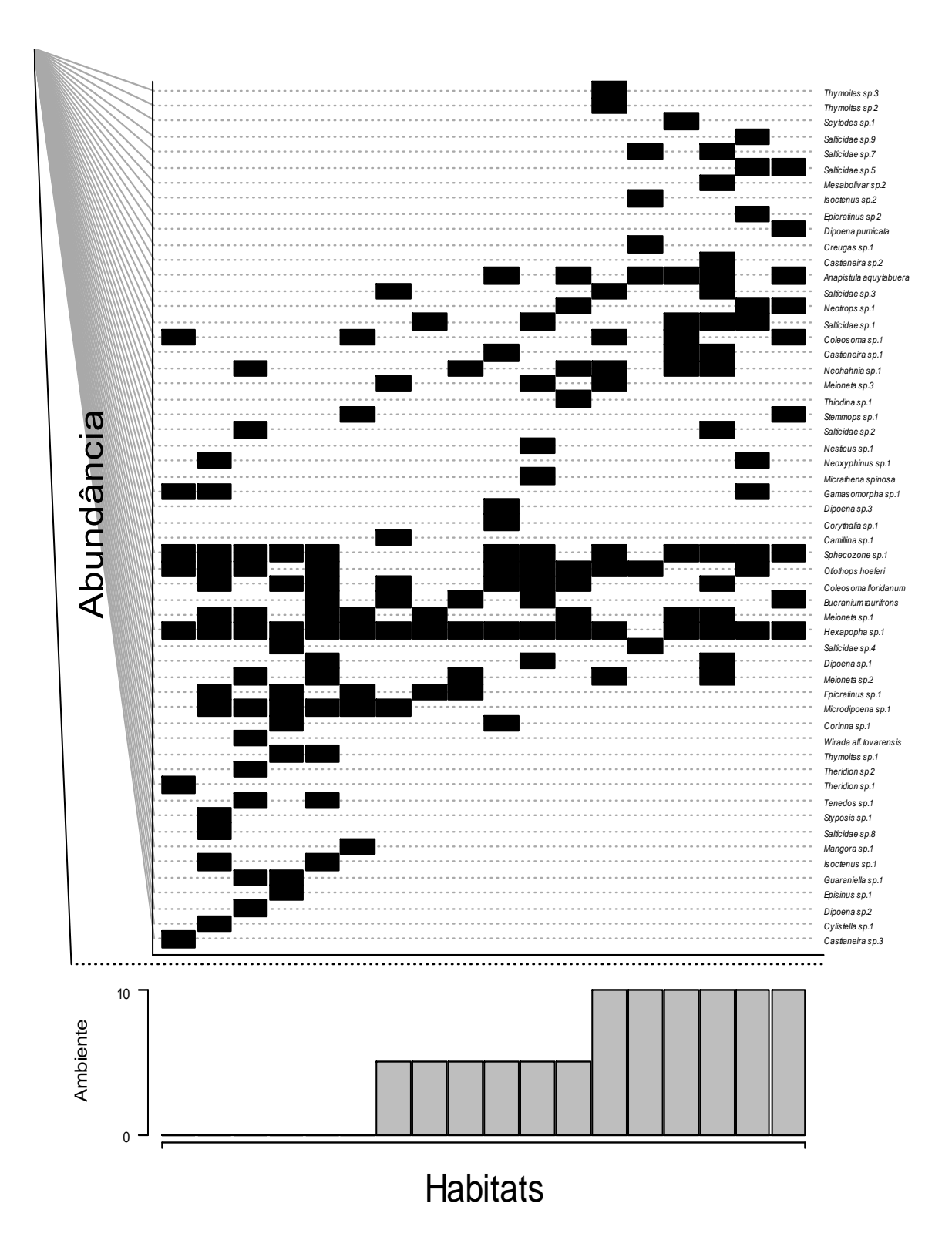

Figura 4. Distribuição de espécies de aranhas de solo coletadas em um gradiente ambiental formado por área de floresta em direção ao perímetro urbano e os fragmentos florestais inseridos em matriz rural e os fragmentos inseridos na matriz urbana (Ambiente: 0 florestas, 5 matriz rural, 10 matriz urbana) na região norte de Mato Grosso, Brasil.

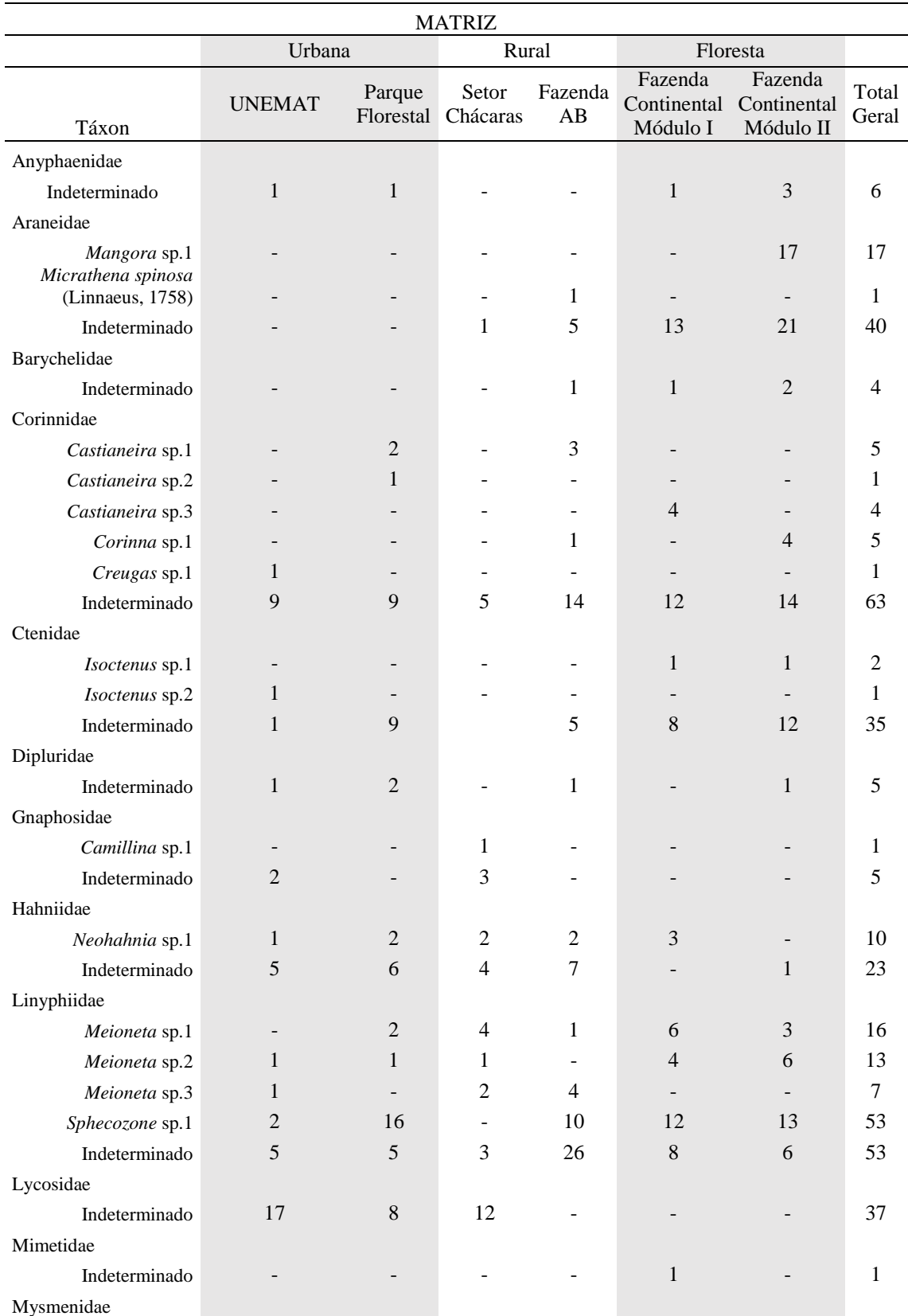

Tabela 1. Abundância da assembleia de Araneae de solo entre os fragmentos inseridos na matriz urbana e rural e área de floresta na região norte de Mato Grosso, Brasil.

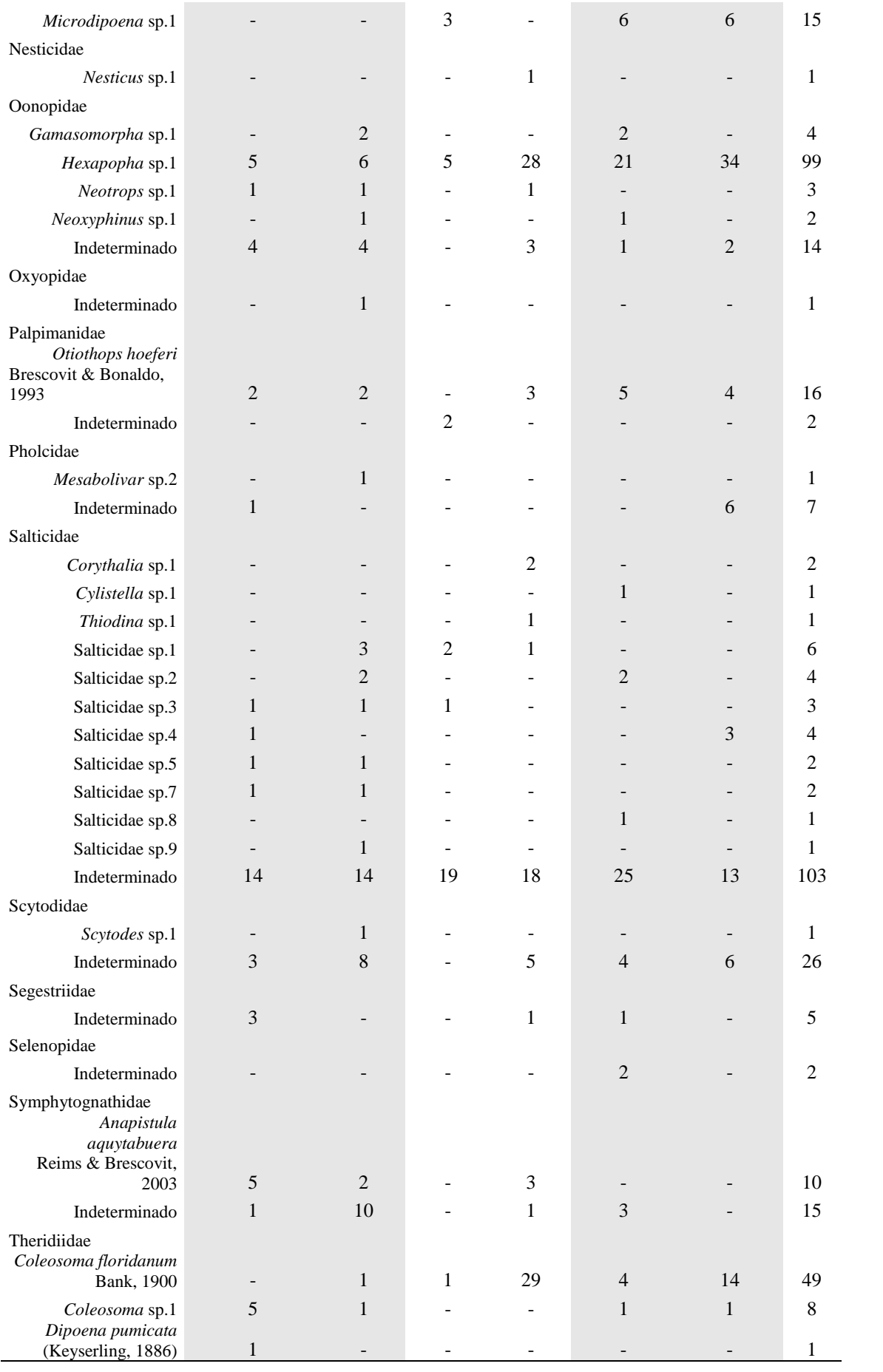

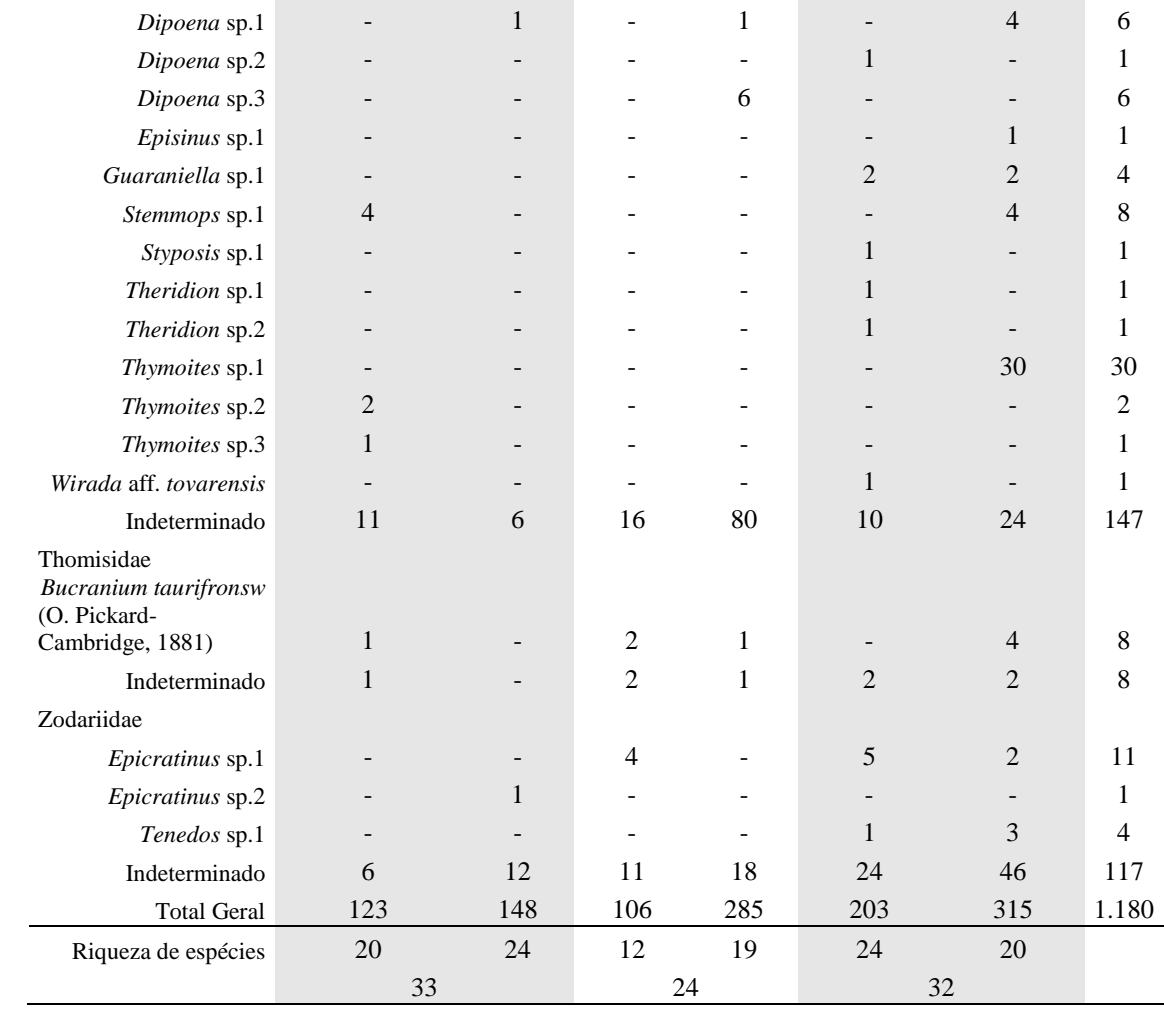

Manuscrito II

**Aranhas de solo (Arachnida, Araneae) associadas a fragmentos florestais urbanos na região norte de Mato Grosso, Brasil**

# **Aranhas de solo (Arachnida, Araneae) associadas a fragmentos florestais urbanos na região Norte de Mato Grosso, Brasil**

# **Genefer E. Raíza dos Santos**<sup>1</sup>

<sup>1</sup>Programa de Pós-Graduação em Ciências Ambientais, Instituto de Ciências Naturais, Humanas e Sociais, Câmpus Universitário de Sinop, Universidade Federal de Mato Grosso, Av. Alexandre Ferronato, 1200 - Res. Cidade Jardim, Sinop – Mato Grosso, Brasil. E-mail: [geneferdossantos@ufmt.br](mailto:geneferdossantos@ufmt.br)

**Resumo:** Fragmentos florestais em áreas urbanas compreendem importantes habitats para uma grande variedade de espécies, entretanto, políticas conservacionistas ainda são incipientes para sua manutenção e conservação. Este estudo avaliou a riqueza e abundância da assembleia de aranhas de solo associada a cinco fragmentos florestais inseridos no perímetro urbano de Sinop, região Norte de Mato Grosso, Brasil. As amostragens foram efetuadas com Extrator mini-Winkler e armadilhas pitfall nos períodos de seca e chuva de 2017. Um total de 652 aranhas foi amostrado, compreendendo 25 famílias, 35 gêneros e 52 espécies. Salticidae (121 ind.; 18,5% da amostragem total), Theridiidae (78 ind.; 11,9%), Lycosidae (61 ind.; 9,3%), Linyphiidae (57 ind.; 8,74%), Oonopidae (51 ind.; 7,82%) e Symphytognathidae (46 ind.; 7%) foram mais abundantes nestes fragmentos, correspondendo a 63,5% do total amostrado. A assembleia é caracterizada pela dominância de aranhas caçadoras (392 ind.; 62,7% do total) em relação às aranhas tecelãs (260 ind.; 39,8 %). Mesmo com baixos Índices de Integridade Biótica os fragmentos florestais evidenciaram elevada riqueza de espécies, demonstrando que constituem importantes habitats para a manutenção da biodiversidade regional, pois, apesar de estarem inseridos em perímetro urbano, podem conservar características composicionais e estruturais do habitat natural original.

**Palavras-chave:** Aracnídeos, Áreas urbanas, Riqueza, Sul da Amazônia.

# **Abstract**

Forest fragments in urban areas comprise important habitats for a wide variety of species; however, conservation policies are still incipient for their maintenance and conservation. This study evaluated the wealth and abundance of the soil spider congregation associated to five forest fragments inserted in the urban perimeter of Sinop, northern region of Mato Grosso, Brazil. Samples were performed with mini-Winkler Extractor and pitfall traps in the dry and rainy season of 2017. A total of 652 spiders were sampled, comprising 25 families, 35 genera and 52 species. Salticidae (121 ind.; 18.5% of the total sample), Theridiidae (78 ind.; 11,9%), Lycosidae (61 ind.; 9,3%), Linyphiidae (57 ind.; 8,74%), Oonopidae (51 ind., 7,8%) and Symphytognathidae (46 ind.; 7%) were more abundant in these fragments, corresponding to 63,5% of the total sampled. The assembly is characterized by the dominance of hunting spiders (392 ind., 62,7% of the total) in relation to weaver spiders (260 ind., 39,8%). Even with low Biotic Integrity Indices, the forest fragments evidenced a high species richness, demonstrating that they provide important habitats for the maintenance of regional biodiversity, since, although they are inserted in an urban perimeter, they can preserve composicional and structural features from the original natural habitat.

**Keywords:** Arachnids, Urban areas, Southern Amazonia, Wealth.

# **Introdução**

As aranhas são globalmente megadiversas com aproximadamente 48.000 espécies descritas (World Spider Catalog 2019). Para a Amazônia são conhecidas cerca de 1.000 a 1.300 espécies, representando 65 famílias e 300 gêneros, com estimativas que essa riqueza varie entre 4.000 e 8.000 espécies (Adis & Harvey 2000; Adis 2002a). A diversidade de espécies está diretamente relacionada aos mecanismos de sobrevivência extremamente eficientes e a ampla distribuição nos mais variados ecossistemas terrestres, colonizando diferentes habitats e microhabitats do solo ao dossel florestal (e.g. Brescovit et al. 2002; Uehara-Prado et al. 2009; Lang & Barthel 2008).

A elevada amplitude ecológica das aranhas é tida como uma das causas da grande diversidade de espécies encontrada tanto em áreas naturais, quanto agrícolas [\(Marc](https://www.sciencedirect.com/science/article/pii/S0167880999000389#!) et al. 1999). Outro fator associado ao sucesso evolutivo das aranhas é seu comportamento de forrageamento, composto por diferentes guildas comportamentais, incluindo estratégias de caça e hora atividade (e.g. Höfer & Brescovit 2001; Cardoso et al. 2011; Nyffeler &

Birkhofer 2017). A presença de aranhas em determinados habitats é, frequentemente, associada à qualidade estrutural dos ecossistemas, devido ao efeito do controle biológico exercido por esses aracnídeos sobre diferentes populações de invertebrados (Silva & Coddington 1996; Rosa et al. 2019). Como são, em sua maioria, predadoras, acredita-se que sua riqueza e abundância possam refletir a riqueza e abundância de outros artrópodes pertencentes a níveis tróficos inferiores no mesmo ambiente (Nogueira et al. 2006).

Artrópodes predadores são componentes essenciais nos ecossistemas, ocupando diferentes funções e desempenhando papéis importantes como agentes naturais de controle de pragas, além de influenciarem a dinâmica das comunidades (Lessard-Therrien et al. 2018). As aranhas podem responder a mudanças ambientais, o que as caracteriza como indicadores ideais de potenciais perturbações nos ecossistemas [\(Malumbres-Olarte](https://www.sciencedirect.com/science/article/pii/S0006320713000062#!) et al. 2013). Na região Norte de Mato Grosso, devido ao avanço da fronteira agrícola, pecuária e a expansão das cidades, a conversão de habitats naturais em áreas economicamente ativas tem sido acelerada, causando mudanças na paisagem (e.g. Araújo et al. 2019; Renó & Novo 2019), resultando em um mosaico constituído por remanescentes da vegetal natural, isolados em fragmentos, tanto em áreas urbanas, quanto rurais. Esses fragmentos são áreas extremamente vulneráveis à perda de habitats devido à interação de distúrbios naturais, urbanização e intensos distúrbios humanos (Gong et al. 2013).

A compreensão dos processos associados à dinâmica de fragmentação é necessária para se entender como a biodiversidade e os serviços ecossistêmicos que os fragmentos de habitat fornecem podem ser comprometidos, principalmente pela redução no número de espécies nessas áreas (Samu et al. 2018). A homogeneização biótica urbana é um enorme desafio para a conservação, pois tem seu papel dominante na perda de espécies nativas e a consequente homogeneização da biota mundial (McKinney 2006). Estudos conduzidos em fragmentos florestais evidenciam a necessidade da compreensão da dinâmica e estabilidade destas áreas, pois são fatores fundamentais para a conservação da assembleia de aranhas (Candiani et al. 2005; [Major](https://www.sciencedirect.com/science/article/pii/S0006320706001327#!) et al. 2006; Nogueira et al. 2006; Mestre & Gasnier 2008; Carvalho et al. 2010; Benati et al. 2010; Haddad et al. 2011; Torma et al. 2014; [Rodríguez-Rodríguez](https://www.sciencedirect.com/science/article/pii/S1870345315001190#!) et al. 2015; [Samu](https://www.sciencedirect.com/science/article/pii/S1439179117304437#!) et al. 2018).

Monitorar a estabilidade ambiental de habitats remanescentes de vegetação nativa em áreas urbanas é fundamental para a implementação de estratégias de conservação e manejo desses fragmentos (Andrade et al. 2019). Assim, considerando a importância das aranhas de solo na dinâmica desses fragmentos florestais, bem como a necessidade de melhor conhecer a riqueza desses aracnídeos no Sul da Amazônia, este estudo avaliou a abundância e riqueza da assembleia de aranhas de solo (Arachnida, Araneae) associadas a fragmentos florestais inseridos no perímetro urbano de Sinop, Mato Grosso, Brasil, contribuindo para o conhecimento da riqueza e conservação dessas aranhas na transição Cerrado-Amazônia.

### **Material e Métodos**

**Área de estudo**: O estudo foi realizado em cinco fragmentos florestais inseridos no perímetro urbano de Sinop, Mato Grosso, Brasil (11°50'53"S, 55°38'57"O) (Figura 1). Sinop está localizada a margem direita do rio Teles Pires, 500 km de Cuiabá, capital de Mato Grosso, na Bacia Amazônica, no baixo Teles Pires, sub-bacia do Amazonas, no Planalto dos Parecis com altitude de 384 metros (Botelho & Secchi 2014). Atualmente, possui população de 139.935 habitantes e área territorial de 3.942,229 km² (IBGE 2018). O clima da região conforme a classificação de Köppen é do tipo (Aw) tropical chuvoso, quente e úmido, com temperatura média anual de 24º C, caracterizado por um período de seca (maio a outubro) e um chuvoso (novembro a abril), com média pluviométrica entre 1.800 a 2.000 mm. A vegetação é do tipo floresta semidecidual na área de transição entre a Amazônia e o Cerrado (Priante-Filho et al. 2004).

Para atribuir os valores das notas e classificação do índice foi utilizado a tabela de pontuação e classificação do IIB (Anexo 1). O índice proposto levou em consideração sua aplicabilidade sobre áreas de fragmentos florestais inseridos em áreas urbanas. Assim, a pontuação resulta em uma classificação de integridade biótica Muito Baixa (11 a 19,99 pontos), Baixa (20 a 29,99), Regular (30 a 39,99), Boa (40 a 49,99) e Excelente (50 a 55). Nestes fragmentos foram delimitados quadrantes de 10x10 m na área de borda e interior do fragmento para avaliação dos parâmetros do IBB Abaixo são apresentadas as características de cada fragmento utilizado neste estudo:

- Parque Florestal de Sinop  $(11°50'50''S, 55°30'60'O)$ : com área de 103,98 ha, transformado em Unidade de Conservação na categoria "Parque Natural Municipal", Lei nº 2067/2014. O Parque obteve classificação regular quanto ao IIB (36,0 pontos);
- Reserva UNEMAT (11º50'72''S, 55º 31'37''O): com área de 45,0 ha, localizado nos fundos da Universidade do Estado de Mato Grosso, obtendo classificação regular do IIB (35,6 pontos);
- Reserva Horto Florestal (11º52'61''S, 55º30'52''O): com área de 44 ha, utilizada como "viveiro municipal", classificada como regular quanto ao IIB (32,0 pontos);
- Reserva Centro (11º51'86''S, 55º31'73''O): com área de 18,5 ha na região central de Sinop, com classificação do IIB regular (30,6 pontos);
- Reserva da UFMT (11º51'61''S, 55º29'83''O): com área de 29,0 ha, localizada no Câmpus da Universidade Federal de Mato Grosso, classificada como baixa integridade biótica (28,3 pontos).

#### **Metodologia**

A amostragem das aranhas de solo foi efetuada utilizando-se Extrator mini-Winkler (Bestelmeyer et al. 2000) e armadilhas de queda (Adis 2002b). Em cada um dos cinco fragmentos florestais urbanos foram definidos três pontos amostrais independentes entre si, distanciados por pelo menos 100 m um do outro. Em cada ponto amostral foram delimitados dois quadrantes de 10x10 m, sendo um quadrante utilizado para amostragem com o Extrator mini-Winkler e outro para aplicação das armadilhas pitfall. As coletas utilizando as duas metodologias foram realizadas durante os períodos de seca e chuva, julho e novembro de 2017, respectivamente.

A amostragem utilizando o Extrator mini-Winkler consiste em duas etapas, a primeira em campo para a coleta de solo superficial e serapilheira, e a outra em laboratório para a extração dos organismos. Nos quadrantes destinados às amostragens com Extrator mini-Winkler foram demarcados cinco quadrantes de  $1m<sup>2</sup>$ , peneiradas as porções de serapilheira e solo superficial, e em seguida acondicionadas em sacos de nylon para a extração em laboratório por 72 h. Os procedimentos de extração em laboratório foram efetuados conforme Castilho et al. (2005).

As armadilhas pitfall consistiram em frascos de polietileno com 20 cm de altura e abertura circular de 5-6 cm, contendo 250 ml de água, dispostas no solo para interceptar os organismos durante sua movimentação, protegidas por coberturas de plástico (20x20cm). Cinco armadilhas, distanciadas 5 m entre si, foram distribuídas nos quadrantes de 10x10m destinados à amostragem com essas armadilhas, totalizando 15 armadilhas em cada período por fragmento permanecendo em campo por 48 horas.

Todo o material obtido nas amostragens foi armazenado em frascos de plástico contendo álcool 92%. Os Araneae foram separados dos demais organismos na Coleção de Arachnida e Myriapoda do Acervo Biológico da Amazônia Meridional, Universidade Federal de Mato Grosso, Câmpus Universitário de Sinop e, posteriormente, identificados no Laboratório Especial de Coleções Zoológicas do Instituto Butantan, São Paulo, SP, Brasil, onde se encontram depositados. A determinação das guildas comportamentais seguiu o proposto por Dias et al. (2010).

**Análise de dados:** Para as análises, os resultados obtidos com armadilhas pitfall e Extrator mini-Winkler foram somados de acordo com os pontos, áreas e períodos amostrais, considerando que são metodologias complementares na amostragem de assembleias edáficas (Silva et al. 2013, Carneiro et al. 2016). A amostragem da assembleia de aranhas de solo foi avaliada pelo estimador Jackknife 1. As áreas urbanas foram comparadas em relação à composição da assembleia pelo Índice de Similaridade de Bray-Curtis utilizando o programa BioDiversity Pro (MacNeely 1997). Para avaliação da distribuição das espécies ao longo dos fragmentos conforme o IBB, definiu-se no primeiro gradiente os dados obtidos para o IBB em relação a ocorrência de espécies e no segundo gradiente utilizou-se o tamanho dos fragmentos em função da ocorrência de espécies. A construção gráfica seguiu Dambros (2014).

#### **Resultados**

Foram amostradas 652 aranhas, correspondendo a 504 indivíduos imaturos (77,3% do total amostrado) e 148 adultos (22,6%). Dentre os adultos a proporção de fêmeas em relação aos machos foi de 66,2%. Com relação às metodologias, a maior parte foi obtida com Extrator mini-Winkler (553 ind.; 84,8% da abundância total), enquanto somente 99 indivíduos foram amostrados com armadilhas pitfall (15,1% da abundância total). Ao todo foram coletadas 516 aranhas (79,1%) no período de chuva e 136 no período de seca (20,8% ind.; 22,7%). A assembleia está distribuída em 25 famílias, 35 gêneros e 52 espécies. Salticidae (121 ind.; 18,5% da amostragem total), Theridiidae (78 ind.; 11,9%), Lycosidae (61 ind.; 9,3%), Linyphiidae (57 ind.; 8,7%), Oonopidae (51 ind.; 7,8%) e Symphytognathidae (46 ind.; 7,0%) predominaram nestes fragmentos, correspondendo a 63,5% do total amostrado (Tabela 2).

A abundância de aranhas de solo foi similar entre os fragmentos analisados (média de 130,4 indivíduos por fragmento). O Parque Florestal apresentou a maior abundância (148 ind.; 22,7% da amostragem total), seguido pela Reserva da UFMT (146 ind.; 22,4%), Horto Florestal (125 ind.; 19,2%), Reserva da UNEMAT (123 ind.; 18,8%) e Reserva do

Centro (110 ind.; 16,9%). Comparando-se as famílias amostradas em cada fragmento, observa-se que a Reserva da UFMT apresentou maior variedade de famílias (24), seguida pela Reserva da UNEMAT (18), Parque Florestal (16), e Reserva do Centro e Horto Florestal (15 famílias cada) (Tabela 2). A Reserva da UFMT registrou a ocorrência exclusiva de quatro famílias (Actinopodidae, Barychelidae, Deinopidae e Selenopidae), enquanto na Reserva da UNEMAT, Gnaphosidae foi exclusiva. As demais áreas não apresentaram famílias com ocorrência exclusiva.

Com relação à riqueza de espécies, o Parque Florestal foi o fragmento com o maior número de espécies (24 spp.) seguido pela Reserva da UNEMAT (20 spp.), Horto Florestal (17 spp.), Reserva da UFMT (15 spp.) e Reserva do Centro (14 spp.) (Tabela 2). O estimador Jackknife 1 evidenciou que 67,7% das espécies ocorrentes nesses fragmentos foi amostrado, com possibilidade de amostragem de 76,8 espécies (Figura 2). Dentre as 52 espécies identificadas neste estudo, somente quatro ocorreram nos cinco fragmentos *Anapistula aquytabuera* Reims & Brescovit, 2003*, Neohahnia* sp.1, *Neotrops* sp.1, *Otiothops hoeferi* Brescovit & Bonaldo, 1993. Outras nove espécies foram amostradas exclusivamente no fragmento do Horto Florestal sendo, *Corythalia* sp.1, *Ctenus* sp.1, *Dipoena* sp.4, *Hamataliwa* sp.1, *Mangora* sp.1, *Neotrops* sp.2, *Opopaea* concolor, *Thymoites* sp.1, *Tmarus* sp.1, oito no Parque Florestal *Castianeira* sp.1, *Castianeira* sp.2, *Dipoena* sp.1, *Epicratinus* sp.2, *Meioneta* sp.1, *Salticidae* sp.2, *Salticidae* sp.9, *Scytodes* sp.1, sete no fragmento da Reserva da UNEMAT, *Bucranium* taurifrons, *Dipoena* pumicata, *Isoctenus* sp.2, *Meioneta* sp.3, *Stemmops* sp.1, *Thymoites* sp.2, *Thymoites* sp.3, cinco na Reserva da UFMT, *Actinopus* sp.1, *Deinopis* sp.1, *Episinus* sp.1, *Guaraniella* sp.1, *Lycosa* sericovittata e três no fragmento do Centro, *Mesabolivar* sp.1, *Orchestina*  sp.1, *Uloborus* sp.1 (Tabela 1). A similaridade na composição da assembleia de aranhas de solo foi maior entre a Reserva da UNEMAT, Reserva UFMT e Parque Florestal (Figura 3).

Com relação aos agrupamentos em guildas comportamentais observou-se que a assembleia de aranhas de solo é caracterizada pela predominância de aranhas caçadoras (392 ind.; 62,7% do total) em relação às aranhas tecelãs (260 ind.; 39,8 % do total). As caçadoras correspondem principalmente às caçadoras noturnas aéreas (146 ind.; 37,2% do total das caçadoras) e caçadoras noturnas de solo (127 ind.; 32,4%). As corredoras de solo (72 ind.; 18,3 %), emboscadeiras noturnas de solo (34 ind.; 8,6%), emboscadeiras diurnas aéreas (9 ind.; 2,3%), caçadoras aéreas (3 ind.; 0,7%) e as emboscadeiras aéreas noturnas (1 ind.; 0,2%) foram menos abundantes. Dentre as tecelãs observou-se a dominância de aranhas tecelãs tridimensionais (146 ind.; 56,1% do total de tecelãs), seguida pelas tecelãs orbiculares (83 ind.; 31,9%) e tecelãs de solo (31 ind.; 11,9%).

Quanto à classificação das áreas em relação ao IIB, quatro áreas foram classificadas como regulares: Parque Florestal (36,0 pontos; 24 spp.), Reserva UNEMAT (35,6 pontos; 20 spp.), Horto Florestal (32,0 pontos; 17 spp.), Reserva Centro (30,6 pontos; 13 spp.) e Reserva UFMT (28,3 pontos; 15 spp.) classificada como baixa integridade biótica. A ordenação do gradiente ambiental partindo-se de áreas com baixa integridade biótica a áreas regulares, evidencia que as áreas regulares mantêm um número maior em relação a abundância das espécies, quando comparadas com as áreas com menor integridade (Figura 4). A distribuição das espécies em relação ao tamanho dos fragmentos também foi avaliada e a ordenação do gradiente ambiental relacionou os fragmentos com menores e maiores áreas, e demostraram uma variação na distribuição da abundância das espécies em relação ao tamanho das áreas, e que as áreas com tamanhos médios assumem uma posição intermediária (Figura 5).

# **Discussão**

A assembleia de aranhas de solo associada aos fragmentos florestais urbanos avaliados nesse estudo evidenciou elevada riqueza em espécies, bem como similaridade na composição entre os fragmentos. Assim, esses remanescentes de vegetação nativa podem ser considerados importantes habitats para a manutenção dessas espécies, pois, apesar de estarem inseridos em matriz urbana, podem conservar características composicionais e estruturais do habitat natural original (Fernández et al. 2019). Diversos estudos conduzidos em fragmentos florestais urbanos ressaltaram a importância desses habitats para a conservação da biodiversidade (e.g. Candiani et al. 2005; Nogueira et al. 2006; Haddad et al. 2011; Melo et al. 2011; Torma et al. 2014; Patucci et al. 2018; Samu et al. 2018). A abundância e riqueza de aranhas de solo foi similar entre os fragmentos, o que ressalta a importância da condução de estudos nestes locais, para possíveis mitigações de impactos afim da conservação destas áreas.

Apesar da elevada similaridade observada entre as assembleias, exemplares de cinco famílias foram exclusivas em alguns dos fragmentos analisados (Actinopodidae, Barychelidae, Deinopidae, Selenopidae e Gnaphosidae). As aranhas de maneira geral refletem as mudanças na estrutura em ecossistemas alterados pelo homem, e a principal resposta é uma diminuição geral na diversidade e um aumento na abundância total (Shochat et al. 2004). Desta forma, habitats que forneçam condições propícias de forrageamento permitem que diferentes espécies de aranhas possam colonizá-lo. De acordo Lessard-Therrien (2018) a estrutura e as condições ecológicas dos habitats são fundamentais para a determinação da ocorrência de aranhas, pois, em sua maioria, são predadoras generalistas, utilizando uma ampla variedade de presas, mesmo que as populações de presas sejam pequenas (Sunderland & Samu 2003).

Neste estudo observou-se, por meio do IBB, que todos os fragmentos sofrem com impactos gerados pela urbanização e foram categorizados com baixa e regular condição de integridade biótica. Em áreas urbanas os remanescentes de vegetação são impactados pela vulnerabilidade dos habitats contrastantes (fragmento e matriz), caracterizados como efeitos de borda, onde ocorrem mudanças nas condições abióticas (temperatura, umidade, luminosidade e velocidade do vento) e bióticas (abundância, riqueza e estrutura das comunidades biológicas (Andrade et al. 2019). Isso pode influenciar a composição das assembleias, impedindo o aumento populacional de algumas espécies, mas propiciando melhores condições a espécies tolerantes e mais generalistas em função da qualidade do habitat.

Com relação às metodologias, a maior parte das aranhas foi obtida com Extrator mini-Winkler, enquanto somente 99 indivíduos foram amostrados com armadilhas pitfall. Essas metodologias são consideradas complementares, são úteis no monitoramento de invertebrados terrestres inseridos sobre a superfície do solo e serapilheira, permitindo analisar a densidade de atividade ou movimentações que ocorrem nestes habitats (Adis 2002a, Bestelmeyer et al. 2000).

A avaliação da distribuição das espécies relacionando o tamanho dos fragmentos, demostram uma variação na distribuição da abundância das espécies em função ao tamanho das áreas, e que as áreas com tamanhos médios assumem uma posição intermediária. Stefani et al. (2012) evidenciaram que o menor fragmento urbano avaliado continha uma população maior, concluindo que a presença de uma população maior em uma área menor dentro do centro urbano pode refletir uma capacidade limitada de dispersão, redução da abundância de predadores ou baixa competição interespecífica. Resultados obtidos Benati et al. (2005) em inventários das comunidades de aranhas em dois remanescentes de Mata Atlântica do Estado da Bahia, demostraram semelhanças entre os dois fragmentos de tamanhos distintos, sugerindo que quanto maior a área, maior será a riqueza e abundância em espécies.

Estudos realizados em fragmentos urbanos têm evidenciado padrões de ocorrência de aranhas, bem como elevada diversidade de espécies. Bonaldo & Dias (2010) avaliaram onze fragmentos florestais em Banhado Grande em Porto Urucu, Amazonas, os resultados sugerem que os fragmentos florestais podem ser importantes em relação à manutenção da diversidade de aranhas. Carvalho & Avelino (2010) em seus estudos em fragmentos florestais, encontraram riqueza elevada em espécies de aranhas, sendo a segunda maior registrada para o Estado do Piauí. Contudo, Dias et al. (2005) em seus estudos realizados em fragmentos florestais na Bahia, não constatou diferenças significativas entre a composição da assembleia de aranhas de solo dos ambientes amostrados. Azevedo et al. (2017) visando inventariar e investigar a riqueza da fauna de aranhas de solo de um fragmento de mata antropizado, observaram que a ocorrência de áreas abertas e, ou com baixa camada da serapilheira contribuiu para a ocorrência e elevada abundância de aranhas. O que corrobora com dados obtidos neste estudo conduzidos em áreas de fragmentos florestais em matrizes urbanas.

Com relação aos agrupamentos em guildas comportamentais observa-se que a assembleia de aranhas de solo é caracterizada pela predominância de aranhas caçadoras, que coincide com os resultados obtidos por Castilho et al. (2005), Battirola et al. (2004; 2010), Yamazaki et al. (2017) e Sena et al. (2010). A fisionomia ou estrutura física do ambiente tem uma influência importante nas preferências de habitat das espécies de aranhas e, finalmente, sobre a composição das comunidades de aranhas (Uetz 1991).

Políticas conservacionistas, tradicionalmente, têm como alvo de atuação áreas de alta significância natural, incluindo grandes áreas de florestas (Alberti 2010). Entretanto, com o aumento na urbanização e expansão das cidades torna-se premente que essas ações também sejam destinadas para áreas menores e isoladas como os fragmentos inseridos em regiões urbanizadas. O papel dessas áreas na manutenção da função do ecossistema se tornará cada vez mais importante para proteger os ecossistemas locais e globais, pois, nas regiões em processo de urbanização, tanto fatores humanos quanto a demografia e a economia, quanto fatores biofísicos como a topografia e o clima, impulsionam padrões e processos antrópicos que, por sua vez, afetam as funções ecossistêmicas, podendo gerar mudanças em sua dinâmica (Alberti 2010). A conservação de áreas verdes é fundamental para a conservação da biodiversidade e também para o bem-estar da população humana. A urbanização leva a mudanças na absorção e reflexão da radiação solar e, portanto, no balanço de energia superficial, sendo que os espaços verdes na matriz urbana podem agir para resfriar o ambiente, pelo menos em escala local (Bowler et al. 2010).

Como para a maioria dos ecossistemas, o conhecimento da biodiversidade urbana e sua distribuição é bastante limitado, especialmente ao abordarem-se pequenos organismos (Savard et al. 2000). Entretanto, estudos em fragmentos florestais urbanos têm surpreendido pesquisadores pela presença e vitalidade dos organismos nas cidades e em suas proximidades. Assim, esse estudo permite inferir sobre a importância dos fragmentos florestais urbanos, como habitats fundamentais para a sobrevivência de uma elevada riqueza de espécies, pois o grande número de espécies de aranhas de solo evidencia um ambiente rico em outras espécies, principalmente insetos e outros invertebrados que são utilizados pelas aranhas como fonte alimentar. Dessa maneira, políticas públicas que permitam sua conservação devem ser estimuladas, garantindo sua manutenção e estabilidade.

#### **Agradecimentos**

Ao Programa de Pós-Graduação em Ciências Ambientais da Universidade Federal de Mato Grosso, Câmpus Universitário de Sinop, a FAPEMAT pela concessão da bolsa de estudos, ao Núcleo de Estudos em Biodiversidade da Amazônia Mato-grossense (NEBAM/UFMT) e ao Laboratório Especial de Coleções Zoológicas (LECZ), do Instituto Butantan, São Paulo, SP, Brasil.

# **Referências**

- ADIS, J. 2002a. Taxonomical classification and biodiversity. In Amazonian Arachnida and Myriapoda (J. Adis ed.). Pensoft Publishers, Sofia, p.13-15.
- ADIS, J. 2002b. Recommended sampling techniques. In Amazonian Arachnida and Myriapoda (J. Adis ed.). Pensoft Publishers, Sofia, p.555-576.
- ADIS, J. & HARVEY, M.S. 2000. How many Arachnida and Myriapoda are there worldwide and in Amazonia. Stud. Neotrop. Fauna E. 35:139-141. [http://hdl.handle.net/11858/00-001M-0000-000F-E060-1.](http://hdl.handle.net/11858/00-001M-0000-000F-E060-1)
- ALBERTI, M. 2010. Maintaining ecological integrity and sustaining ecosystem function in urban áreas. Curr. Opin. Env. Sust. 2 (3): 178-184. [https://doi.org/10.1016/j.cosust.2010.07.002.](https://doi.org/10.1016/j.cosust.2010.07.002)
- ANDRADE, A.C., FRANZINI, L.D. & MESQUITA, D.O. 2019. Assessing the effect of urbanization on tropical forest dwelling teiid lizards. Ecol. Indic. 99 :225–229. [https://doi.org/10.1016/j.ecolind.2018.12.037.](https://doi.org/10.1016/j.ecolind.2018.12.037)
- ARAÚJO, M.L.S., SANO, E.E., BOLFE, E.L., SANTOS, J.R.N., SANTOS, J.V. &SILVA, F.B. 2019. Spatio temporal dynamics of soybean crop in the Matopiba region, Brazil (1990-2015). Land Use Policy 80: 57-67. [https://doi.org/10.1016/j.landusepol.2018.09.040.](https://doi.org/10.1016/j.landusepol.2018.09.040)
- AZEVEDO, R., MENEZES, K.G., BARBOSA, R.A., MATOS NETO, J.D.R., MONTEIRO, J.O.N., COUTINHO, A.G. & SALES JÚNIOR, L.G. 2017. Aranhas epígeas de um fragmento de mata em área urbana em Fortaleza, Ceará, Brasil. Pesquisa e Ensino em Ciências Exatas e da Natureza. 1(2): 104-114.
- BATTIROLA, L.D., MARQUES, M.I., ADIS, J. & BRESCOVIT, A.D. 2004. Aspectos ecológicos da comunidade de Araneae (Arthropoda, Arachnida) em copas da palmeira Attalea phalerata Mart. (Arecaceae) no Pantanal de Poconé, Mato Grosso, Brasil. Rev. Bras. Entomol. 48 (3): 421-430. [http://dx.doi.org/10.1590/S0085-](http://dx.doi.org/10.1590/S0085-56262004000300020) [56262004000300020.](http://dx.doi.org/10.1590/S0085-56262004000300020)
- BATTIROLA, L.D., MARQUES, M.I., BRESCOVIT, A.D., ROSADO NETO, G.H. & ANJOS, K.C. 2010. Comunidade edáfica de Araneae (Arthropoda, Arachnida) em uma floresta sazonalmente inundável na região norte do Pantanal de Mato Grosso, Brasil. Biota Neotrop. 10(2). [http://www.biotaneotropica.org.br/v10n2/pt/abstract?inventory+bn00210022010.](http://www.biotaneotropica.org.br/v10n2/pt/abstract?inventory+bn00210022010)
- BENATI, K.B., SOUZA-ALVES, J.P., SILVA, E.A., PERES, M.C.L. & COUTINHO, E.O. 2005. Aspectos comparativos das comunidades de aranhas (Araneae) em dois remanescentes de mata atlântica do Estado da Bahia, Brasil. Biota Neotrop. 5(1a):1- 9.
- BENATI, K.R., PERES, M.C.L., TINOCO, M.S. & BRESCOVIT, A.D. 2010. Habitat structure of two fragments influencing leaf litter spider. Neotrop. Entomol. Conserv. 5(1): 39-46. [https://doi.org/10.4013/nbc.2010.51.06.](https://doi.org/10.4013/nbc.2010.51.06)
- BESTELMEYER, B.T., AGOSTI, D., LEEANNE, F., ALONSO, T., BRANDÃO, C.R.F., BROWN, W.L., DELABIE, J.H.C. & SILVESTRE, R. 2000. Field techniques for the study of ground-living ants: An Overview, description, and evaluation. In Ants: standart methods for measuring and monitoring biodiversity (D. Agosti, J.D. Majer, A. Tennant & T. de Schultz, eds.). Smithsonian Institution Press, Washington, p. 122-144.
- BONALDO, A.B. & DIAS, S.C. 2010. A structured inventory of spiders (Arachnida, Araneae) in natural and artificial forest gaps at Porto Urucu, Western Brazil, Amazonia. Acta Amazon. 40(2): 357–372.
- BOTELHO, M.T.S.L. & SECCHI, D. 2014. O processo de colonização em Mato Grosso e o impacto sobre as sociedades indígenas: O caso de Sinop. Tellus 14:31-48.
- BOWLER, D.E., BUYUNG-ALI, L., KNIGH T.M. & PULLIN, A.S. 2010. Urban greening to cool towns and cities: A systematic review of the empirical evidence. Landscape Urban. Plan. 97 (3): 147-155. [https://doi.org/10.1016/j.landurbplan.2010.05.006.](https://doi.org/10.1016/j.landurbplan.2010.05.006)
- BRESCOVIT, A.D., BONALDO, A.B., BERTANI, R. & RHEIMS, C.A. 2002. Araneae. In Amazonian Arachnida and Myriapoda: identification keys to all classes, orders, families, some genera, and lists of known terrestrial species (J. Adis ed). Pensoft Publishers, Sofia, p.303-343.
- CANDIANI, D.F., INDICATTI, R.P. & BRESCOVIT, A.D. 2005. Composição e diversidade da araneofauna (Araneae) de serapilheira em três florestas urbanas na cidade de São Paulo, São Paulo, Brasil. Biota Neotrop. 5:(1). [http://www.biotaneotropica.org.br/v5n1a/pt/abstract?inventory+BN008051a2005.](http://www.biotaneotropica.org.br/v5n1a/pt/abstract?inventory+BN008051a2005)
- CARDOSO, P., PEKÁR, S., JOCQUÉ, R. & CODDINGTON, J.A. 2011. Global patterns of guild composition and functional diversity of spiders. PLoS ONE. 6 (6): e21710. [https://doi.org/10.1371/journal.pone.0021710.](https://doi.org/10.1371/journal.pone.0021710)
- CARNEIRO, A.C., BATISTELLA, D.A., BATTIROLA, L.D. & MARQUES, M.I. 2016. Pitfall traps and mini-Winkler Extractor as complementary methods to sample soil Coleoptera. Neotrop Entomol 45(1): 28-32. [http://dx.doi.org/10.1007/s13744-015-](http://dx.doi.org/10.1007/s13744-015-0335-0) [0335-0.](http://dx.doi.org/10.1007/s13744-015-0335-0)
- CARVALHO, S.L. & AVELINO, M.T.L. 2010. Composition and diversity of the spider fauna (Arachnida, Araneae) from Nazareth Farm, José de Freitas Municipality, Piauí, Brazil. Biota Neotrop. 10(3): [http://dx.doi.org/10.1590/S1676-06032010000300001.](http://dx.doi.org/10.1590/S1676-06032010000300001)
- CASTILHO, A.C.C., MARQUES, M.I., ADIS, J. & BRESCOVIT, A.D. 2005. Distribuição sazonal e vertical de Araneae em área com predomínio de Attalea phalerata Mart. (Arecaceae), no Pantanal de Poconé, Mato Grosso, Brasil. Amazoniana. 18: 215-239. http://hdl.handle.net/11858/00-001M-0000-000F-D965- 3.
- DAMBROS, C.S. 2014. Function to plot histograms of species distributions along environmental gradients. Version 4.0.
- DIAS, M.F.R., BRESCOVIT, A.D. & MENEZES, M. 2005. Aranhas de solo (Arachnida: Araneae) em diferentes fragmentos florestais no sul da Bahia, Brasil. Biota Neotrop. 5(1). [http://dx.doi.org/10.1590/S1676-06032005000200012.](http://dx.doi.org/10.1590/S1676-06032005000200012)
- DIAS, S. C., CARVALHO, L. S., BONALDO, A.B. & BRESCOVIT, A.D. 2010. Refining the establishment of guilds in Neotropical spiders (Arachnida: Araneae). J. Nat. Hist. 44(3-4): 219-239.
- FERNÁNDEZ, I.C., WU, J. & SIMONETTIE, J.A. 2019. The urban matrix matters: Quantifying the effects of surrounding urban vegetation on natural habitat remnants in Santiago de Chile. Landscape Urban. Plan. 187:181-190. [https://doi.org/10.1016/j.landurbplan.2018.08.027.](https://doi.org/10.1016/j.landurbplan.2018.08.027)
- GONG, C., YUA, S., JOESTING, H. & CHENC, J. 2013. Determining socioeconomic drivers of urban forest fragmentation with historical remote sensing images Chong Feng. Landscape Urban. Plan. 117: 57-65. [http://dx.doi.org/10.1016/j.landurbplan.2013.04.009.](http://dx.doi.org/10.1016/j.landurbplan.2013.04.009)
- GRACIANO-SILVA, T., MELLO, K. & CARDOSO-LEITE, E. 2018. Adaptação e eficiência de um índice de integridade biótica para análise da sustentabilidade em florestas urbanas. Gaia Scientia. 12(2): 60-75.
- HADDAD, G.Q., CIVIDANES, F.J. & MARTINS, I.C.F. 2011. Espécie Diversidade de Myrmecofauna e araneofauna associadas com agroecossistema e fragmentos florestais e sua interacção com carabídeos e Staphylinidae (Coleoptera). Fla. Entomol. 94(3):500-509. [https://doi.org/10.1653/024.094.0314.](https://doi.org/10.1653/024.094.0314)
- HÖFER, H. & BRESCOVIT, A.D. 2001. Species and guild structure of a Neotropical spider assemblage (Araneae) from Reserva Ducke, Amazonas, Brazil. Andrias. 15: 99-119. [https://doi.org/10.4013/nbc.2017.123.02.](https://doi.org/10.4013/nbc.2017.123.02)
- IBGE. Instituto Brasileiro de Geografia e Estatística. https://cidades.ibge.gov.br/brasil/mt/sinop/panorama (último acesso em 20/11/2018)
- LANG, A. & BARTHEL, J. 2008. Chapter 3.6 Spiders (Araneae) In Arable Land: Species Community, Influence of Land Use on Diversity, and Biocontrol Significance. Perspectives for Agroecosystem Management, p.307-326. [https://doi.org/10.1016/B978-044451905-4.50013-1.](https://doi.org/10.1016/B978-044451905-4.50013-1)
- LESSARD-THERRIEN, M., HUMBERT, J., HAJDAMOWICZ, I., STAŃSKA, M., KLINKA R.V., LISCHERA, L. & ARLETTAZ, R. 2018. Impacts of management intensification on ground-dwelling beetles and spiders in semi-natural mountain

grasslands. Agr. Ecosyst. Environ. 251: 59-66. [https://doi.org/10.1016/j.agee.2017.08.025.](https://doi.org/10.1016/j.agee.2017.08.025)

- MACNEELY, N., LAMBSHEAD, P.J.D., PATERSON, G.L.J. & GAGE, J.D. 1997. Biodiversity Pro: free statistics software for ecology. The Natural History Museum; The Scottish Association for Marine Science, London.
- MAJOR, R.E., FIONA, G.G., CHRISTIE, F. & COLGAN M.G.D. 2006. Variation in wolf spider (Araneae: Lycosidae) distribution and abundance in response to the size and shape of woodland fragments. Biol. Conserv. 132 (1): 98-108. [https://doi.org/10.1016/j.biocon.2006.03.017.](https://doi.org/10.1016/j.biocon.2006.03.017)
- MALUMBRES-OLARTE, J., BARRATT, B.I.P., VINK, C.J., PATERSONA, A.M., CRUICKSHANKA, R.H., FERGUSON, C.M. & BARTON, D.M. 2013. Habitat specificity, dispersal and burning season: Recovery indicators in New Zealand native grassland communities. Biol. Conserv. 160: 140-149. [https://doi.org/10.1016/j.biocon.2013.01.004.](https://doi.org/10.1016/j.biocon.2013.01.004)
- MARC, P., CANARD, A. & YSNEL, F. 1999. Spiders (Araneae) useful for pest limitation and bioindication. Agr. Ecosyst. Environ. 74 (1–3): 229-273. [https://doi.org/10.1016/S0167-8809\(99\)00038-9.](https://doi.org/10.1016/S0167-8809(99)00038-9)
- MCKINNEY, M.L. 2006. Urbanization as a major cause of biotic homogenization. Biol. Conserv. 127(3): 247-260. [https://doi.org/10.1016/j.biocon.2005.09.005.](https://doi.org/10.1016/j.biocon.2005.09.005)
- MELO, T.S., ANDRADE, A.R.S., BENATI, K.R., PERES, M.C.L. & DIAS, M.A. 2011. Panorama da araneofauna de fragmentos florestais em Salvador, Bahia, Brasil. Sitientibus série Ciências Biológicas. 11(1): 37–47. 2011.
- MESTRE, L.A.M. & GASNIER, T.R. 2008. Populações de aranhas errantes do gênero Ctenus em fragmentos florestais na Amazônia Central. Acta Amazon. 38(1): 159 – 164.
- NOGUEIRA, A. A., PINTO-DA-ROCHA, R. & BRESCOVIT, A. D. 2006. Comunidade de aranhas orbitelas (Arachnida-Araneae) na região da Reserva Florestal do Morro Grande, Cotia, São Paulo, Brasil. Biota Neotrop. 6 (2). [http://www.biotaneotropica.org.br/v6n2/pt/abstract?article+bn00906022006.](http://www.biotaneotropica.org.br/v6n2/pt/abstract?article+bn00906022006)
- NYFFELER, M. & BIRKHOFER, K. 2017. An estimated 400-800 million tons of prey are annually killed by the global spider community. The Science of Nature. 104: 30. [https://doi.org/10.1007 / s00114-017-1440-1.](https://doi.org/10.1007%20/%20s00114-017-1440-1)
- PATUCCI, N., OLIVEIRA FILHO, L. C., SILVA, C. B. D., OLIVEIRA, D. D., BARETTA, D. & BRESCOVIT, A. 2018. Bioindicadores edáficos de fragmentos

florestais urbanos da cidade de São Paulo (SP). Revista do Departamento de Geografia 36: 77-90. [https://doi.org/10.11606/rdg.v36i0.149144.](https://doi.org/10.11606/rdg.v36i0.149144)

- PRIANTE-FILHO, N., VOURLITS, G.L., HAYASHI, M.M.S., NOGUERIA, J.S., CAMPELO, J. & NUNES, P.C. 2004. Comparison of the mass and energy exchange of a pasture and a mature transitional tropical forest of the Southern Amazon Basin during a seasonal transition. Global Change Biol. 10: 863-876.
- RENÓ, V. & NOVO, E. 2019. Forest depletion gradient along the Amazon floodplain. Ecol. Indic. 98: 409-419. [https://doi.org/10.1016/j.ecolind.2018.11.019.](https://doi.org/10.1016/j.ecolind.2018.11.019)
- RODRÍGUEZ-RODRÍGUEZ, S.E., SOLÍS-CATALÁNA, K.P. & VALDEZ-MONDRAGÓN, A. 2015. Diversity and seasonal abundance of anthropogenic spiders (Arachnida: Araneae) in different urban zones of the city of Chilpancingo, Guerrero, Mexico. Rev. Mex. Biodivers. 86 (4): 962-971 [https://doi.org/10.1016/j.rmb.2015.09.002.](https://doi.org/10.1016/j.rmb.2015.09.002)
- ROSA, M.G., BRESCOVIT, A.D., BARETTA, C.R.D.M., SANTOS, J.C.P., OLIVEIRA FILHO, L.C.L. & BARETTA, D. 2019. Diversity of soil spiders in land use and management systems in Santa Catarina, Brazil. Biota Neotrop. 19(2): e20180619. [http://dx.doi.org/10.1590/1676-0611-bn-2018-0619.](http://dx.doi.org/10.1590/1676-0611-bn-2018-0619)
- SAMU, F., HORVÁTH, A., NEIDERT, D., BOTOSA, E. & SZITAA, E. 2018. Metacommunities of spiders in grassland habitat fragments of an agricultural landscape. Basic Appl. Ecol. 31: 92-103[. https://doi.org/10.1016/j.baae.2018.07.009.](https://doi.org/10.1016/j.baae.2018.07.009)
- SAVARD, J.L., CLERGEAU, P. & MENNECHEZ, G. 2000. Biodiversity concepts and urban ecosystems. Landscape Urban. Plan. 48 (3–4): 131-142 [https://doi.org/10.1016/S0169-2046\(00\)00037-2.](https://doi.org/10.1016/S0169-2046(00)00037-2)
- SENA, D.U., PERES, M.C.L., TEIXEIRA, R.R., DOMINGOS, B.S. & FONTOURA, T. 2010. Composition and guilds of spiders (Arachnida: Araneae) in the trees canopies of na urban forest fragment, Salvador, Bahia, Brazil. Revista Biociências, Unitau 16(1): 24-33.
- SHOCHAT, E., STEFANOV, W.L., WHITEHOUSE, M.E.A. & FAETH S.H. 2004. Urbanization and spider diversity: influences of human modification of habitat structure and productivity. Ecol. Appl. 14(1): 268–280.
- SILVA, D. & CODDINGTON, J.A. 1996. Spider of Paktiza (Madre de Dios, Peru): richness and notes on community structure. In Manu: the biodiversity of Southeastern Peru (Wilson. D.E. & Sandoval, A. eds.). Smithsonian Institution, Washington, p.253-311.
- SILVA, F.H.O., DELABIE, J.C.H., SANTOS, G.B., MEURER, E. & MARQUES, M.I. 2013. Mini-Winkler extractor and pitfall trap as complementary methods to sample Formicidae. Neotrop Entomol 42 (4): 351-358. [https://doi.org/10.1007/s13744-013-](https://doi.org/10.1007/s13744-013-0131-7) [0131-7.](https://doi.org/10.1007/s13744-013-0131-7)
- STEFANI, V., GARCIAA, K., VECCHIAA, C., SILVAA, L.A., GUIMARÃES, B., TIZO-PEDROSO, E., MACHADO, E.O., BRESCOVITD, A.D. & DEL-CLARO, K. 2012. Mating behaviour, nympho-imaginal development and description of a new Mesabolivar species (Araneae: Pholcidae) from the Brazilian dry forest. J. Nat. Hist. 46: 33–34, 2117–2129. [http://dx.doi.org/10.1080/00222933.2012.707243.](http://dx.doi.org/10.1080/00222933.2012.707243)
- SUNDERLAND, K. & SAMU, F. 2003. Effects of agricultural diversification on the abundance, distribution, and pest control potential of spiders: a review. Entomol. Exp. Appl. 95: 1–13. [https://doi.org/10.1046/j.1570-7458.2000.00635.x.](https://doi.org/10.1046/j.1570-7458.2000.00635.x)
- TORMA, A., GALLÉ, R. & BOZSÓ, M. 2014. Effects of habitat and landscape characteristics on the arthropod assemblages (Araneae, Orthoptera, Heteroptera) of sand grassland remnants in Southern Hungary. Agriculture. Agr. Ecosyst. Environ.196: 42–50. [http://dx.doi.org/10.1016/j.agee.2014.06.021.](http://dx.doi.org/10.1016/j.agee.2014.06.021)
- UEHARA-PRADO, M., OLIVEIRA FERNANDES, J.F., MOURA, A.B., MACHADO, G., SANTOS, A.J., VAZ-DE-MELLO, F.Z., FREITAS, A.V.L. 2009. Selecting terrestrial arthropods as indicators of small-scale disturbance: A primary approach in Brazilian Atlantic Forest. Biol. Conserv. 142(6): 1220-1228. [https://doi.org/10.1016/j.biocon.2009.01.008.](https://doi.org/10.1016/j.biocon.2009.01.008)
- UETZ, G. W. 1991. Habitat structure and spider foraging. In Habitat structure: the physical arrangement of objects in space (Bell, S.S., Mccoy, E.D. & Mushinsky, H.R. eds.). London, Chapman & Hall, p.325-348.
- WORLD SPIDER CATALOG. 2019. Version 19.5 World Spider Catalog. Natural History Museum. Disponível em: <http:/[/https://wsc.nmbe.ch/>](https://wsc.nmbe.ch/) Acesso em 06 maio 2018.
- YAMAZAKI, L., VINDICA, V.F., BRESCOVIT, A.D., MARQUES, M.I. & BATTIROLA, L.D. 2017. Temporal variation in the spider assemblage (Arachnida, Araneae) in canopies of Callisthene fasciculata (Vochysiaceae) in the Brazilian Pantanal biome. Iheringia Ser. Zool. 107: p. e2017019. [http://dx.doi.org/10.1590/1678-4766e2017019.](http://dx.doi.org/10.1590/1678-4766e2017019)

# **Figuras**

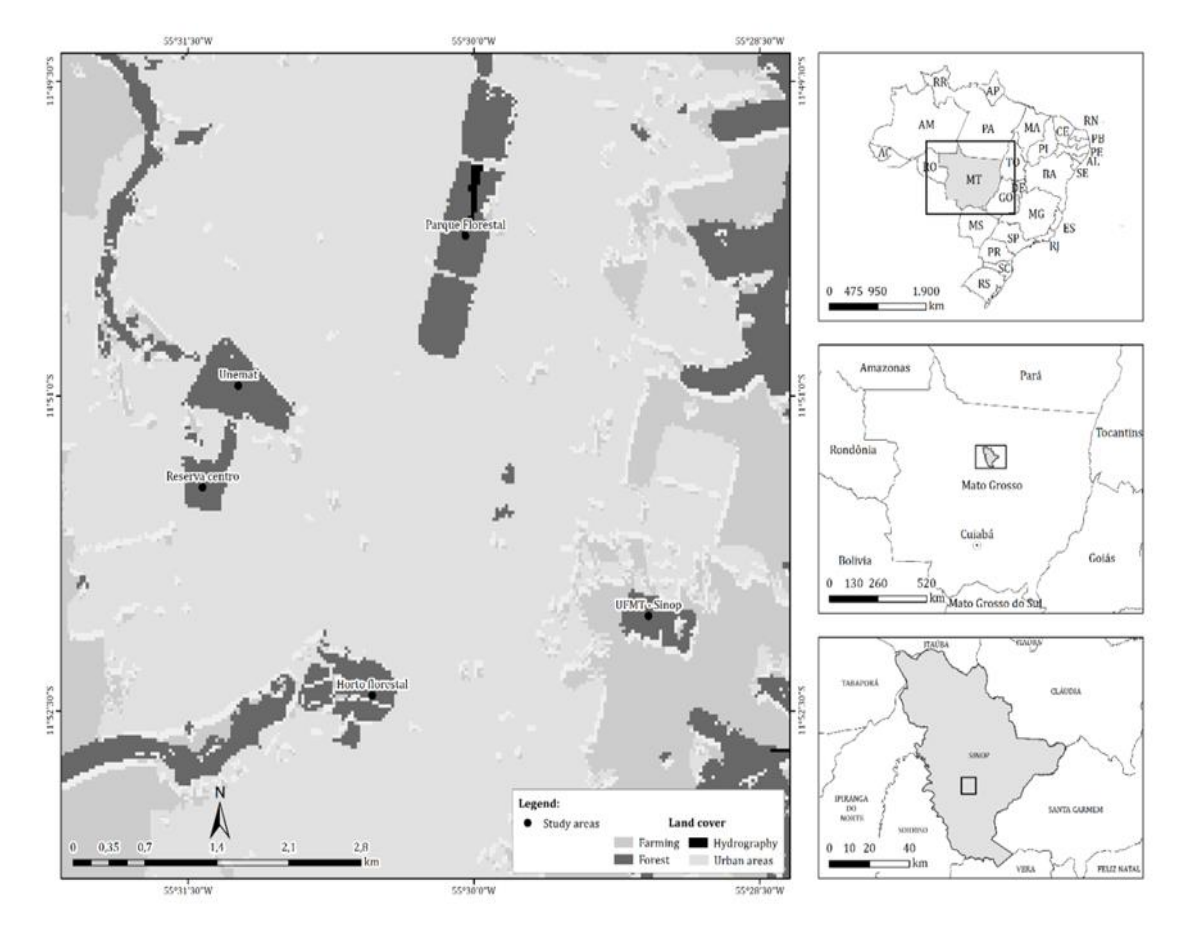

**Figura 1 –** Localização dos fragmentos florestais amostrados, 1- Parque Florestal, 2- Reserva UNEMAT, 3- Horto Florestal, 4- Reserva Centro, 5- Reserva UFMT, na área urbana de Sinop, MT.

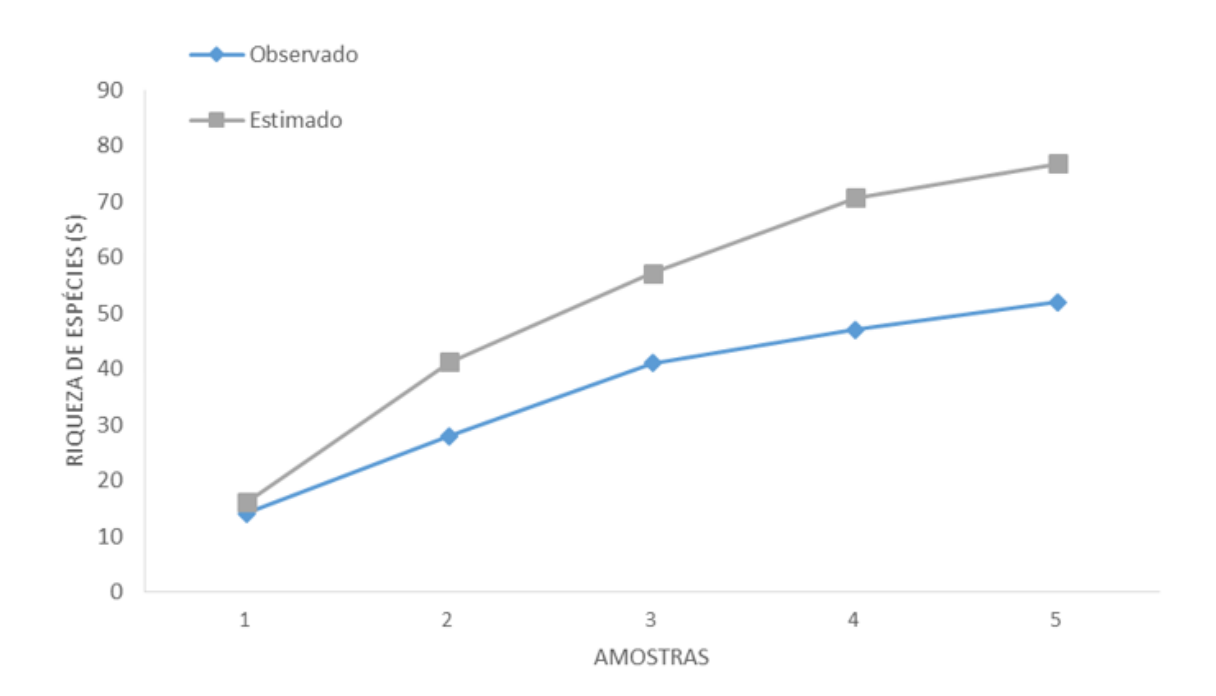

**Figura 2 -** Riqueza amostrada e estimada (Jackknife 1) da assembleia de aranhas (Arachnida, Araneae) associada aos fragmentos florestais da área urbana de Sinop, Mato Grosso.

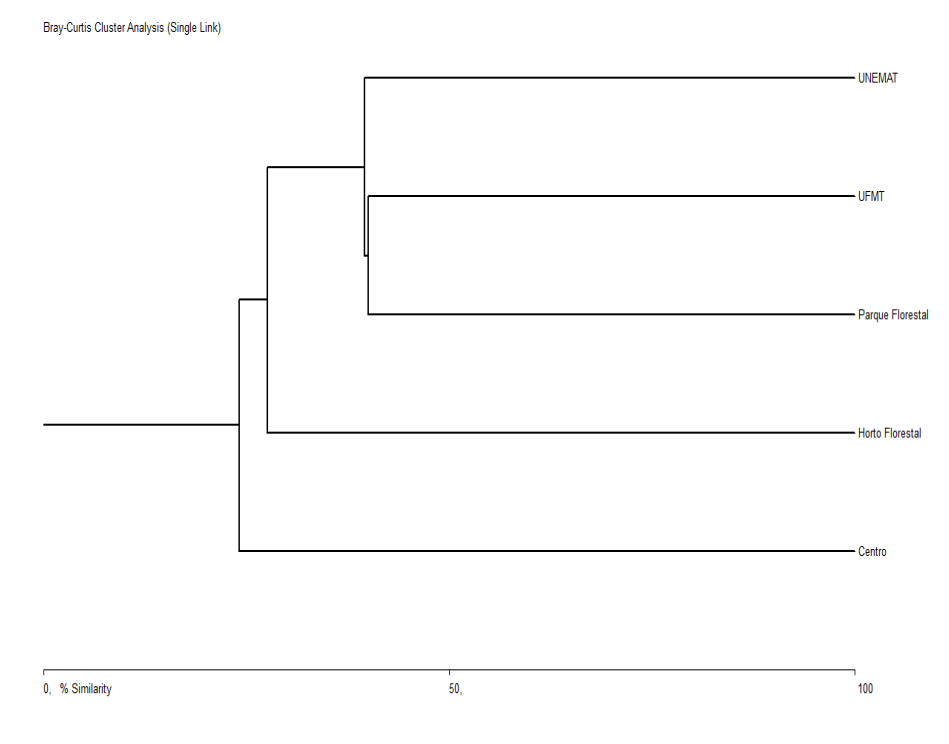

**Figura 3 -** Similaridade de Bray-Curtis da assembleia de aranhas (Arachnida, Araneae) entre os fragmentos florestais da área urbana de Sinop, Mato Grosso.

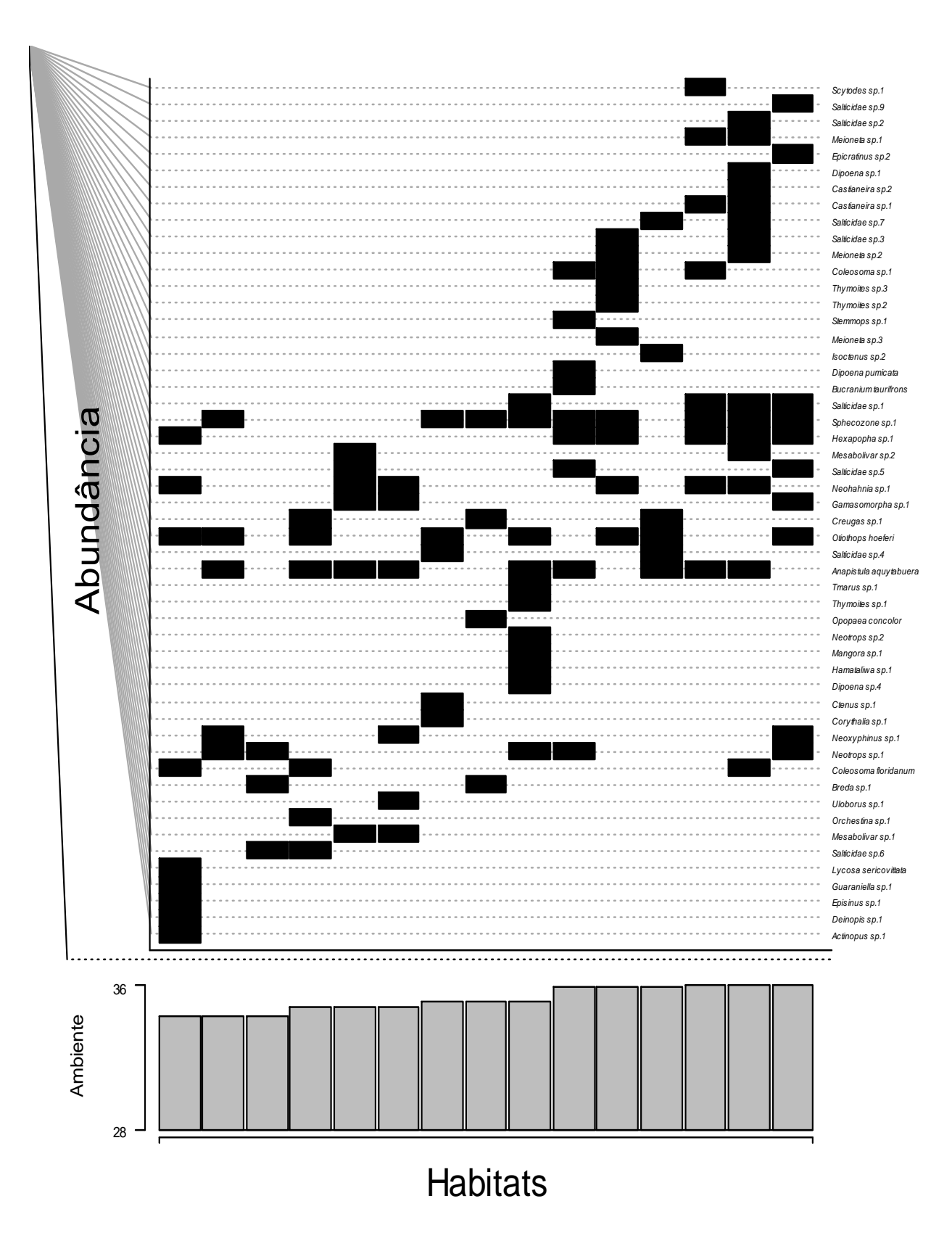

**Figura 4 -** Distribuição de espécies de aranhas de solo (Arachnida, Araneae) coletadas em áreas de fragmentos florestais inseridos na matriz urbana em relação ao Índice de Integridade Biótica dos fragmentos, em Sinop, Mato Grosso, Brasil.

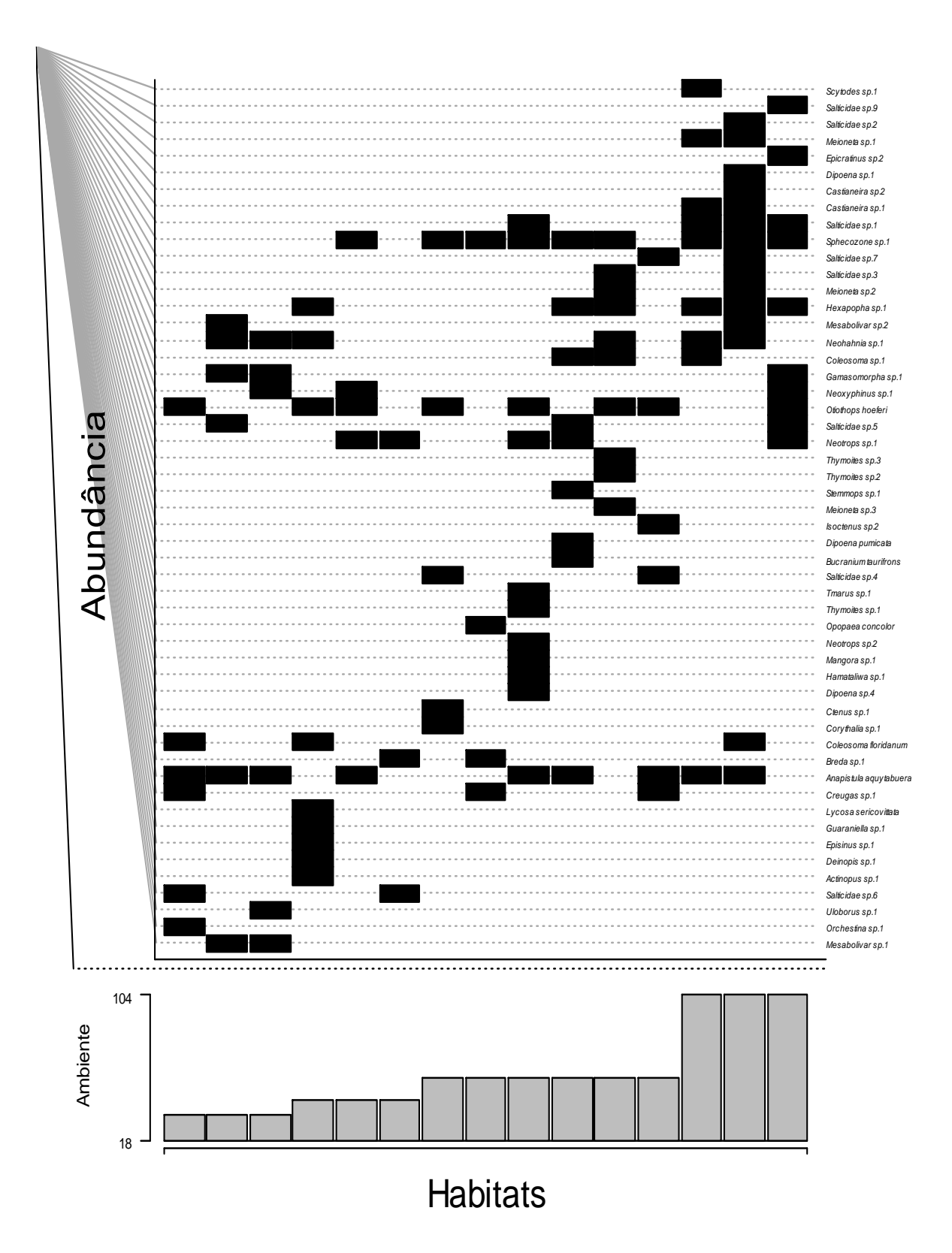

**Figura 5 -** Distribuição de espécies de aranhas de solo coletadas em áreas de fragmentos florestais inseridos na matriz urbano em relação ao tamanho dos fragmentos (ha), em Sinop, Mato Grosso, Brasil

**Tabela 1 –** Abundância de aranhas de solo amostradas em fragmentos florestais inseridos na área urbana de Sinop, Mato Grosso, e sua distribuição em guildas comportamentais (ENS - Emboscadeiras noturnas de solo; CNA - Caçadoras noturnas aéreas; CA - Caçadoras aéreas; TO -Tecelãs orbiculares; CNS - Caçadoras noturnas de solo; CS - Corredores de solo; CAN - Caçadoras aéreas, TS - Tecelãs de solo; TT -Tecelãs tridimensionais; EAN - Emboscadeiras aéreas noturnas; EDA - Emboscadeiras diurnas aéreas)

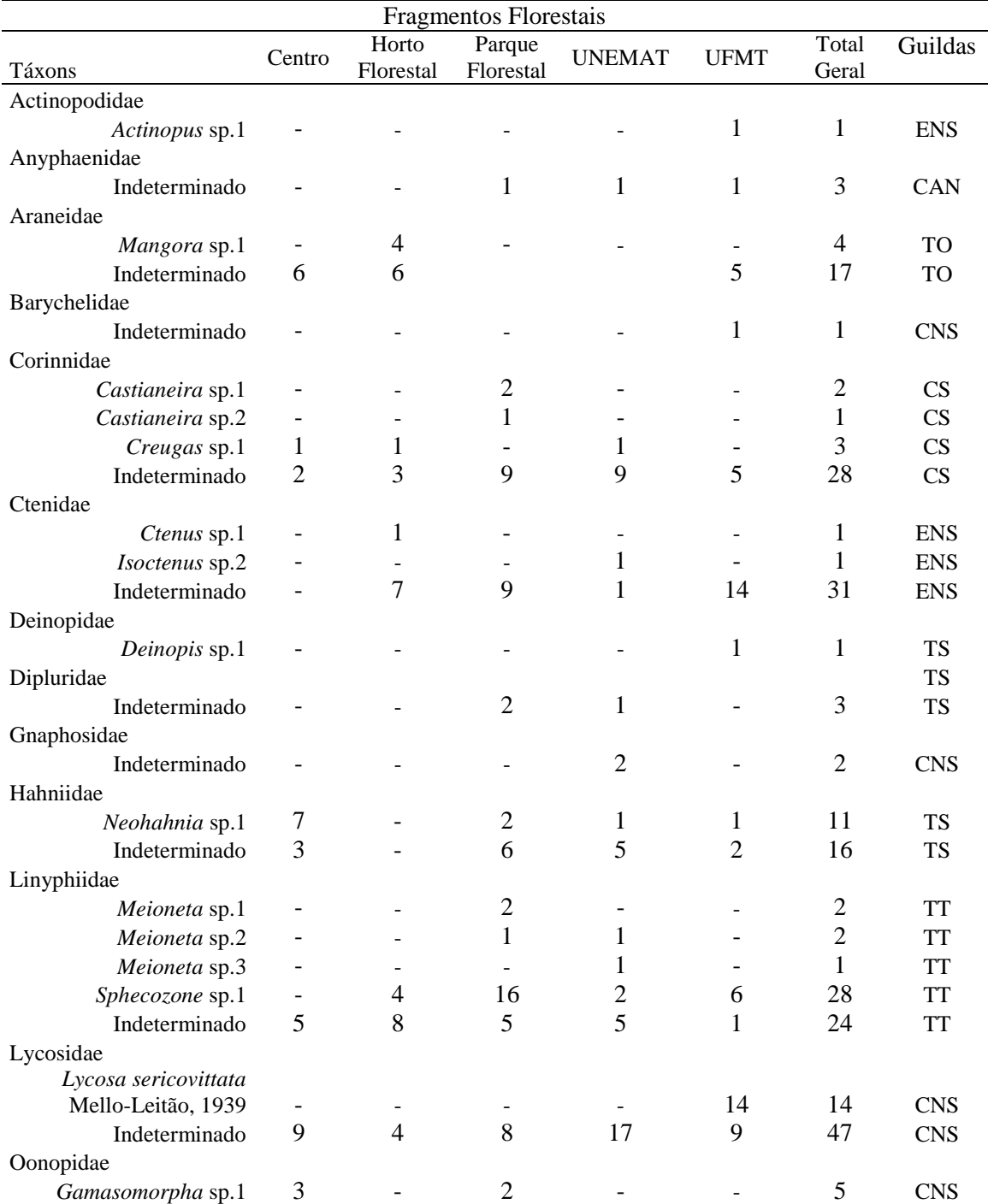

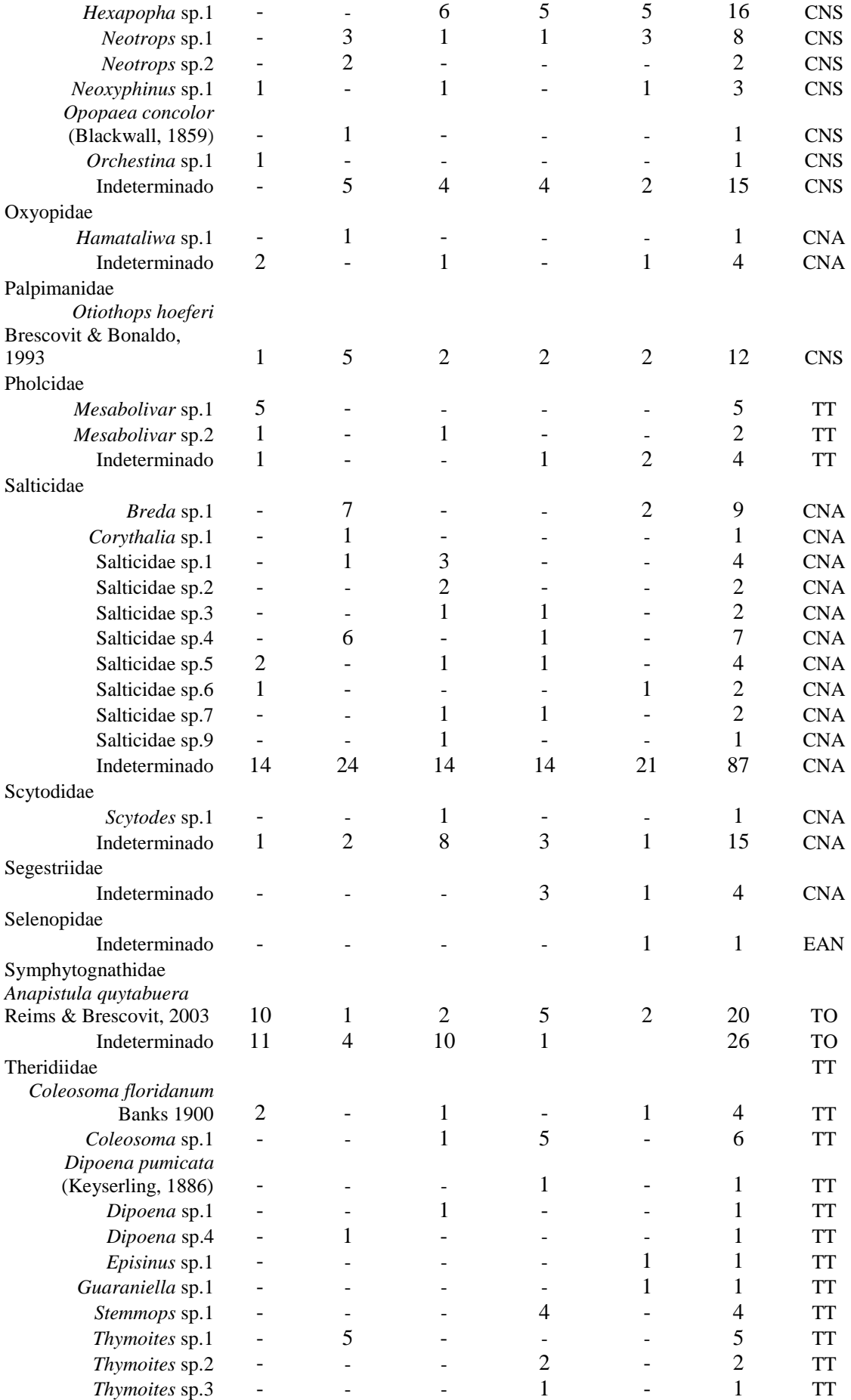
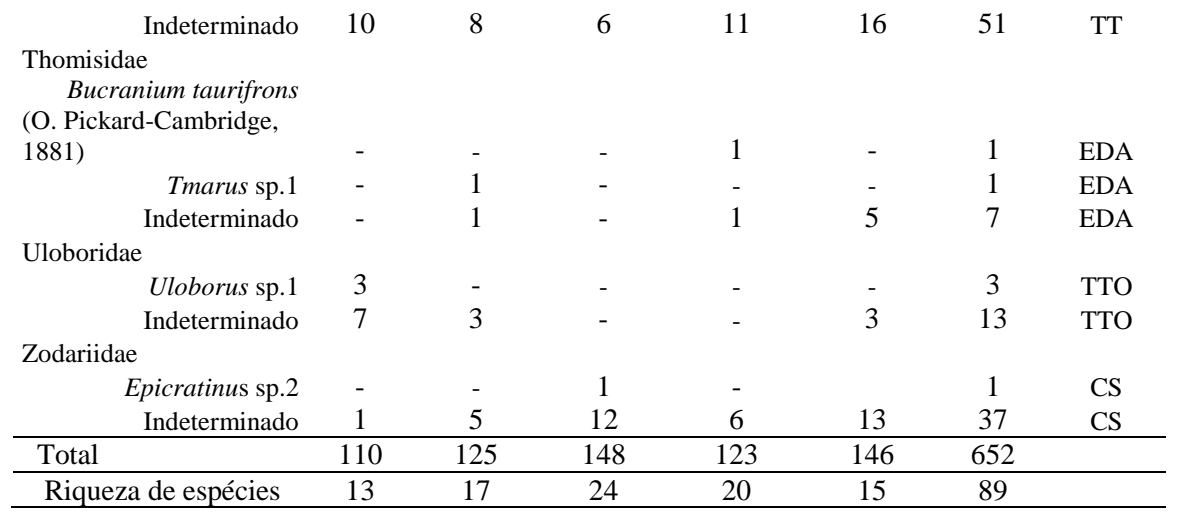

**Anexo - 1**. Guia de preenchimento das informações para avaliação do Índice de Integridade Biótica adaptado de Graciano-Silva et al. (2018) adaptado para áreas urbanas, aplicado nos Remanescentes florestais da área urbana de Sinop-MT.

|                                              | <b>NOTA</b>                     |                                    |                                     |                                     |                                         |
|----------------------------------------------|---------------------------------|------------------------------------|-------------------------------------|-------------------------------------|-----------------------------------------|
| <b>Variável</b>                              | 1                               | 2                                  | 3                                   | $\overline{4}$                      | 5                                       |
| Cobertura de Serapilheira                    | Ausente/Solo<br>exposto         | 25%                                | 50%                                 | 75%                                 | 100%                                    |
| Árvores Mortas em Pé                         | >3                              | 3                                  | $\overline{c}$                      | $\mathbf{1}$                        | Ausente                                 |
| Árvores Mortas Caídas                        | >3                              | 3                                  | $\overline{c}$                      | $\mathbf{1}$                        | Ausente                                 |
| Gramíneas Exóticas                           | $>50\%$                         | 25-50%                             | Até 25%                             | Até 10%                             | Ausente                                 |
| Cipós                                        | > 3<br>emaranhados              | 2 emaranhados                      | Ausente ou 1<br>(somente finas)     | Grossas<br>(Diam>4cm) e<br>finas    | Grossas<br>(Diam>4cm) e finas<br>(emar) |
| Espécies Exóticas                            | 100%                            | 75%                                | 50%                                 | 25-10%                              | <b>Adultos</b>                          |
| Palmeiras                                    | Ausente                         | Somente indivíduos<br>Regenerantes | 1 indivíduo<br>adulto               | 1 indivíduo<br>adulto               | 2 indivíduos                            |
| Clareiras                                    | $>50\%$ ocupada<br>por clareira | 25 a 50% ocupadas<br>por clareira  | Até 25%<br>ocupadas por<br>clareira | Até 25%<br>ocupadas por<br>clareira | Até 10% ocupadas<br>por clareira        |
| Epífitas vasculares                          | Ausente                         | $\mathbf{1}$                       | $2 - 4$                             | $5-9$                               | >10                                     |
| Orquídeas                                    | Ausente                         | 1                                  | $\mathfrak{D}$                      | $\mathbf{3}$                        | >3                                      |
| Espécies tardias e/ou<br>Ameaçadas no Dossel | Ausente                         | $1 - 2$                            | 3                                   | 4                                   | Mais que 5                              |

# **CONCLUSÃO GERAL**

Os fragmentos florestais em áreas urbanas e rurais, retêm características composicionais e estruturais do habitat natural original, sua manutenção e conservação são de extrema importância para a biodiversidade regional, considerando que estas áreas estão sob constantes pressões e desgastes estruturais causados pela ação humana. As áreas de floresta, consideradas conservadas e tidas como testemunho da condição original da região, mantém assembleias de aranhas de solo semelhantes às assembleias associadas aos fragmentos inseridos nas matrizes rural e urbana, principalmente em relação à diversidade de famílias, embora apresentem maior abundância de indivíduos. Esses resultados indicam a presença de um gradiente ambiental gerado pela conversão dos habitats naturais em ambientes antropizados rurais e urbanos. Mesmo com baixos Índices de Integridade Biótica os fragmentos florestais evidenciaram elevada riqueza de espécies, demonstrando que fragmentos florestais urbanos são importantes habitats para a manutenção da biodiversidade. Desta maneira, o conhecimento da biodiversidade associada aos fragmentos florestais contribuiu para a sustentabilidade dessas áreas, considerando sua importância para o meio e a sociedade, especialmente por servirem de refúgio e abrigo para diversas espécies que dependem dessas áreas para sobreviver.

# ANEXOS

# **Anexo – A**

### Foco e Escopo

Zoologia, a revista científica da Sociedade Brasileira de Zoologia (SBZ), é uma revista zoológica internacional de acesso aberto que publica pesquisas originais sobre sistemática, evolução, taxonomia, nomenclatura, biogeografia, morfologia, fisiologia, biologia, ecologia, simbiose, conservação, comportamento, genética e campos afins. A revista, anteriormente conhecida como Revista Brasileira de Zoologia, publica artigos originais de autoria de membros e não membros da Sociedade. Os manuscritos devem ser escritos exclusivamente em inglês.

Tipos de artigos e critérios para publicação

Zoologia considera as seguintes categorias de artigos para publicação:

- Artigos de pesquisa
- Artigos de revisão
- Cartas para o editor
- Comunicações curtas
- Resenhas de livros
- Biografias curtas
- Obituários
- Atas de reuniões científicas
- Monografias

Para que um manuscrito seja submetido à Zoologia, é necessário que: 1) todos os autores tenham aprovado a submissão; 2) os resultados ou opiniões são originais; 3) o manuscrito não foi publicado antes, não está atualmente sob revisão por outro periódico e não será submetido a outro lugar a menos que tenha sido rejeitado pela Zoologia ou removido do processo de revisão por notificação por escrito ao Editor Chefe; 4) foi preparado de acordo com as Instruções aos Autores; 5) se aceito para publicação e publicação, o artigo ou parte dele não será publicado em outro lugar a menos que haja permissão por escrito do Editor-chefe; 6) a reprodução e uso de artigos publicados em Zoologia é permitida para fins educacionais e não comerciais demonstrados. Todos os demais usos exigem concordância e as taxas serão aplicadas quando apropriado; 7) as taxas de publicação e de página e as taxas de revisão são acordadas pelos autores; 8) os autores são inteiramente responsáveis pelo conteúdo científico e gramatical do artigo; 9) os autores concordam com taxas adicionais sempre que uma revisão da gramática inglesa é considerada necessária.

A Zoologia não publicará notas de ocorrências simples, novos registros (por exemplo, geográfico, host), notas de distribuição, estudos de caso, estudos baseados na observação de poucos espécimes, listas de espécies e estudos puramente descritivos similares. Descrições de espécies isoladas, dependendo da significância do estudo, podem ser consideradas. Nenhuma declaração ou posição comercial ou política deve ser apresentada no manuscrito. A falta de cumprimento destes termos resultará na rejeição automática do manuscrito. Língua. O manuscrito deve ser escrito exclusivamente em inglês. Para evitar atrasos na publicação, sugerimos que, antes de ser

submetido, o manuscrito deve ser revisado por um especialista na área que é um falante nativo. Após recomendação para publicação, o manuscrito será revisado e uma revisão final do idioma poderá ser solicitada.

Seções. Sistemática e evolução, Taxonomia e nomenclatura, Biogeografia, Morfologia e fisiologia, Biologia, Ecologia, Simbiose, Conservação, Comportamento, Genética, Zoologia Aplicada e Pesca.

Política de acesso aberto

Esta revista fornece acesso aberto imediato ao seu conteúdo, com base no princípio de que tornar a pesquisa disponível gratuitamente para o público suporta uma maior troca global de conhecimento.

Diretrizes de submissão

Procedimento de Submissão

Já tem um nome de usuário / senha?

Ir para Login

Precisa de um nome de usuário / senha?

Vá para o registro

Registro e login são necessários para enviar itens on-line e verificar o status dos envios atuais.

A submissão de manuscritos a este periódico só é possível através do módulo de submissão online. Pedimos aos autores que consultem a seção Foco e Escopo antes da submissão. Para submeter um manuscrito à revista, os autores são obrigados a se registrar na revista e / ou fazer o login. Uma vez logado, você encontrará o sistema de submissão online clicando no botão " Enviar um manuscrito ". O processo de envio do manuscrito é separado nas seguintes etapas:

Etapa 1: Especificando o tipo de manuscrito e preenchendo a lista de verificação de envio

Passo 2: Escolhendo a opção de pagamento e solicitando serviços opcionais

Etapa 3: Digitar os nomes dos autores e afiliação, título, resumo, palavras-chave e outros metadados

Passo 4: Atribuindo categorias de classificações para o seu manuscrito usando árvores de classificação hierárquica

Passo 5: Completar os metadados de submissão adicionando detalhes sobre quaisquer agências de apoio, conflito de interesse, comentários para os editores

Etapa 6: Fazendo upload do arquivo pdf de envio e dos arquivos adicionais (veja abaixo os detalhes sobre como prepará-lo)

Etapa 7: Fazendo upload de arquivos suplementares (veja abaixo para obter detalhes) e metadados associados

Etapa 8: Sugestão de revisores, verificação final dos arquivos enviados e confirmação

Organizando sua submissão

Antes de iniciar sua submissão, certifique-se de que seu manuscrito esteja formatado de acordo com as Diretrizes dos autores. Por favor, note que o tamanho máximo de arquivo que pode ser carregado através do nosso sistema de submissão on-line é de 20 MB

Os manuscritos submetidos a este periódico devem ser divididos em arquivos separados ( não maiores que 20 MB cada ) para permitir seu processamento pelo nosso software. Antes de tentar um envio on-line, considere preparar os seguintes tipos de arquivo:

1. arquivo de submissão

.

Revise a versão do manuscrito em formato PDF com todas as figuras incorporadas. O tamanho total do arquivo não deve ser maior que 20 MB.

# 2. arquivos adicionais

Arquivos de texto originais e figuras de alta resolução devem ser enviados durante o mesmo processo de envio dos arquivos adicionais (Etapa 6) em um dos formatos de arquivo aceitos (veja abaixo). Eles podem ser compactados para reduzir a largura de banda durante o upload:

Texto do manuscrito (DOC, DOCX, RTF, Formato OpenDocument, ODF) com tabelas embutidas no texto

Figuras (cada figura como um arquivo individual em um dos seguintes formatos de arquivo de imagem: EPS, TIFF, JPEG, PNG, GIF, BMP, não maiores que 20 MB cada)

Equações (cada equação como um arquivo individual em um dos formatos de arquivo de imagem mencionados acima)

# 3. Arquivos Suplementares (apêndices)

Grandes conjuntos de dados ou arquivos multimídia, geralmente publicados como apêndices em periódicos impressos convencionais, devem ser carregados como arquivos suplementares completos com os metadados associados no formulário de inscrição on-line. Arquivos suplementares devem ter suas próprias legendas.

A maioria dos formatos de arquivo é aceita. Os apêndices somente texto devem estar nos formatos DOC, DOCX, RTF ou ODF.

Caso você tenha algum problema técnico ao enviar um manuscrito para este periódico, entre em contato com o Escritório Editorial em journals@pensoft.net.

Encorajamos os autores a enviar uma consulta ao respectivo Editor de Assunto antes de enviar um manuscrito. O objetivo da investigação pré-submissão é solicitar um feedback inicial rápido sobre a adequação do manuscrito para publicação nesta revista. As solicitações de pré-submissão também podem ser enviadas para o Escritório Editorial em journals@pensoft.net.

### Diretrizes do autor

# Texto principal

Título: O título deve ser escrito em frase de sentença (somente nomes científicos, localizações geográficas ou outros nomes próprios devem ser capitalizados, ou seja, Elater ferrugineus L., Alemanha, etc.), e deve incluir uma descrição precisa, clara e concisa do título. Trabalho relatado, evitando abreviaturas. Os taxa mais elevados dentro do título devem ser separados por vírgulas e não por ponto-evírgula, por exemplo: (Coleoptera, Elateridae, Elaterini).

Autores e Afiliações: Forneça os nomes completos de todos os autores e seus endereços para correspondência, incluindo, por exemplo, afiliação institucional (por exemplo, universidade, instituto), localização (rua, avenida), cidade, estado / província (se aplicável) e país. Um dos autores deve ser designado como o autor correspondente. É de responsabilidade do autor correspondente garantir que a lista de autores e as contribuições individuais para o estudo sejam precisas e completas. Se o artigo foi submetido em nome de um consórcio, todos os membros do consórcio e suas afiliações devem ser listados após a seção Agradecimentos.

Resumo e Palavras-chave: Por favor, tenha seu resumo e palavras-chave prontas para entrar no módulo de submissão. As palavraschave devem estar em ordem alfabética e, idealmente, diferem das palavras usadas no título.

Texto de corpo: Todos os trabalhos devem estar em inglês gramaticalmente correto. Os autores não-nativos de inglês devem ter seus manuscritos verificados por um falante nativo de inglês antes do envio. Use British / Commonwealth ou American English, desde que a linguagem seja consistente dentro do artigo. Um manuscrito deve ser escrito com precisão, clareza e economia. A voz - ativa ou passiva - e o tempo usado devem ser consistentes ao longo do manuscrito. Evite o uso de comentários entre parênteses e itálico ou negrito para enfatizar. Esta revista desencoraja o uso de aspas, exceto para citações diretas, palavras definidas pelo autor e palavras usadas em contextos incomuns. Citações curtas devem ser incorporadas no texto e colocadas entre aspas duplas ("). As citações longas devem estar em uma linha separada, em itálico, mas sem aspas. Aspas simples devem ser usadas apenas para uma cotação que ocorra dentro de outra cotação.

Espaçamento, Fontes e Numeração de Páginas: Espaço único de todo o material (texto, citações, legendas de figuras, tabelas, referências, etc.). Parágrafos separados com uma linha em branco. Use uma fonte de 12 pontos (de preferência Times New Roman ou Arial).

Capitais: As primeiras letras maiúsculas devem ser usadas somente no início de uma sentença, em nomes próprios e em cabeçalhos e subtítulos, bem como para indicar tabelas, gráficos e figura / s dentro do texto. Os programas de software devem ser escritos com letras maiúsculas (por exemplo, ANOVA, MANOVA, PAUP).

Itálico / sublinhado: nomes científicos de espécies e gêneros, longas citações diretas e símbolos para variáveis e constantes (exceto para letras gregas), como p, F, U, T, N, r, mas não para SD (desvio padrão), SE (erro padrão), DF (graus de liberdade) e NS (não significativo) devem estar em itálico. Esses símbolos em ilustrações e equações devem estar em itálico para corresponder ao texto. O itálico não deve ser usado para ênfase, e não em abreviaturas como por exemplo, ou seja, et al., Etc., cf. O sublinhado de qualquer texto não é aceitável.

Abreviaturas: as abreviaturas devem ser seguidas de '.' (ponto final ou período; por exemplo: por exemplo, cf., etc.). Observe que você não deve adicionar um ponto final ao final das palavras abreviadas se a última letra da abreviação for igual à última letra da palavra inteira. Por exemplo, você deve abreviar "Eds", "Dr", "Mr" sem ponto final no final. Todas as medidas, por exemplo, mm, cm, m, s, L, devem ser escritas sem ponto final.

Sobre o uso de traços: (1) Os hífens são usados para vincular palavras como nomes pessoais, alguns prefixos e adjetivos compostos (o último deles varia dependendo do manual de estilo em uso) (2) En-traço ou en-rule (o comprimento de um 'n') é usado para vincular spans. No contexto do nosso diário, o en-traço deve ser usado para ligar numerais, tamanhos, datas e números de páginas (por exemplo, 1977-1981; figs. 5 a 7; pp. 237-258); associações geográficas ou de nome (rio Murray-Darling; um acordo federal-estadual); e combinações de estados de caractere, como longo-pubescente ou vermelho-púrpura. (3) Em-traço ou em-regra (o comprimento de um 'm') deve ser usado raramente, apenas para introduzir uma cláusula subordinada no texto que é freqüentemente usado tanto quanto usamos parênteses. Em contraste com parênteses, um traço pode ser usado sozinho. En-traços e travessões não devem ser espaçados.

Notas de Rodapé: Evite notas de rodapé no corpo do texto do manuscrito. É sempre possível incorporar a nota de rodapé no texto principal, reformulando as frases, o que facilita muito a leitura. Além disso, as notas de rodapé nem sempre são bem tratadas pelo software de diário, e seu uso pode causar uma falha de envio. Notas de rodapé são aceitáveis somente abaixo das tabelas; em vez de números, use (em ordem): †, ‡, §, |, ¶, #, ††, ‡‡, §§, ||, ¶, ##.

Coordenadas geográficas: Recomenda-se fortemente listar as coordenadas geográficas obtidas do GPS ou do geoterferencia on-line. As coordenadas geográficas devem estar listadas em um dos seguintes formatos:

Definição: A localidade consiste em um ponto representado por informações de coordenadas na forma de latitude e longitude. As informações podem estar na forma de

Graus, minutos e segundos (DMS),

Graus e Decimal Minutes (DDM), ou

Graus Decimais (DD).

Os registros também devem conter um hemisfério (E ou W e N ou S) ou, com graus decimais, sinais de menos (-) para indicar hemisférios ocidental e / ou sul.

Exemplos:

Exemplo 1: 36 ° 31'21 "N; 114 ° 09'50" W (DMS)

Exemplo 2: 36 ° 31, 46 'N; 114 ° 09,84'W (DDM)

Exemplo 3: 36,5243 ° S; 114,1641 ° W (DD)

Exemplo 4: −36,5243; −114.1641 (DD usando sinais de menos para indicar hemisférios sul e oeste)

Nota sobre a precisão: Como as unidades de GPS são muito usadas atualmente para registrar a latitude / longitude, muitos autores simplesmente fornecem as leituras de GPS para suas localidades. No entanto, essas leituras são muito precisas. Por exemplo, uma unidade GPS pode dar a latitude em segundos decimais como 28 ° 16'55.87 "N. Como um segundo de latitude é de cerca de 30 m no solo, o segundo número após o decimal em 55,87 representa 30 cm, ainda que típico unidade GPS portátil é apenas precisa, na melhor das hipóteses, a poucos metros.

Portanto, recomendamos duas maneiras de relatar locais baseados em GPS. Se você der a leitura do GPS sem arredondar, certifiquese de incluir uma figura de incerteza como um contexto para a leitura GPS excessivamente precisa. Recomendamos a definição de incerteza de Darwin Core (http://rs.tdwg.org/dwc/terms/index.htm#coordinateUncertaintyInMeters):

"A distância horizontal (em metros) da decimal e da longitude decimais, descrevendo o menor círculo contendo toda a localização."

Se você der apenas a leitura do GPS, por favor, preencha com uma precisão implícita apropriada ao erro na medição, ou até a extensão da área amostrada. Sugerimos arredondar para o segundo mais próximo no formato grau-minuto-segundo (28 ° 16'56 "N), o que implica aproximadamente  $\pm$  25-30 m em latitudes médias para quatro casas decimais em formato de grau decimal (28.2822 ° N), o que implica aproximadamente  $\pm$  10-15 m em latitudes médias para duas casas decimais em formato de minutos decimais (28 ° 16.93'N), o que implica aproximadamente 15-20 m em latitudes médias Altitude: Muitos usuários de GPS simplesmente registram a elevação dada por sua unidade GPS. No entanto, a elevação do GPS NÃO é igual à elevação acima do nível do mar. As unidades de GPS registram a elevação acima de um modelo matemático da superfície da Terra. A diferença entre esta elevação e elevação acima do nível do mar pode ser de dezenas de metros. Em qualquer caso, a precisão de uma elevação do GPS é muitas vezes a mesma que a precisão usual na posição horizontal, portanto, uma elevação do GPS como '753 m' é muito precisa e deve ser arredondada para 'ca 750 m'.

Recomendamos enfaticamente o uso do Exemplo 2 (o formato DDM). Os outros três também são possíveis, mas serão recalculados para o DDM durante o processo de mapeamento on-line a partir da versão em HTML do documento.

A única restrição no formato está na criação de um arquivo KML (Keyhole Markup Language). As latitudes e longitudes do KML devem estar no formato DD mostrado acima no Exemplo 4.

Por favor, considere também enviar uma tabela de localidades com o seu manuscrito, seja como planilha ou em formato de texto CSV. Ao fazer isso, você tornará suas localidades de espécimes muito mais facilmente disponíveis para uso em bancos de dados de biodiversidade e investigações geoespaciais. A tabela geoespacial será colocada on-line como material suplementar para o seu trabalho. Uma tabela mínima terá três campos: nome, latitude e longitude das espécies (ou subespécies). Uma tabela completa terá os mesmos dados para cada lote de amostra, como aparece no texto do seu trabalho. Por favor, verifique a latitude / longitude cuidadosamente para cada entrada.

Unidades: Use o Sistema Internacional de Unidades (SI) para medições. Consulte a Prática Padrão para Uso do Sistema Internacional de Unidades (ASTM Standard E − 380−93) para orientação sobre conversões de unidades, estilo e uso.

Estatística: Use zeros à esquerda com todos os números, incluindo valores de probabilidade (por exemplo, P <0,001). Para cada F − estatística significativa relatada, forneça dois valores de df (numerador e denominador). Sempre que possível, indique o ano e a versão do software estatístico utilizado.

Links da Web (HTML): os autores são encorajados a incluir links para outros recursos da Internet em seus artigos. Isso é especialmente encorajado na seção de referência. Ao inserir uma referência a uma página da Web, inclua a parte http: // do endereço da web.

Arquivos suplementares: conjuntos de dados maiores podem ser enviados separadamente como arquivos suplementares. Os dados tabulares fornecidos como arquivos suplementares podem ser carregados como uma planilha do Excel (.xls), como planilhas do OpenOffice (. ods) ou arquivo de valores separados por vírgula (.csv). Como em todos os arquivos enviados, use as extensões de arquivo padrão.

Rubricas e sub- rubricas: Rubricas principais: O corpo do texto deve ser subdividido em diferentes secções com os títulos apropriados. Sempre que possível, os seguintes títulos padrão devem ser usados: Introdução, Métodos , Resultados , Discussão , Conclusões , Agradecimentos , Referências . Esses títulos precisam estar em negrito em uma linha separada e começar com uma primeira letra maiúscula. Por favor, não numerar títulos ou subtítulos.

Introdução - A motivação ou propósito de sua pesquisa deve aparecer na Introdução, onde você expõe as perguntas que você procurou responder e, em seguida, fornece algumas das bases históricas para essas perguntas.

Métodos - Forneça informações suficientes para permitir que alguém repita seu trabalho. Uma descrição clara de seu projeto experimental, procedimentos de amostragem e procedimentos estatísticos é especialmente importante em artigos que descrevem estudos de campo, simulações ou experimentos. Se você listar um produto (por exemplo, alimento animal, dispositivo analítico), forneça o nome e a localização do fabricante. Dê o número do modelo para o equipamento usado. Forneça citações completas, incluindo autor (ou editor), título, ano, editor e número da versão, para o software de computador mencionado em seu artigo.

Resultados - Os resultados devem ser apresentados de forma concisa e sem interpretação.

Discussão - Concentre-se nos aspectos rigorosamente apoiados do seu estudo. Diferencie cuidadosamente os resultados do seu estudo dos dados obtidos de outras fontes. Interprete os resultados, relacione-os com os resultados de pesquisas anteriores e discuta as implicações de seus resultados ou interpretações. Apontar resultados que não suportam especulações ou descobertas de pesquisas anteriores, ou que sejam contra-intuitivos. Você pode optar por incluir uma subseção Especulação na qual busca novas ideias sugeridas por sua pesquisa, comparar e contrastar sua pesquisa com descobertas de outros sistemas ou outras disciplinas, fazer novas perguntas sugeridas pelos resultados de seu estudo e sugerir maneiras de respondendo a essas novas perguntas.

Conclusão - Deve indicar claramente as principais conclusões da pesquisa e dar uma explicação clara de sua importância e relevância. Ilustrações resumidas podem ser incluídas.

Referências - A lista de referências deve ser incluída após a seção final do corpo do artigo principal. Uma linha em branco deve ser inserida entre entradas de espaço simples na lista. Os autores devem incluir links para fontes on-line de artigos, sempre que possível!

Sempre que possível, os títulos padrão devem ser usados na ordem indicada acima. Cabeçalhos e modificações adicionais são permitidos.

Cabeçalhos subordinados: Cabeçalhos subordinados (por exemplo, estudo de campo e modelo de simulação ou contagens, medições e análise molecular), devem ser justificados à esquerda, em itálico e em um caso de sentença regular. Todos os títulos subordinados devem estar em uma linha separada.

Edição de Língua Inglesa

Esta revista tem políticas bem definidas para edição em inglês. Envolver serviços obrigatórios de edição de idiomas terceirizados aumentaria consideravelmente o preço dos Encargos de Processamento de Artigo, o que se tornaria um obstáculo adicional para pessoas e instituições publicarem na revista. Por isso, confiamos tanto na consciência de nossos autores para fornecer textos escritos de forma estilística e nossos editores e revisores para filtrar manuscritos mal escritos.

Os autores devem ter seus manuscritos editados por um falante nativo de inglês ANTES da submissão. Os autores precisam confirmar, marcando uma caixa de seleção no processo de envio, se seguiram o requisito acima:

O texto é verificado por um falante nativo de inglês, devidamente reconhecido no manuscrito. Estou ciente de que manuscritos não editados podem ser rejeitados antes da revisão por pares.

O processo de submissão inclui uma opção para solicitar uma edição linguística e de edição profissional a um preço de 15 euros por 1800 caracteres:

O texto não foi verificado por um falante nativo e eu solicito a edição completa antes da revisão por um preço. Concordo em cobrir os custos mesmo que meu manuscrito não seja aceito para publicação.

Os autores NÃO são obrigados a usar nossos serviços linguísticos, mas devem garantir que seus manuscritos tenham sido verificados por um falante nativo.

Citações e Referências

Citações no texto: Antes de enviar o manuscrito, verifique cada citação no texto em relação às Referências e vice-versa, para garantir que elas correspondam exatamente.

As citações no texto devem ser formatadas da seguinte forma:

Um autor: Smith (1990) ou (Smith 1990)

Nota: O formato das citações depende da maneira como é incorporado no texto do artigo:

Exemplo:

Segundo Smith (1990), esses achados ...

Essas descobertas foram relatadas pela primeira vez no começo dos anos noventa (Smith, 1990).

Dois autores: Brock e Gunderson (2001) ou (Brock e Gunderson 2001)

Nota: Ao escolher entre os formatos, consulte os exemplos acima.

Três ou mais autores: Smith et al. (1998) ou (Smith et al. 1998)

Nota: Ao escolher entre os formatos, consulte os exemplos acima.

Ao citar mais de uma fonte , as citações no texto devem ser ordenadas até o ano de publicação, começando com a primeira:

(Smith et al. 1998, 2000, 2016; Brock e Gunderson 2001; Felt 2006).

Nota: Quando você tem algumas citações do mesmo autor, mas de anos diferentes (como o caso de Smith et al. Acima), o primeiro ano é levado em consideração ao se solicitar as fontes (neste caso, 1998, e é por isso que Smith et al. vem em primeiro lugar na lista).

Ao ter duas ou mais citações totalmente idênticas (isso pode acontecer quando você tem mais de uma referência exatamente com os mesmos autores e anos para um ou dois autores, ou o mesmo primeiro autor e ano para equipes de autores de três ou mais), as referências distinguem-se adicionando as letras 'a', 'b', 'c', etc. após os anos e esta marcação é seguida nas citações no texto, respectivamente:

(Reyes-Velasco e outros 2018a, Reyes-Velasco e outros 2018b)

As referências de autoria para espécies devem incluir um "," entre autor e ano:

Brianmyia stuckenbergi Woodley, 2012.

Referências: É importante formatar corretamente as referências, porque todas as referências serão ligadas eletronicamente o mais completamente possível aos artigos citados. É desejável adicionar um número DOI (identificador de objeto digital) para o texto completo ou título e resumo do artigo como um acréscimo aos números tradicionais de volume e página. Se um DOI estiver faltando, recomenda-se adicionar um link para qualquer fonte on-line de um artigo. Por favor, use o seguinte estilo para a lista de referência (ou faça o download do estilo Pensoft EndNote): aqui

# Trabalhos Publicados:

Polaszek A, Alonso-Zarazaga M, Bouchet P, DJ de Irmãos, Evenhuis NL, Krell FT, Lyal CHC, Minelli A, Pyle RL, Robinson N, Thompson FC, van Tol J (2005) ZooBank: o acesso aberto registrar-se para taxonomia zoológica: Documento de Discussão Técnica. Boletim de Nomenclatura Zoológica 62: 210-220.

Papéis aceitos: O mesmo que acima, mas "" na imprensa "" aparece em vez do ano entre parênteses.

### Artigos de periódicos eletrônicos:

Mallet J, Willmott K (2002) Taxonomia: renascimento ou Torre de Babel? Tendências em Ecologia e Evolução 18 (2): 57-59. https://doi.org/10.1016/S0169-5347(02)00061-7.

### Artigo em anais de congressos:

Orr AG (2006) Odonata em formações de floresta tropical de Bornéu: Diversidade, endemicidade e aplicações para a gestão da conservação. Em: Cordero Rivera A (Ed.) Floresta e Libélulas. Quarto Simpósio Internacional de Odontologia da WDA, Pontevedra (Espanha), julho de 2005. Pensoft Publishers, Sofia-Moscou, 51-78.

# Capítulo de livro:

Mayr E (2000) O conceito de espécie biológica. Em: Wheeler QD, Meier R (Eds) Conceitos de Espécies e Teoria Filogenética: Um Debate. Columbia University Press, Nova Iorque, 17-29.

Livros:

Goix N, Klimaszewski J (2007) Catálogo de besouros Aleocharine Rove do Canadá e Alasca. Pensoft Publishers, Sofia-Moscou, 166 p.

# Livro com autor institucional:

Comissão Internacional de Nomenclatura Zoológica (1999) Código internacional de nomenclatura zoológica. Quarta edição. Londres: O Confiança Internacional para Nomenclatura Zoológica.

### Tese de doutoramento:

Dalebout ML (2002) Identidade de espécies, diversidade genética e relações sistemáticas moleculares entre os Ziphiidae (baleias de bico). Tese de Doutorado, Auckland, Nova Zelândia: University of Auckland.

Link / URL:

BBC News: Ilha leopardo considerada nova espécie http://news.bbc.co.uk/

ZooBank (www.zoobank.org)

Morphbank ( www.morphbank.net )

Genbank (www.ncbi.nlm.nih.gov/Genbank )

BOLD (www.barcodinglife.org )

Fornecer números de acesso a registros de dados armazenados em agregadores de dados globais nos permite vincular seu artigo a bancos de dados estabelecidos, integrando-o a uma coleção mais ampla de informações científicas. Por favor, faça um hiperlink de todos os números de acesso através do texto ou liste-os diretamente após as Referências no manuscrito de submissão on-line.

Todos os títulos de periódicos devem ser escritos completamente e NÃO devem estar em itálico.

Forneça o nome e o local do editor quando você citar simpósios ou anais de congressos; distinguir entre a data da conferência e a data de publicação, se ambas forem dadas. Não liste resumos ou material não publicado nas Referências. Eles devem ser citados no texto como observações pessoais, comunicações pessoais ou dados não publicados, especificando a fonte exata, com data, se possível. Quando possível, inclua URLs para artigos disponíveis on-line através de assinatura de biblioteca ou assinatura de periódicos individuais, ou através de grandes arquivos internacionais, índices e agregadores, por exemplo, PubMedCentral, Scopus, CAB Abstracts, etc. URLs para artigos em PDF publicados somente em sites pessoais ser evitado.

Os autores são encorajados a citar na lista de referências as publicações das descrições originais dos taxa tratados em seu manuscrito.

Ordenar referências: todas as referências devem ser ordenadas alfabeticamente.

Se as referências tiverem o mesmo primeiro autor e um número variável de coautores, a ordenação deve ser baseada no número de co-autores começando com o menor da seguinte forma:

Título do artigo de Smith J (2018). Nome do Diário 1: 1-10. https://doi.org/10.3897

Smith J, Gunderson A (2017) Título do Artigo. Nome do Jornal 1: 10-20. https://doi.org/10.3897

Smith J, Gunderson A, Brock B (2015) Título do Artigo. Nome do Jornal 1: 20-30. https://doi.org/10.3897

Na ocasião de mais de um artigo do mesmo primeiro autor dentro de qualquer das categorias acima, as referências devem ser ordenadas cronologicamente.

Se tanto o primeiro autor quanto o ano de publicação coincidirem com as categorias acima, as referências serão diferenciadas adicionando as letras 'a', 'b', 'c', etc. após o ano de publicação e essa marcação é seguida nas citações de texto, respectivamente.

Ilustrações, Figuras e Tabelas

Figuras e ilustrações são aceitas nos seguintes formatos de arquivo de imagem:

EPS (formato preferido para diagramas)

TIFF (resolução de pelo menos 300dpi, com compressão LZW)

PNG (formato preferido para fotos ou imagens)

JPEG (formato preferido para fotos ou imagens)

GIF

BMP

SVG

Se você tiver algum problema em fornecer os números em um dos formatos acima, ou em reduzir o arquivo abaixo de 20 MB, entre em contato com o Escritório Editorial em journals@pensoft.net.

Legendas das figuras: Todas as figuras devem ser referenciadas consecutivamente no manuscrito; legendas devem ser listadas consecutivamente imediatamente após as Referências. Para cada figura, as seguintes informações devem ser fornecidas: Número da figura (em seqüência, usando algarismos arábicos - ou seja, figura 1, 2, 3 etc.); título curto da figura (máximo 15 palavras); legenda detalhada, até 300 palavras.

Ilustrações de traços morfológicos mensuráveis devem conter barras de escala mudas, cujo tamanho real deve ser dado nas legendas das figuras.

Observe que é de responsabilidade do (s) autor (es) obter permissão do detentor dos direitos autorais para reproduzir figuras ou tabelas que tenham sido publicadas anteriormente em outro local.

Citações de figura no texto devem estar sempre com maiúscula "F" e En-traço para intervalos. Uma figura com um ponto final, figuras sem.

Exemplo: Fig. 1, Figs 1–3, Fig. 2A – E.

Citações de figuras de outras publicações devem ser sempre minúsculas (fig. / Figs). Quando duas figuras ou partes subseqüentes são citadas (por exemplo, figuras 1 e 2 ou A e B), uma vírgula deve ser usada.

Exemplo: Figs 1, 2 e Fig. 1A, B.

Partes pertencem a uma figura.

Exemplo: Fig. 1A, B e Fig. 2A-E.

# Sobre o uso do Google Maps

Por favor, NÃO use mapas produzidos pelo Google Earth e Google Maps em suas publicações, pois estes são sujeitos a direitos autorais! Aqui está um trecho dos Termos de Serviço Adicionais do Google Maps / Earth:

Restrições de Uso. A menos que você tenha recebido autorização prévia por escrito do Google (ou, conforme aplicável, do fornecedor de determinado Conteúdo), você não deve: (a) copiar, traduzir, modificar ou fazer trabalhos derivados do Conteúdo ou de qualquer parte dele; (b) redistribuir, sublicenciar, alugar, publicar, vender, ceder, arrendar, comercializar, transferir ou de outro modo disponibilizar os Produtos ou Conteúdos a terceiros; (c) fazer engenharia reversa, descompilar ou tentar extrair o código fonte do Serviço ou qualquer parte dele, a menos que isso seja expressamente permitido ou exigido pela lei aplicável; (d) usar os Produtos de modo que você ou qualquer outra pessoa tenha acesso a downloads em massa ou em massa de qualquer Conteúdo, incluindo, entre outros, coordenadas numéricas de latitude ou longitude, imagens e dados de mapas visíveis; (e) excluir, obscuro, ou de qualquer maneira alterar qualquer aviso ou link que apareça nos Produtos ou no Conteúdo; ou (f) usar o Serviço ou Conteúdo com quaisquer produtos, sistemas ou aplicativos para ou em conexão com (i) navegação em tempo real ou orientação de rota, incluindo, mas não limitado a, orientação de rota curva a curva sincronizada com a posição do dispositivo ativado pelo sensor de um usuário; ou (ii) quaisquer sistemas ou funções para controle automático ou autônomo do comportamento do veículo; (g) usar os Produtos para criar um banco de dados de locais ou outras informações de listagens locais. s dispositivo ativado por sensor; ou (ii) quaisquer sistemas ou funções para controle automático ou autônomo do comportamento do veículo; (g) usar os Produtos para criar um banco de dados de locais ou outras informações de listagens locais. s dispositivo ativado por sensor; ou (ii) quaisquer sistemas ou funções para controle automático ou autônomo do comportamento do veículo; (g) usar os Produtos para criar um banco de dados de locais ou outras informações de listagens locais.

Tabelas: Cada tabela deve ser numerada em seqüência usando algarismos arábicos (Tabela 1, 2, 3 etc.). As tabelas também devem ter um título que resuma a tabela inteira, com um máximo de 15 palavras. Lendas detalhadas podem então seguir, mas devem ser concisas.

Tabelas pequenas podem ser incorporadas no texto, no formato de retrato (observe que as tabelas em uma página de paisagem devem ser reformatadas em uma página de retrato ou enviadas como arquivos adicionais). Estes serão editados e exibidos no formulário final publicado do artigo. Essas tabelas devem ser formatadas usando o 'Objeto de tabela' em um programa de processamento de texto para garantir que as colunas de dados sejam mantidas alinhadas quando o arquivo é enviado eletronicamente para revisão. Não use guias para formatar tabelas ou separar texto. Todas as colunas e linhas devem estar visíveis. Certifique-se de que as bordas de cada célula sejam exibidas como linhas pretas. Cor e sombreamento não devem ser usados; nem as vírgulas devem ser usadas para indicar valores decimais. Por favor, use um ponto final para indicar os valores decimais (ou seja, 0,007 cm, 0,7 mm).

Conjuntos de dados maiores podem ser enviados separadamente como Arquivos Suplementares. Os dados tabulares fornecidos como arquivos suplementares podem ser carregados como uma planilha do Excel (.xls), como planilhas do OpenOffice (. ods) ou arquivo de valores separados por vírgula (.csv). Como em todos os arquivos enviados, use as extensões de arquivo padrão.

### Tratamentos Taxonômicos Diretrizes gerais

Ao publicar neste periódico, você já está criando um produto taxonômico moderno que é mais acessível do que a impressão anterior só funciona. As diretrizes a seguir são fornecidas para garantir que outros elementos do trabalho sigam os padrões modernos e possibilitem o máximo aproveitamento da plataforma ARPHA.

Inclua identificadores de amostra exclusivos para o material do tipo. Identificadores exclusivos são, por exemplo, IDs de amostras de coleções de museus. Identificadores exclusivos podem ser fornecidos também por bancos de dados baseados em táxons internacionais que não indicam propriedade, como AntWeb.org para formigas, por exemplo.

O Holotype não deve ser depositado em coleções particulares.

Inclua imagens do tipo de material ou espécies representativas. A geração de imagens não é mais um problema técnico e é fornecida por muitas coleções institucionais ou serviços baseados em táxons internacionais (novamente, o AntWeb.org é um bom exemplo, pois fornecerá imagens gratuitas de material tipo formiga, se necessário).

Dados de amostra do material examinado fornecidos como arquivo auxiliar como arquivo ou tabela .txt ou. cvs no final do documento, com base no padrão Darwin Core. O arquivo de amostra deve incluir identificadores de amostra exclusivos, quando possível.

Incluir latitude, longitude, elevação, habitat, informações de microhabitats do material do tipo primário. Para formato de coordenadas geográficas, consulte a seção "Texto principal" acima.

Forneça uma chave dicotômica de taxa ou taxa relacionada (por exemplo, grupo de espécies) ou links para chaves on-line. As descrições de uma única espécie devem ser claramente justificadas no que diz respeito à razão pela qual uma revisão maior e mais detalhada não foi realizada. Para descrições de espécies únicas, veja também a seção "Foco e Escopo". Dados de sequência

Manuscritos contendo novas seqüências de aminoácidos (por exemplo, sequências de primers) serão aceitos apenas se contiverem um número de acesso ao International Nucleotide Sequence Databases (INSD) do European Biology Laboratory (EMBL), GenBank Data Libraries (GenBank) ou DNA Data Bank of Japan (DDBJ). Recomendamos enfaticamente que os autores incluam números de

catálogos institucionais para espécimes preservados em coleções e informações que identifiquem seqüências derivadas de espécimestipo (veja abaixo) ao depositarem dados em bancos de dados genéticos. Uma tabela de resumo com os números do catálogo de acesso do INSD deve ser incluída na seção Materiais e Métodos ou Recursos de Dados do documento. Se os espécimes não foram testados (amostras tecidas devem ser obtidas sempre que possível!), devem ser fornecidos dados de localidade de coleta e, possivelmente, fotografias de espécimes com tecidos. Uma nomenclatura para sequências genéticas para tipos e espécimes não tipificados identificados com confiança foi proposta por Chakrabarty et al. (2013); uma sequência de um holótipo é identificada como genseq-1, uma de um paratipo é identificada como genseq-2, uma de um topótipo é genseq-3, etc. O marcador genético utilizado também deve ser incorporado à nomenclatura (por exemplo, genseq-2 COI).

### Exemplos

Tabela 1. Confiabilidade da sequência de classificação. Ranking de materiais de origem de seqüências genéticas baseadas na confiabilidade da identificação taxonômica. Exemplos da material fonte são listados na terceira coluna com a última coluna fornecendo a nomenclatura GenSeq correspondente (após Chakrabarty et al. (2013)).

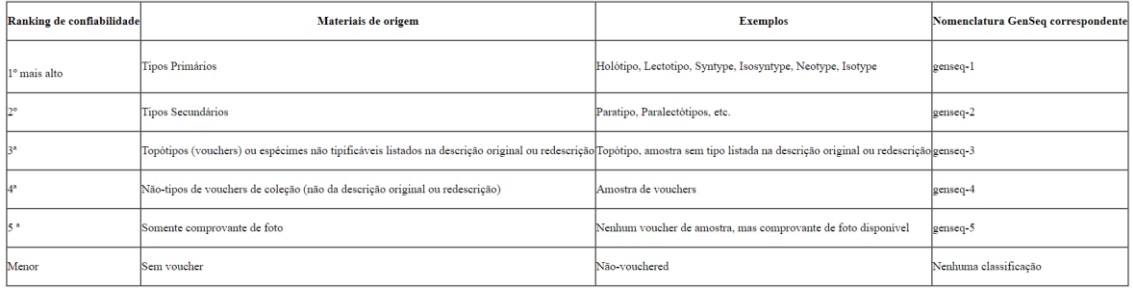

Tabela 2. Exemplo de Tabela de Relatórios. Exemplos de como as ligações entre sequências genéticas e comprovantes em coleções institucionais podem ser exibidas como uma tabela em publicações que relatam novas sequências.

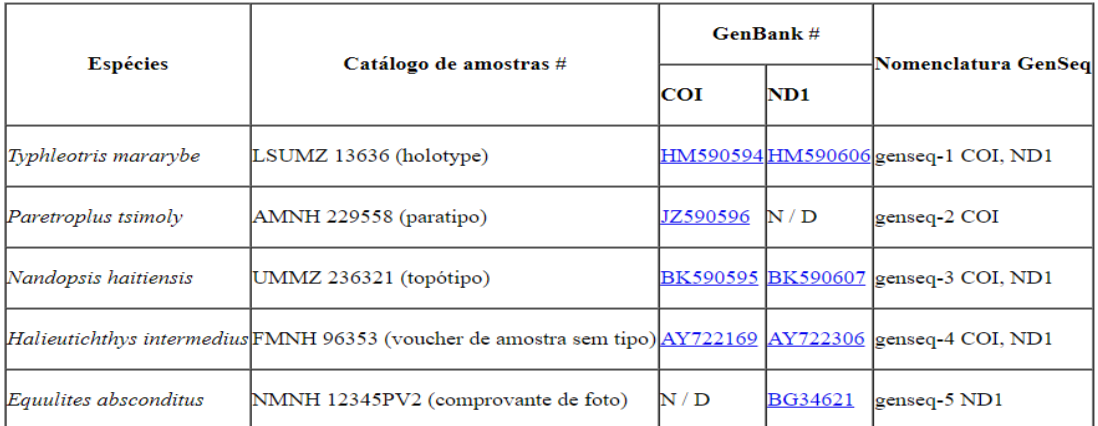

Código Internacional de Nomenclatura Zoológica

Esta revista publicará artigos que sigam estritamente as regras da última edição do Código Internacional de Nomenclatura Zoológica e sua emenda. Os autores também são aconselhados a seguir todas as recomendações do Código ea consultar as diretrizes abaixo, bem como o manual da ICZN Melhores práticas no uso dos nomes científicos dos animais antes de submeter o manuscrito.

Geral: Cada primeira menção de um nome de espécie animal no texto deve ser fornecida com o (s) nome (s) do autor. O ano de publicação de uma espécie animal deve ser dado em revisões taxonômicas com a citação do trabalho fornecendo a descrição da espécie original na lista de referências.

Novos nomes: Quando novos atos taxonômicos são propostos, eles devem ser explicitamente indicados como novos, adicionando-se a respectiva abreviação após o nome do táxon, ou seja, sp. nov. pente. nov., nomen nov. Autores de taxa recém-descritos devem ser informados a qualquer momento que o táxon for mencionado, se diferente dos autores da publicação.

# Exemplos:

Gênero X-us Smith, novo gênero (autor (es) da publicação e autoridade (s) do táxon é / são idênticos);

X-us albus Jones e Peters, nova espécie (a publicação é de autoria de pessoas diferentes em composição ou combinação da autoridade (ie) do próprio táxon, por exemplo, Smith, Jones & Peters ou Peters & Jones).

É altamente recomendável que os autores de novas espécies também sejam incluídos como co-autores do trabalho onde os táxons são descritos. Se os autores do trabalho não quiserem incluir os autores do nome taxonômico, então ter certeza absoluta de que a autoridade para o nome é inequívoca deve haver uma declaração no trabalho dizendo que esses autores (do nome) são responsáveis por tornar o nome disponível sob o código (Artigo 50.1.2, etc.), isto é, eles são responsáveis por cunhar o nome e por satisfazer todos os outros critérios de disponibilidade.

Novos nomes de grupos familiares: Embora todos os nomes de grupos familiares sejam derivados / baseados em seu tipo genus, o gênero type deve ser designado compulsoriamente em qualquer descrição de um nome de grupo familiar publicado após 31 de dezembro de 1999 (Artigo 16.2). Não é suficiente que o gênero do tipo seja mencionado como pertencente ao novo nome do grupo familiar; deve ser afirmado que este é o gênero tipo. Recomendamos uma linha de tipo único como: Tipo-gênero: Musca Linnaeus, 1758.

Novos nomes de grupos de gêneros: A origem ("etimologia" ou "derivatio nominum") do nome e seu gênero deve ser indicada. A espécie-tipo e o caráter do ato taxonômico proposto devem ser especificados para novos nomes de grupos de gêneros. O nome da espécie de tipo deve ser dado em sua combinação original com um autor e ano. Se a espécie-tipo é agora considerada um sinônimo júnior, é necessário mencionar claramente isso. O tipo de fixação deve derivar do Código Internacional de Nomenclatura Zoológica (ver artigos 68 e 69; designação original, monotipia, tautonímia absoluta, tautonímia de Linnaia, monotipia subsequente, designação subsequente).

# Exemplo:

# Sympycnus Loew

Espécie-tipo: Porphyrops annulipes Meigen, 1824 por designação subsequente de Coquillett (1910: 610) = pulicarius Fallen, 1823.

Novos nomes de grupos de espécies: De acordo com o ICZN Art. 11.9, mas também o art. 11.3 a origem "etimologia" ou "derivatio nominum") novos nomes de grupos de espécies devem ser complementados por informações sobre se o epíteto é um 1) adjetivo ou particípio no singular nominativo; 2) substantivo no singular nominativo; 3) um substantivo no caso genitivo; 4) um adjetivo usou um substativo no caso genitivo; ou 5) uma combinação arbitrária de letras (ICZN Art. 11.3). Para nomes de grupos de espécies, há duas declarações separadas de informações de tipo necessárias:

A declaração de localidade de espécie - é o lugar exato de origem do tipo primário, incluindo dados exatos de coleta com coordenadas geográficas, unidade geográfica ou política (Área / Distrito / Estado) e país, e também, se possível, informações suplementares de localidade ser incluído - tipo de habitat, método de coleta, data, nomes dos coletores, nome do host (para parasitas), etc.

Deve haver uma declaração separada sobre o tipo de espécime, cotação exata de seu rótulo original, condição do espécime (dry pinned, em álcool, slide, fóssil, etc.) e repositório (nome da organização e cidade).

### Exemplos:

# Para uma nova espécie:

Localidade-tipo: EUA, Viriginia: Condado de Fairfax, Kingstowne, 38 ° 46'N, 77 ° 07'W, floresta de folhas largas, sob casca, 10 de julho de 2000, J. Smith leg.

Amostra-tipo: Holótipo masculino, fixado com genitália em um microtubo separado. Rótulo original: "EUA, VA, Fairfax, Kingstowne, 38 ° 46'N, 77 ° 07'W, 12 de outubro de 2003, BJ & FC Thompson" "USNM ENT 00033805" [Código de código de barras 49], "HOLOTYPE / Xylota / x -us / Thompson [rótulo manuscrito vermelho].

# Para uma espécie previamente descrita:

Lectotype male, pinned… [detalhes] aqui designado para fixar o conceito de X-us albus Jones e assegurar a interpretação universal e consistente do mesmo. Ou… [detalhes então] por designação de Smith (1976: 999).

Nomes publicados anteriormente: Para um nome publicado anteriormente, forneça o ano de descrição. Use também a convenção de parênteses para novas combinações subseqüentes.

# [Etimologia]

Os autores do nome da nova espécie devem declarar exatamente qual é o epíteto em termos da ICZN, conforme descrito nos Artigos 11.9.1 a 11.9.1.4, bem como 11.3. Um nome pode ser uma palavra ou derivada do latim, grego ou qualquer outra língua (mesmo uma sem alfabeto), ou ser formado a partir de tal palavra. Em suma, um nome pode ser declarado como combinação arbitrária (a melhor solução) ou deve ser ou ser tratado como:

I) uma palavra de duas ou mais letras, ou uma palavra composta, e, se uma palavra latina ou latinizada deve ser, ou ser tratada como:

Um adjetivo ou particípio no singular nominativo (como em Echinus esculentus, Felis marmorata, Seioptera vibrans), ou

Um substantivo na posição singular nominativa em aposição ao nome genérico (como em Struthio camelus, Cercopithecus diana), ou Um substantivo no caso genitivo (por exemplo, rosae, sturionis, thermopylarum, galliae, sanctipauli, sanctaehelenae, cuvieri, merianae, smithorum), ou

Um adjetivo usado como substantivo no caso genitivo e derivado do nome específico de um organismo ao qual o animal em questão está associado (como em Lernaeocera lusci, um copépode parasita em Trisopterus luscus).

II) Um nome de grupo de espécies adjetivas proposto em texto latino, mas escrito de outra forma que não no singular nominativo por causa das exigências da gramática latina, está disponível desde que atenda aos outros requisitos de disponibilidade, mas deve ser corrigido para o singular nominativo se necessário.

Organizando seções dentro de tratamentos de espécies (seções em colchetes são solicitadas apenas para novas descrições!):

[Nome] [Material] - [Material do tipo]

 - Outro material [Diagnóstico] [Descrição] [Etimologia] Ecologia de Distribuição (Incluindo fenologia) Status de conservação (opcional, incentivamos os autores a seguir as categorias e critérios da IUCN, consulte http: / /www.iucnredlist.org/static/categories\_criteria\_3\_1#critical)) Discussão (opcional, mas muito desejável)

# Materiais e métodos

De acordo com a pesquisa responsável e reprodutível, bem como os princípios de dados do FAIR (Findability, Accessibility, Interoperability and Reusability), recomendamos que os autores descrevam em detalhes e depositem seus métodos científicos e protocolos de laboratório nos protocolos de repositório de acesso aberto.io.

Uma vez depositado em protocolos.io, protocolos e métodos serão emitidos um identificador de objeto digital (DOI) exclusivo, que pode ser usado para vincular um manuscrito ao protocolo depositado relevante. Ao fazer isso, os autores podem permitir que editores e colegas acessem o protocolo ao revisar a submissão para acelerar significativamente o processo.

Além disso, um autor poderia abrir seu protocolo para o público com o clique de um botão assim que o artigo fosse publicado.

Instruções passo a passo:

Prepare um protocolo detalhado via protocolos.io.

Clique em Obter DOI para atribuir um identificador persistente ao seu protocolo.

Adicione o link DOI à seção de Métodos do seu manuscrito antes de enviá-lo para revisão por pares.

Clique em Publicar para tornar seu protocolo acessível quando o artigo for publicado (opcional).

Atualize seus protocolos a qualquer momento.

### Arquivos Suplementares

A publicação online permite que um autor forneça conjuntos de dados, tabelas, arquivos de vídeo ou outras informações como informações suplementares, aumentando consideravelmente o impacto da submissão. O upload desses arquivos é possível na etapa 6 do processo de envio.

O tamanho máximo do arquivo para cada arquivo suplementar é de 20 MB.

Os Arquivos Suplementares não serão exibidos na versão impressa do artigo, mas existirão como arquivos adicionais que podem ser baixados para download na versão online.

Ao enviar um arquivo suplementar, as seguintes informações devem ser preenchidas:

Formato de arquivo (incluindo nome e uma URL de um visualizador apropriado se o formato for incomum)

Título dos dados

Descrição dos dados

Todos os arquivos suplementares devem ser referenciados explicitamente pelo nome do arquivo no corpo do artigo, por exemplo, "Ver arquivo suplementar 1: Filme 1" para os dados originais usados para realizar esta análise.

Idealmente, os arquivos suplementares não devem ser específicos da plataforma e devem ser visualizados usando ferramentas gratuitas ou amplamente disponíveis. Formatos de arquivo adequados são:

Para documentação suplementar:

PDF (Adobe Acrobat)

Para animações:

SWF (Shockwave Flash)

Para filmes:

MOV (QuickTime)

MPG (MPEG)

Para conjuntos de dados:

XLS (planilha do Excel)

CSV (valores separados por vírgula)

# ODS (planilhas do OpenOffice)

Quanto às imagens, os nomes dos arquivos devem ser fornecidos nas extensões de arquivo padrão. Isso é especialmente importante para usuários de Macintosh, pois o Mac OS não impõe o uso de extensões de arquivo padrão. Por favor, também certifique-se de que cada arquivo adicional é uma única tabela, figura ou filme (por favor, não faça o upload de planilhas vinculadas ou arquivos PDF maiores que uma folha).

# Voucher e tipo de espécimes

Espécimes incluindo tipos (quando apropriado) ou vales que receberam identificação oficial são os alicerces para todos os estudos biológicos desde a taxonomia e sistemática à ecologia e biogeografia, incluindo todos os aspectos do levantamento e inventário da biodiversidade. Indivíduos representativos (ou partes de espécimes inteiros que retêm informação diagnóstica para identificação) usados em qualquer estudo relatado na Revista devem ser depositados em uma coleção biológica reconhecida, para que estes estejam livremente disponíveis para a comunidade de pesquisa. Os cupons também devem ser depositados para substanciar registros de dados de sequência em todos os estudos moleculares (por exemplo, filogeografia e diagnóstico) e, idealmente, o comprovante físico deve ser o (s) restante (s) de espécimes individuais que foram processados para extração de DNA. Recomenda-se que tais espécimes não sejam limitados ao holótipo e um número limitado de parátipos nas descrições, ou relativamente poucos espécimes derivados de levantamentos ou de estudos ecológicos. É uma exigência da Zoologia que todos os manuscritos documentem a (s) coleção (s) onde os espécimes (tipos ou comprovantes) são depositados junto com seus respectivos catálogos ou números de acesso nesses repositórios.

# Diretrizes de formatação de materiais examinados

Os autores são fortemente encorajados a aderir à nova formatação minuciosa do material examinado (registros de ocorrência de espécies) como mostrado abaixo. Observe que essa nova formatação de baixa granularidade NÃO É OBRIGATÓRIA e é apresentada para teste por um período indefinido, durante o qual esperamos receber seus comentários. No entanto, recomenda-se seguir as diretrizes para garantir a conversão precisa de seus registros em XML e a consequente indexação em GBIF, Plazi e outros recursos importantes. A indexação de cada registro de ocorrência individual no GBIF e a vinculação ao seu artigo fornecerá uma visibilidade, uma usabilidade de dados, uma disseminação e uma probabilidade de citação muito mais altas do seu trabalho! Adaptado de: melhores práticas do CETAF em publicação eletrônica em taxonomia (https://doi.org/10.5852/ejt.2018.475).

### Ordem

Cada citação de material é composta de diversos campos de dados (material, localidade, data etc.) que são marcados usando termos do Darwin Core (DWC). Para realizar isso eficientemente, é importante garantir que os diferentes campos de uma citação de material sejam consistentemente apresentados na mesma ordem em todo o artigo ou, no mínimo, dentro de um tratamento de táxon.

# A ordem preferida é a seguinte:

PAÍS • espécimes [por exemplo, 1  $\Diamond$ , tamanho]; dados geográficos / locais [do maior para o menor]; coordenadas; altitude / elevação / profundidade [usando alt./m asl etc.]; data [formato: 16 de janeiro de 1998]; colecionador [seguido de "perna"]. Outros dados de coleta [por exemplo, micro-habitat / hospedeiro / método de coleta]; códigos de barras / identificadores [por exemplo, GenBank: MG779236]; código da instituição e código do espécime [por exemplo, CBF 06023].

Para dados botânicos e micológicos, por favor use "Número de coleção" em vez de "colecionador [seguido por" perna. "]". O número da coleção engloba todos os encontros de um único espécime (por exemplo, folhas, flores, pedaço de madeira) que podem ser preservados em diferentes folhas de herbário e em diferentes herbários.

O formato preferido para dados botânicos / micológicos deve ser o seguinte:

GABÃO - Estuaire • JJ Wieringa e outros. 6543 (IEC, K, LBV, MO, P (P01234567), EUA, WAG (WAG0012345, WAG0012346, madeira: WAG0012347, fl in spirit: WAG0012348)); 35 km a NE de Libreville; 0 ° 38,8'N, 9 ° 58,9'E; alt. 30 m; 12 de fevereiro de 2017; fl • ELAN Simons 1212 (P, LBV, WAG (WAG0987654), Z); Libreville, arboreto de Sibang;  $0^{\circ}$  27,8 'N  $9^{\circ}$  29,4' E; alt. 16 m; 15 de julho de 2017; fr. - Ogooué-Maritime • JJ Bos 10123 (P, WAG); em torno de Port Gentil; 0,82 ° S, 8,80 ° E; alt. 5 m; 4 de abril de 1986; fl, fr.

Pontuação

Um marcador (• [unicode: 2022]) é usado para indicar o início de uma citação de material. Dentro de cada citação, os diferentes campos são delimitados por um ponto e vírgula. Um único campo pode ser composto de vários elementos, separados por vírgulas (por exemplo, os detalhes da região, área, cidade e rua para o campo 'localidade').

# O ponto-e-vírgula não deve ser usado em outra parte de uma citação de material.

### Dados repetitivos

Os autores podem indicar dados repetitivos com indicações como "os mesmos dados do holótipo", "os mesmos dados do anterior", "mesma localidade", "ibid", etc., desde que o mesmo método e texto sejam usados consistentemente ao longo do artigo.

Se uma citação material é idêntica a outra com apenas uma ou duas diferenças, as exceções devem ser listadas após a menção de dados repetidos, por exemplo:

# Elementos 'desaparecidos'

Não é necessário incluir informações como "sem data" ou "sem dados de localidade"; Apenas liste os elementos que estão disponíveis.

# Citações do rótulo

Recomendamos incluir fotos de rótulos como figuras, se elas contiverem dados que não podem ser padronizados. Aspas duplas ("") devem ser usadas para representar citações de rótulo que não correspondem (ou não podem ser interpretadas de maneira confiável como) termos DWC específicos. Esses dados serão simplesmente analisados como uma citação integral.

Apenas aspas devem ser usadas para apresentar os dados do rótulo literal e eles não devem aparecer em outro lugar em uma citação material.

### Interpretação autor

Use colchetes [] para distinguir dados que foram interpretados pelo autor, por exemplo, coordenadas interpretadas de uma localidade ou traduções de dados de rótulo:

Campos de dados

Os diferentes campos de dados que são marcados em uma citação de material são explicados abaixo, junto com a formatação necessária para alcançar a máxima saída e precisão.

Quaisquer dados de amostra apresentados em uma tabela separada não podem ser vinculados de volta à citação e marcados para conversão.

País (country / waterBody)

As citações devem ser listadas por país ou corpo de água, usando um parágrafo separado para cada nova zona. Os países devem ser listados em ordem alfabética. Se outro método for usado (por exemplo, grupos geográficos), por favor, indique isso na seção Material e Métodos.

Se o material estiver organizado por região, use o seguinte formato:

Material (organismoQuantidade / organismoQuantityType / sex / typeStatus) Este campo compreende várias indicações sobre os espécimes citados: número, tipo (por exemplo, espécime, juv., Concha, excuviae), sexo e status do tipo. Todos os elementos subsequentes de uma citação serão aplicados aos espécimes apresentados neste campo.

Localidade (maiorGeografia)

Os dados da localidade são listados de menos para mais específicos, usando vírgulas para dividir cada detalhe. Recomenda-se empregar o nome em inglês no uso atual sempre que possível.

Se houver um motivo específico para usar um sistema diferente, por exemplo, variações de ortografia / transcrição ou nomes arcaicos, esses detalhes devem ser preferencialmente identificados usando aspas, com seus nomes atuais dados entre colchetes, mas isso não é obrigatório.

Coordenadas geográficas (decimalLatitude / decimalLongitude)

Diversos formatos são aceitos, mas é importante incluir o símbolo de graus (° [unicode: 00B0]), que distingue os dados como uma geocoordenada. Também é preferível incluir a direção (N / E / S / W):

• graus minutos segundos:  $40^{\circ}$  26'46 " N, 79  $^{\circ}$  58'56 " W

 $\bullet$  graus decimais minutos: 40 ° 26.767 ' N, 79 ° 58.933

● W ● graus decimais: 40.446 ° N, 79.982 ° W

As coordenadas geográficas devem ser apresentadas até um máximo de 5 casas decimais.

Altitude / elevação / profundidade (verbatimAltitude / verbatimDepth )

Esse tipo de medição deve estar explícito nas citações do material, por exemplo:

● Altitude: alt. 489 m ou 547 m de altitude ● Profundidade: profundidade 20 m Data de coleta (eventDate) Formato: d (d) Mmm. AAAA

Os intervalos de datas devem ser mostrados com um n-traço, por exemplo:

Jan.-mar. 2018/5 de fevereiro a 6 de abril de 2016/14 de dezembro de 2008 a 3 de fevereiro de 2009/1950 a 1953 Colecionador (gravadoBy )

O (s) nome (s) do (s) colecionador (es) deve (m) sempre ser seguido (s) por "leg" (perna). Para instituições ou programas de coleta, "exped." Pode ser usado, por exemplo, MNHN exped.

Para dados botânicos e micológicos, "Número de coleção" em vez de "coletor [seguido de" perna "]". O número da coleção engloba todos os encontros de um único espécime (por exemplo, folhas, flores, pedaço de madeira) que podem ser preservados em diferentes folhas de herbário e em diferentes herbários.

# Dados adicionais

Idealmente, os campos de dados identificados acima devem ser listados antes de outros dados de coleta. Se você optar por usar uma ordem diferente, é importante ser o mais consistente possível ao longo do trabalho, ou pelo menos dentro de um único tratamento. Você pode usar um ponto-e-vírgula para separar os dados adicionais em campos apropriados, por exemplo:

Dados adicionais também podem ser dados no campo apropriado entre parênteses, por exemplo:

Sequências Associadas Números de acesso e códigos de barras devem ser identificados como tal, por exemplo: GenBank: U34853.1 Dados de repositório (institutionCode / catalogNumber) O campo de dados do repositório deve ser composto de um acrônimo da instituição e um número de catálogo (quando disponível), usando dois pontos para separar os dois elementos.

Acrônimo de instituição

Todas as siglas para repositórios devem aparecer em uma lista distinta na seção Materiais e métodos, sob o título Repositórios, Acrônimos institucionais ou Abreviaturas institucionais.

### Código de amostra

Os códigos de amostra / catálogo devem ser listados após o código da instituição.

Quando um código de amostra está disponível, deve ser explícito a que amostra se refere. Isso garante uma interpretação não ambígua, tanto pelos leitores quanto pela conversão XML.

Por exemplo, na citação abaixo, não podemos distinguir quais espécimes estão catalogados sob qual código:

NAMÍBIA • 2 ♂♂, 4 imm .; Grootfontein, caverna Nosib; 8 de fevereiro de 1995; Perna do SEGL; SAMC B7732, B8870. Esta citação deve ser apresentada da seguinte forma:

NAMÍBIA • 2  $\Im\Im$ ; Grootfontein, caverna Nosib; 8 de fevereiro de 1995; Perna do SEGL; SAMC B7732 • 4 im .; mesmos dados que para precedentes; SAMC B8870. Exceções:

1. Se vários espécimes compartilham o mesmo código, por exemplo:

ÁFRICA DO SUL • 2  $\varphi$ , 4 imm .; mesmos dados que para precedentes; SAMC B8890. 2. Se as amostras possuírem dados idênticos, incluindo o sexo, seus códigos de amostra podem ser fornecidos juntos, por exemplo:

ÁFRICA DO SUL • 5 ♂♂; Windhoek, Daan Viljoen Game Reserve; 22 ° 32′16.14 ″ S, 16 ° 54′44.16 ″ E; 12 de agosto de 2005; Pé de G. Binford; NMNW 45845, 4590 a 4593? 4?; Província do Cabo Setentrional, Eselsfontein, ao sul de Grootdrink; 28,62 ° S, 21,68 ° E; 13 de novembro de 2005; M. Burger, P. Braad e A. Hill leg .; PPRI 2009/3830 a 3833. Gamas e vários espécimes

Use a palavra "para" para mostrar um intervalo de números de amostra. Por exemplo:

# NHMUK 213584 a 213595

Instruções de edição de texto concisas

As instruções de edição de texto abaixo representam um resumo conciso dos requisitos de formatação da revista, descritos com mais detalhes nas Diretrizes do autor. As instruções são usadas pelos autores durante a preparação das versões revisadas finais de seus manuscritos, editores técnicos, editores de texto e tipógrafos.

Nomes dos autores Omitir títulos, graus etc. Forneça ORCID, se disponível Afiliação (Departamento,) Instituição, Cidade, País

Título do artigo Título do artigo: subtítulo do artigo

Título: Sentença Cólon entre título e subtítulo (se houver) Sem notas de rodapé Não negrito (use quando necessário sub / sobrescrito, e / ou itálico somente para os termos em latim) Os taxa mais elevados dentro do título devem ser separados por vírgulas e não por ponto e vírgula Cabeça correndo Uma versão curta do título até 50 caracteres (incluindo espaços); normalmente, o título abreviado deveria ter sido sugerido pelos autores e verificado por clareza pelo editor de texto. Abstrato Nenhuma referência a tabelas, figuras, etc., sem notas de rodapé Nenhuma citação (preferencialmente) Se as citações forem inevitáveis: Complete citações, permitindo a identificação inequívoca da publicação citada! Deve ser escrito em terceira pessoa Nota: O resumo deve ser uma entidade independente, para apresentar um resumo bem escrito e conciso do artigo! Um cuidado especial para os editores de texto verificarem! As designações de novidades nomenclaturais devem estar em negrito e soletradas da maneira sugerida (sp. Nov., Gen. Nov., Comb. Nov. ) Palavras-chave (até 8 palavras) Palavra-chave a palavra-chave b, palavra-chave n Não repita palavras do título Listados em ordem alfabética e separados por vírgulas Letras minúsculas, exceto nomes próprios Nenhuma fonte em negrito Sem nenhum sinal de pontuação após a última palavra-chave Tabelas Legenda da tabela: comece com o rótulo "Table N." em negrito. Sentença, ou seja: Tabela 2. Texto da legenda da tabela. Numerados consecutivamente com algarismos arábicos Cabeçalho para cada coluna (incluindo o mais à esquerda!) Nenhum sombreamento de células, linhas, colunas; sem fontes coloridas Nenhuma linha horizontal ou vertical no corpo da mesa Mesmo número de casas decimais para as mesmas estatísticas (geralmente dentro da mesma coluna) Formatação de texto na célula sem parágrafo e quebra de linha

A tabela deve estar em um formato editável (.docx, .xlsx, etc., não como imagens)

Legenda e notas de rodapé como textos (não como parte de uma tabela) Figuras Legenda da figura: Comece com o rótulo "Figure N." em negrito. Sentença, ou seja: Figura 6. Digite o texto da legenda. Numerados consecutivamente com algarismos arábicos Partes da figura: use letras maiúsculas em negrito. Nenhum separador de pontuação, ou seja: Figura 1. Figura do texto da legenda geral. Uma parte legenda de texto B parte legenda de texto N texto parte subtítulo. Se forem utilizadas abreviaturas, estas são colocadas após as partes com dois pontos, ou seja: Abreviaturas: xxxx Se houver barras de escala nas partes da figura, a referência a elas será a última e no formato: Barras de escala: 20 μm (D, N, O, Q); 50 m (F, K); 10 pm (G, P); 5 pm (H); 100 μm (M). Alta qualidade (pelo menos 300 dpi) Texto nítido e legível (por exemplo, sem sobreposição de texto e elementos gráficos como linhas) Fundo branco ou transparente Sem borda de imagem Legenda como texto (não como parte da imagem) Capitalização Título do artigo: Sentença Cabeça em execução: caso de sentença Títulos de seção e subseções: Para títulos separados (geralmente H1-H3): Caso de sentença Para títulos de parágrafos (geralmente H4): caso de sentença Legendas da tabela: caso de sentença Cabeçalhos das linhas e colunas da tabela: Frase caso ou minúsculas (verifique apenas para consistência!) Legendas das figuras: caso de sentença No corpo do texto: Substantivos seguidos por numerais / letras (citações de figuras, tabelas, apêndices e arquivos suplementares), por exemplo: Fig. 4; Figs 1, 2; Mesa 2; Apêndice 1 No corpo do texto: títulos de artigos, capítulos de livros, livros, testes Nas referências: caso de sentença Equações e símbolos estatísticos Tipo de letra Tipo de letra padrão para letras gregas, sub / superscripts e abreviaturas que não são variáveis Tipo de letra em itálico para todos os outros símbolos estatísticos Espaço antes e depois dos sinais de igualdade / desigualdade Mesmo número de casas decimais para valores decimais Omitir o zero antes de uma fração decimal, quando a estatística não pode exceder 1, por exemplo, p = .34 Alternativa A: Omitir o zero antes de uma fração decimal apenas para as seguintes estatísticas: p, r, R (e R 2), α (α de Cronbach), η 2 (Eta-quadrado, também η p 2). Alternativa B: Se zero for omitido antes de uma fração decimal, isso deve ser feito de forma consistente para a respectiva estatística. Formatos padrão para estatísticas comuns, por exemplo, t  $(23) = 3,51$ , p = 0,002 Vírgulas (não ponto-e-vírgula!) Entre as estatísticas de teste e os valores de p Valores exatos p, se p não inferior a 0,001 Corpo do texto Uso regular de fontes: Texto principal Abreviaturas, por exemplo, et al., Etc., cf. vs. Letra grega, por exemplo, α, β, γ, δ, ε, σ, φ, χ, ω Uso de fonte em itálico: Nomes científicos de taxa de espécies e gêneros (autoridades em fonte regular, não em itálico) Citações diretas longas Símbolos para variáveis e constantes, como p , F , U , T , N , r , mas não para SD (desvio padrão), SE (erro padrão), DF (graus de liberdade) e NS (não significativo). Esses símbolos em ilustrações e equações devem estar em itálico para corresponder ao texto. Você não usar itálico para ênfase Nenhum sublinhado Uso de fonte em negrito: Subtítulos, seções e subseções Legendas das figuras - Para o rótulo e designação das partes da figura: Figura 1. Figura do texto da legenda geral. Uma parte legenda de texto B parte legenda de texto N texto parte subtítulo. Legendas da tabela - Para o rótulo: Tabela 1. Texto da legenda da tabela. As designações de novidades nomenclaturais devem estar em negrito (p. Ex. Nov., Gen. Nov., Comb. Nov. ) Em seções sistemáticas para designação de espécimes, tais como: holotype, paratype, syntype, lectotype, isotype, etc. Abreviaturas de instituições ou caracteres morfológicos ou índices listados na seção Materiais e métodos, ou seja: NMW Naturhistorisches Museum, Viena Museu de História Natural NHML, Londres EL comprimento de elytra EW largura máxima de elytra Comprimento total de TL (PL + EL) Nas descrições das espécies - designação das estruturas anatómicas principais seguidas de uma marca do cólon, ou seja, cabeça: …, tórax: …, pernas: …, abdómen: …, etc., neste caso devem ser seguidos de uma secção que descreve outros órgãos anatómicos e estruturas ligadas a estes. Subseção "Amostras examinadas" - a ordem preferida é a seguinte, NO ENTANTO ESTAS DIRETRIZES DE FORMATAÇÃO DE

GRIPE FINA NÃO SÃO OBRIGATÓRIAS. Os autores que seguem as diretrizes se beneficiarão da apresentação de seus registros

de amostras para o GBIF após a publicação. Os registros do GBIF terão os detalhes da citação do artigo contribuindo para uma disseminação e reutilização mais ampla dos dados publicados. PAÍS • espécimes [por exemplo, 1  $\vec{\circ}$ , tamanho]; dados geográficos / locais [do maior para o menor]; coordenadas; altitude / elevação / profundidade [usando alt./m asl etc.]; data [formato: 16 de janeiro de 1998]; colecionador [seguido de "perna"]. Outros dados de coleta [por exemplo, micro-habitat / hospedeiro / método de coleta]; códigos de barras / identificadores [por exemplo, GenBank: MG779236]; código da instituição e código do espécime [por exemplo, CBF 06023]. Por exemplo: Holotype: CHINA • ♀; Sichuan, Kangding; 30,04 ° N, 101,57 ° E; 15.VI.2017; Yanzhou Zhang perna; Hyp-2018-06, número original ZYZ-2017-28. Paratipos:CHINA • 1♀1♂; Sichuan, Kangding; 29.VI.2017; Yanzhou Zhang perna; Hyp-2018-01, Hyp-2018-02, número original ZYZ-2017-08 • 1♀; Sichuan: Kangding; 2.VIII.2017; Yanzhou Zhang perna; Hyp-2018-03, número original ZYZ-2017-20 • 1♂, Sichuan: Kangding; 29.VI.2017; Yanzhou Zhang perna; Hyp-2018-08, número original ZYZ-2017-029. Pontuação: Um marcador "•" (unicode: 2022) é usado para indicar o início de uma citação de material. Dentro de cada Citação, os diferentes campos são delimitados por um ponto e vírgula. Um único campo pode ser composto de Vários elementos, separados por vírgulas (por exemplo, os detalhes da região, área, cidade e rua Para o campo 'localidade'). O ponto-e-vírgula não deve ser usado em outra parte de uma citação de material. Dados repetitivos: os Autores podem indicar dados repetitivos com indicações como " mesmos dados do holótipo ", " Dados iguais aos anteriores", " mesma localidade ", " ibid ", etc., desde que o mesmo método e texto sejam Usados consistentemente ao longo do papel. Elementos "ausentes": Não é necessário incluir informações como "sem data" ou "sem dados de localidade"; apenas liste os Elementos que estão disponíveis. Veja mais detalhes aqui Aspas Evite aspas, exceto citações diretas, palavras definidas pelo autor e palavras usadas em contextos incomuns. Citações curtas devem ser incorporadas no texto e colocadas entre aspas duplas ("). As citações longas devem estar em uma linha separada, em itálico, mas sem as aspas. Aspas simples devem ser usadas apenas para uma cotação que ocorra dentro de outra cotação. Hífen e traço de caracteres Uso consistente de  $(-, -, -)$ . Em contraste com parênteses, um traço pode ser usado sozinho. En-traços e travessões não devem ser espaçados. Os hífens (-) são usados para: Link palavras como nomes pessoais, alguns prefixos e adjetivos compostos (o último deles varia dependendo do manual de estilo em uso) En-traço (-) ou en-rule (o comprimento de um 'n') é usado para: Vãos de link. Numerais, tamanhos, datas e números de páginas de links (por exemplo, 1977-1981; figs. 5–7; pp. 237–258) Associações geográficas ou de nomes (por exemplo, rio Murray-Darling; um acordo federal-estadual) Combinações de estados de caracteres (por exemplo, pubescentes longos ou vermelho-púrpura). Em-traço (-) ou em regra (o comprimento de um 'm') deve ser usado raramente: Apenas para introduzir uma cláusula subordinada no texto que é frequentemente usada da mesma forma que usamos parênteses. Hierarquia de seção Não mais do que 4 níveis, do nível hierárquico 1 (H1) ao nível hierárquico 4 (H4) Níveis de hierarquia não ambíguos Nenhuma numeração de níveis hierárquicos Títulos de seção Capitalização: Para títulos separados (geralmente H1-H3): Caso de sentença Para títulos de parágrafos (geralmente H4): caso de sentença Declarações obrigatórias Financiamento Se estiver faltando, adicione a seguinte instrução (dependendo do número de autores): O autor não tem financiamento para relatar. Os autores não têm financiamento para relatar. Interesses competitivos Se estiver faltando, adicione a seguinte instrução (dependendo do número de autores): O autor declarou que não existem interesses concorrentes. Os autores declararam que não existem interesses concorrentes. Agradecimentos (= suporte não financeiro) Se estiver faltando, adicione a seguinte instrução (dependendo do número de autores): O autor não tem apoio para relatar. Os autores não têm apoio para relatar. Recursos de dados (obrigatórios para artigos empíricos) Coordenadas geográficas Um dos seguintes formatos deve ser usado: Graus, Minutos e Segundos (DMS), ou seja: 36 ° 31'21 "N; 114 ° 09'50" W Graus e Decimal Minutes (DDM), ou seja: 36 ° 31, 46 'N; 114 ° 09,84'W Graus Decimais (DD), ou seja: 36,5243 ° S; 114,1641 ° W −36,5243; −114.1641 (usando menos para indicar hemisférios sul e oeste)

Citações no texto

Referências 1-2 autores Jackson e Miller (2012) descobriram que ... Um estudo recente (Jackson e Miller 2012) confirmou que ... 3 ou mais autores Jackson et al. (2012) descobriu que ... Um estudo recente (Jackson et al. 2012) confirmou que ... Múltiplas fontes em ordem cronológica: Mesmos autores anos diferentes - separados por uma vírgula: Jackson e Miller (2012, 2015) descobriram que ... Estudos recentes (Jackson et al. 2012, 2015) confirmaram que ... Autores diferentes - separados por um ponto e vírgula: (Smith et al. 1998, 2000, 2016; Brock e Gunderson 2001; Felt 2006) Duas ou mais citações totalmente idênticas (os mesmos autores e anos) são distinguidas pela adição das letras 'a', 'b', 'c', etc. após o ano: Jackson 2008a, 2008b Jackson e Miller 2014a, 2014b Reyes-Velasco et al. 2018a, 2018b Fontes com números de página Jackson e Miller (2012: 120-121) descobriram que Um estudo recente (Jackson e Miller 2012: 120) confirmou que Figuras: Figura 1, Fig. 1A, B, Fig. 1A-D, Figs 1, 2, Figs 1-3, Figs 1-3, Figs 1A, B, 3F, G, 7A Tabelas: Tabela 1, Tabelas 1, 2, Tabelas 1–3 Apêndices: Apêndice 1, Apêndices 1, 2, Apêndices 1–4 Materiais referenciados de outras fontes: Todas as figuras, tabelas, etc., de outras fontes devem ser escritas com letras minúsculas, por exemplo: ver fig. 2 em Autor (Ano) ... Referências Nomes de autores: sobrenome primeiro; todos os nomes dados abreviados, sem pontos, vírgulas ou espaços completos, ou seja: Lyal CHC Van Tol J De Albuquerque PRA Diferentes autores separados por vírgula Ano entre parênteses; sem vírgula ou ponto final depois Sem itálico (exceto para termos latinos) Artigos publicados:

Polaszek A, M Alonso-Zarazaga, Bouchet P, DJ Brothers, Evenhuis NL, Krell FT, Lyal CHC, Minelli A, Pyle RL, Robinson N, Thompson FC, van Tol J (2005) ZooBank: o registo de acesso aberto para zoológico taxonomia: Documento de Discussão Técnica. Boletim de Nomenclatura Zoológica 62: 210–220.

### Artigos Aceitos:

O mesmo que acima, mas "" na imprensa "" aparece em vez do ano entre parênteses.

Artigos de revistas eletrônicas:

Mallet J, Willmott K (2002) Taxonomia: renascimento ou Torre de Babel? Tendências em Ecologia e Evolução 18 (2): 57–59. https://doi.org/10.1016/S0169-5347(02)00061-7.

Documento em anais de congressos:

Orr AG (2006) Odonata em formações de floresta tropical de Bornéu: Diversidade, endemicidade e aplicações para manejo de conservação. Em: Cordero Rivera A (Ed.) Floresta e Libélulas. Quarto Simpósio Internacional de Odontologia da WDA, Pontevedra (Espanha), julho de 2005. Pensoft Publishers, Sofia-Moscou, 51–78.

# Capítulos de livros:

Mayr E (2000) O conceito de espécies biológicas. Em: Wheeler QD, Meier R (Eds) Conceitos de espécies e teoria filogenética: Um debate. Columbia University Press, Nova Iorque, 17-29.

# Livros<sup>.</sup>

Goix N, Klimaszewski J (2007) Catálogo de besouros Aleocharine Rove do Canadá e Alasca. Pensoft Publishers, Sofia-Moscou, 166 p.

Livro com autor institucional:

ICZN [Comissão Internacional de Nomenclatura Zoológica] (1999) Código internacional de nomenclatura zoológica. Quarta edição. Londres: O Confiança Internacional para Nomenclatura Zoológica.

Tese de doutorado:

Dalebout ML (2002) Identidade de espécies, diversidade genética e relações sistemáticas moleculares entre os Ziphiidae (baleias de bico). Tese de doutorado, Universidade de Auckland, Auckland, ## pp.

Link / URL:

BBC News (2012): Ilha leopardo considerado nova espécie http://news.bbc.co.uk/ [acessado em dd.mm.yyyy]

### Artigo Processando Encargos

Zoologia, a revista da Sociedade Brasileira de Zoologia (SBZ), publica artigos científicos originais sobre Zoologia, de autoria de membros e não-membros da Sociedade. A Sociedade Brasileira de Zoologia subsidiará parcialmente um artigo / ano para membros de longa data da sociedade (com pelo menos 5 anos de associação) e com subsídio parcial aos demais membros - veja detalhes em http://sbzoologia.org.br /revista-zoologia.php. Os não membros têm a opção de cobrir os custos de processamento de artigos do EURO 450 por artigo de até 20 páginas publicadas. A Sociedade Zoológica Brasileira não tem política de isenção. Mas os não membros podem pedir desconto ou renúncia antes da apresentação. As políticas detalhadas de pagamento também são publicadas na homepage da Sociedade (http://sbzoologia.org.br/revista-zoologia.php).

Submissões do repositório Dryad

Esta revista é integrada ao repositório digital Dryad para tornar a publicação de dados simples e fácil para os autores. Há uma taxa de Publicação de Dados de US \$ 120 para envios de Dryad, pagável através do site da Dryad. Para mais informações, consulte as perguntas frequentes.

Aviso de direitos autorais

Contrato de licença e direitos autorais

Ao submeter o manuscrito a qualquer um dos periódicos da Pensoft, os autores certificam que:

Eles estão autorizados por seus co-autores a entrar nesses arranjos.

O trabalho descrito não foi publicado antes (exceto na forma de um resumo ou como parte de uma palestra publicada, revisão ou tese); não está sob consideração para publicação em outro lugar; sua publicação foi aprovada por todos os autores e autoridades responsáveis - tacitamente ou explicitamente - dos institutos onde o trabalho foi realizado.

Eles garantem o direito de reproduzir qualquer material que já tenha sido publicado ou protegido por direitos autorais em outro lugar. Eles concordam com o seguinte contrato de licença e direitos autorais:

Direito autoral

Direitos autorais sobre qualquer artigo é mantido pelo (s) autor (es). Em relação às transferências de direitos autorais, veja abaixo. Os autores concedem à Pensoft Publishers uma licença para publicar o artigo e identificar-se como o editor original.

Os autores concedem à Pensoft Publishers direitos comerciais para produzir volumes impressos da revista para venda a bibliotecas e indivíduos.

Os autores concedem a qualquer terceiro o direito de usar o artigo livremente desde que seus autores originais e detalhes de citação sejam identificados.

O artigo e qualquer material publicado associado é distribuído sob a licença Creative Commons Attribution (CC BY 4.0): Licença Creative Commons Attribution (CC BY 4.0) Qualquer um é livre:

Para compartilhar - para copiar, distribuir e transmitir a obra Para Remix - para adaptar o trabalho

Sob as seguintes condições:

Atribuição. Os autores originais devem receber crédito.

Para qualquer reutilização ou distribuição, deve ficar claro para os outros quais são os termos da licença deste trabalho. Qualquer uma dessas condições pode ser dispensada se os detentores dos direitos autorais derem permissão. Nada nesta licença prejudica ou restringe os direitos morais do autor. O código legal completo desta licença.

# Transferências de Direitos Autorais

Quaisquer direitos de uso são regulados através da Licença Creative Commons. Como a Pensoft Publishers está usando a Licença de Atribuição Creative Commons (CC BY 4.0), qualquer pessoa (o autor, sua instituição / empresa, o editor e o público) é livre para copiar, distribuir, transmitir e adaptar o trabalho, desde que o autor original é creditado (ver acima). Portanto, os direitos de uso específicos não podem ser reservados pelo autor ou sua instituição / empresa e o editor não pode incluir uma declaração "todos os direitos reservados" em qualquer documento publicado.

Esta página foi adaptada de seu equivalente na Copernicus Publications.

Estrutura de design e publicação de sites: Copyright © Pensoft Publishers.

O sistema CLOCKSS tem permissão para ingerir, preservar e servir esta Unidade Arquivística

Ética de Publicação e Declaração de Malversação Geral

As políticas de publicação ética e imperícia seguem os Princípios de Transparência e Melhores Práticas na Publicação Científica (declaração conjunta da COPE, DOAJ, WAME e OASPA), as Práticas Recomendadas da NISO para a Apresentação e Identificação de Revistas Eletrônicas (PIE-J), e, quando relevante, as Recomendações para a Conduta, Relatórios, Edição e Publicação de Trabalhos Científicos em Revistas Médicas do ICMJE.

Declaração de privacidade

As informações pessoais usadas neste site devem ser usadas exclusivamente para os propósitos declarados de cada periódico em particular. Não será disponibilizado para qualquer outra finalidade ou para qualquer outra parte.

### Acesso livre

Os periódicos hospedados em Pensoft e ARPHA aderem estritamente ao acesso livre de ouro para acelerar a disseminação sem barreiras do conhecimento científico. Todos os artigos publicados são disponibilizados gratuitamente para leitura, download e distribuição imediatamente após a publicação, desde que a fonte original e os autores sejam citados (Licença Creative Commons Attribution (CC BY 4.0)).

# Publicação e compartilhamento de dados abertos

A Pensoft e a ARPHA incentivam a publicação e o compartilhamento de dados abertos, de acordo com os Princípios da Panton e os Princípios de dados da FAIR. Para o domínio de publicações relacionadas à biodiversidade, a Pensoft desenvolveu especialmente políticas e diretrizes estendidas de publicação de dados para dados de biodiversidade. Diretrizes específicas para publicação de dados estão disponíveis no site da revista.

Os dados podem ser publicados de várias formas, tais como preservação em repositórios de dados ligados ao respectivo artigo ou como arquivos de dados ou pacotes suplementares ao artigo. Os conjuntos de dados devem ser depositados em um repositório confiável apropriado e o identificador associado (URL ou DOI) dos conjuntos de dados deve ser incluído na seção de recursos de dados do artigo. As referências aos conjuntos de dados também devem ser incluídas na lista de referências do artigo com DOIs (quando disponíveis). Onde não existe um repositório de dados específico de disciplina, os autores devem depositar seus conjuntos de dados em um repositório geral como, por exemplo, Zenodo ou outros.

# Submissão, revisão por pares e processo editorial

A revisão por pares e os processos editoriais são facilitados por meio de um sistema editorial on-line e um conjunto de notificações por e-mail. Os sites dos jornais da Pensoft exibem uma descrição gradual do processo editorial e listam todas as instruções e links necessários. Esses links também estão incluídos na respectiva notificação por email.

### Geral: Publicação e autoria

Todos os artigos submetidos estão sujeitos a um rigoroso processo de revisão por pares de pelo menos dois revisores internacionais especialistas no campo científico do artigo em questão.

Os fatores que são levados em consideração na revisão são relevância, solidez, significância, originalidade, legibilidade e linguagem.

As revistas permitem no máximo duas rodadas de revisão de um manuscrito. A responsabilidade final pelas decisões editoriais é do respectivo Editor de Assuntos e, em alguns casos, do Editor-Chefe. Todos os recursos devem ser dirigidos ao Editor-Chefe, que pode decidir procurar aconselhamento entre os Editores e Revisores de Assuntos.

As decisões possíveis incluem: (1) Aceitar, (2) Revisões menores, (2) Revisões principais, (3) Rejeitar, mas re-submissão incentivada e (5) Rejeitar.

Se os autores forem encorajados a revisar e reenviar uma submissão, não há garantia de que a submissão revisada será aceita.

A aceitação do artigo é limitada por tais requisitos legais, que então estarão em vigor em relação à difamação, violação de direitos autorais e plágio.

Nenhuma pesquisa pode ser incluída em mais de uma publicação.

Responsabilidade dos autores

Os autores devem concordar que seu artigo será publicado em acesso aberto sob a licença Creative Commons Attribution License (CC BY 4.0).

Os autores devem certificar que seus manuscritos são seu trabalho original.

Os autores devem certificar que o manuscrito não foi publicado anteriormente em outro lugar.

Os autores devem certificar que o manuscrito não está sendo considerado para publicação em outro lugar.

Os autores devem submeter o manuscrito em inglês, linguisticamente e gramaticalmente correto, e formatados de acordo com as Diretrizes dos autores da revista.

Autores devem participar do processo de revisão por pares.

Os autores são obrigados a fornecer retratações ou correções de erros.

Todos os autores mencionados devem ter contribuído significativamente para a pesquisa.

Os autores devem notificar os editores de quaisquer conflitos de interesse.

Os autores devem identificar todas as fontes utilizadas na criação de seu manuscrito.

Os autores devem relatar quaisquer erros que descobrirem em seus trabalhos publicados para os Editores.

Os autores devem reconhecer todos os financiadores significativos da pesquisa pertencente ao seu artigo e listar todos os interesses competitivos relevantes.

Outras fontes de apoio para publicações também devem ser claramente identificadas no manuscrito, geralmente em um reconhecimento (por exemplo, financiamento para o encargo de processamento do artigo, edição de linguagem ou assistência editorial).

O autor correspondente deve fornecer a declaração de quaisquer conflitos de interesse em nome de todos os autores. Conflitos de interesse podem estar associados a emprego, fontes de financiamento, interesses financeiros pessoais, participação em organizações relevantes ou outros.

### Responsabilidade dos Revisores

Os manuscritos serão revisados por dois ou três especialistas, a fim de chegar à primeira decisão o quanto antes. Os revisores não precisam assinar seus relatórios, mas são bem-vindos para fazê-lo. Eles também são solicitados a declarar quaisquer conflitos de interesses.

Não se espera que os revisores forneçam uma revisão lingüística completa ou edição de texto de um manuscrito, mas foquem na sua qualidade científica, bem como no estilo geral, que deve corresponder às boas práticas em redação acadêmica clara e concisa. Se os revisores reconhecerem que um manuscrito exige edições linguísticas, devem informar aos autores e ao editor no relatório.

Os revisores são solicitados a verificar se o manuscrito é cientificamente sólido e coerente, quão interessante é e se a qualidade da escrita é aceitável.

Em casos de forte desacordo entre as revisões ou entre os Autores e Revisores, os Editores podem julgá-los de acordo com suas especialidades ou procurar orientação de um membro do Conselho Editorial da revista.

Os revisores também são solicitados a indicar quais artigos consideram especialmente interessantes ou significativos. Esses artigos podem receber maior destaque e maior publicidade externa, incluindo comunicados de imprensa dirigidos a jornalistas científicos e meios de comunicação de massa.

Durante uma segunda rodada de revisão, o revisor pode ser solicitado pelo Editor de Assunto para avaliar a versão revisada do manuscrito com relação às recomendações do revisor enviadas durante a primeira rodada de revisão.

Os revisores devem ser educados e construtivos em seus relatórios. Relatórios que possam ser insultuosos ou não informativos serão rescindidos.

Os revisores são solicitados a iniciar seu relatório com um breve resumo do artigo revisado. Isso ajudará os editores e autores a ver se o revisor entendeu corretamente o artigo ou se um relatório pode estar baseado em mal-entendidos.

Além disso, solicita-se aos revisores que comentem a originalidade, a estrutura e a pesquisa anterior: (1) O artigo é suficientemente novo e contribui para uma melhor compreensão do tema em questão? O trabalho é bastante confirmatório e repetitivo? (2) A introdução é clara e concisa? Coloca o trabalho no contexto necessário para o leitor compreender os objetivos, as hipóteses testadas, desenho experimental ou métodos? Materiais e métodos são claramente descritos e suficientemente explicados? São as razões dadas ao escolher um método em detrimento de outro de um conjunto de métodos comparáveis? Os resultados são descritos de forma clara, mas concisa? Eles se relacionam com o tópico descrito na introdução? Eles seguem uma sequência lógica? A discussão coloca o artigo no contexto científico e vai além do conhecimento científico atual com base nos resultados? As hipóteses ou teorias concorrentes são razoavelmente relacionadas entre si e devidamente discutidas? As conclusões parecem razoáveis? A pesquisa anterior foi adequadamente incorporada ao trabalho? As referências são completas, necessárias e precisas? Há algum sinal de que partes substanciais do papel foram cópias de outras obras?

Os revisores não devem revisar manuscritos em que tenham conflitos de interesse resultantes de relacionamentos ou conexões competitivas, colaborativas ou outras com qualquer um dos autores, empresas ou instituições ligadas aos documentos.

Os revisores devem manter todas as informações relativas aos documentos confidenciais e tratá-las como informações privilegiadas.

Os revisores devem expressar suas opiniões claramente com argumentos de apoio.

Os revisores devem identificar trabalhos publicados relevantes que não tenham sido citados pelos autores.

Os revisores também devem chamar a atenção dos Editores para qualquer semelhança substancial ou sobreposição entre o manuscrito em consideração e qualquer outro artigo publicado do qual tenham conhecimento pessoal.

# Responsabilidade dos Editores

Os editores dos periódicos da Pensoft são os principais responsáveis pela qualidade científica dos trabalhos publicados e baseiam suas decisões unicamente na importância, originalidade, clareza e relevância dos artigos para o escopo da publicação.

O Editor de Assunto toma a decisão final sobre a aceitação ou rejeição de um manuscrito e seu nome é listado como "Editor Acadêmico" no cabeçalho de cada artigo.

Não se espera que os Editores de Assuntos forneçam uma completa revisão lingüística ou edição de texto de um manuscrito, mas focar na sua qualidade científica, assim como no estilo geral, que deve corresponder às boas práticas em redação acadêmica clara e concisa.

Espera-se que os editores identifiquem pequenos erros ortográficos ou estilísticos durante o processo de edição e os corrijam.

Os editores devem sempre considerar as necessidades dos autores e dos leitores ao tentar melhorar a publicação.

Os editores devem garantir a qualidade dos trabalhos e a integridade do histórico acadêmico.

Os editores devem preservar o anonimato dos Revisores, a menos que os últimos decidam divulgar suas identidades.

Os editores devem garantir que todo material de pesquisa que publicam esteja de acordo com as diretrizes éticas internacionalmente aceitas.

Os editores devem agir se suspeitarem de má conduta e fazerem todas as tentativas razoáveis para obter uma solução para o problema.

Editores não devem rejeitar trabalhos baseados em suspeitas, eles devem ter prova de má conduta.

Os editores não devem permitir conflitos de interesse entre autores, revisores e membros da diretoria.

# Direitos humanos e animais

Os padrões éticos nos estudos médicos e farmacológicos são baseados na Declaração de Helsinque (1964, emendada em 1975, 1983, 1989, 1996 e 2000) da Associação Médica Mundial e nas Políticas de Ética de Publicações para Revistas Médicas da Associação Mundial de Revistas Médicas ( WAME).

Autores de estudos que incluam experimentos em seres humanos ou tecidos humanos devem declarar em sua carta de apresentação a conformidade com os padrões éticos do respectivo comitê institucional ou regional de experimentação humana e anexar a declaração do comitê e o consentimento informado; para os pesquisadores que não têm acesso a comitês formais de revisão de ética, os princípios descritos na Declaração de Helsinque devem ser seguidos e declarados na carta de apresentação. Nomes de pacientes, iniciais ou números de hospitais não devem ser usados, nem no texto nem em qualquer material ilustrativo, tabelas de bancos de dados, a menos que o autor apresente uma permissão por escrito de cada paciente para usar seus dados pessoais. Fotos ou vídeos de pacientes devem ser tomados após uma advertência e concordância do paciente ou de uma autoridade legal agindo em seu nome.

Os experimentos em animais exigem total conformidade com os princípios locais, nacionais, éticos e regulatórios, e os arranjos de licenciamento local e respectivas declarações de conformidade (ou aprovações de comitês de ética institucionais, quando existentes) devem ser incluídos no texto do artigo.

# Consentimento informado

Os participantes individuais nos estudos têm o direito de decidir o que acontece com os dados pessoais identificáveis coletados, com o que eles disseram durante um estudo ou entrevista, bem como com qualquer fotografia que tenha sido tirada. Por isso, é importante que todos os participantes tenham dado seu consentimento por escrito antes de serem incluídos no estudo. Identificar detalhes (nomes, datas de nascimento, números de identidade e outras informações) dos participantes que foram estudados não deve ser publicado em descrições escritas, fotografias e perfis genéticos, a menos que a informação seja essencial para propósitos científicos eo participante (ou pai ou responsável). Se o participante for incapaz) deu o consentimento informado por escrito para publicação. O anonimato completo é difícil de alcançar em alguns casos, e o consentimento informado deve ser obtido se houver alguma dúvida.

A seguinte declaração deve ser incluída no artigo de uma das seguintes maneiras:

"O consentimento informado foi obtido de todos os participantes individuais incluídos no estudo."

"O consentimento informado foi obtido de todos os indivíduos para os quais a informação de identificação está incluída neste artigo." (No caso de dados de alguns pacientes terem sido publicados no artigo ou materiais complementares a ele).

# Conflito de interesses

Durante o processo editorial, os seguintes relacionamentos entre editores e autores são considerados conflitos de interesse: colegas atuais, colegas recentes, coautores recentes e estudantes de doutorado, cujo editor serviu como presidente de comissão. Durante o processo de submissão, os autores são gentilmente aconselhados a identificar possíveis conflitos de interesse com os editores da revista. Depois de manuscritos são atribuídos ao editor de manipulação, os editores individuais são obrigados a informar o editorgerente de eventuais conflitos de interesse com os autores. As submissões do diário também são atribuídas aos árbitros para minimizar conflitos de interesse. Depois que os manuscritos são atribuídos para revisão, os árbitros são solicitados a informar ao editor sobre quaisquer conflitos que possam existir.

### Apelos e debate aberto

Encorajamos o debate acadêmico e críticas construtivas. Os autores são sempre convidados a responder a qualquer correspondência editorial antes da publicação. Os autores não podem negligenciar comentários desfavoráveis sobre o seu trabalho e optar por não responder a críticas.

Nenhum comentário do revisor ou correspondência publicada pode conter um ataque pessoal a qualquer um dos autores. Crítica do trabalho é incentivada. Os editores devem editar (ou rejeitar) declarações pessoais ou ofensivas. Os autores devem submeter o seu apelo sobre decisões editoriais ao Gabinete Editorial, dirigido ao Editor Chefe ou ao Editor Executivo. Os autores são desencorajados de entrar em contato diretamente com membros e editores do Conselho Editorial com recursos.

Os editores mediarão todas as discussões entre autores e revisores durante o processo de revisão por pares antes da publicação. Se não for possível chegar a um acordo, os Editores podem considerar convidar revisores adicionais, se apropriado.

O Editor-Chefe mediará todas as discussões entre autores e editores de assuntos.

As revistas encorajam a publicação de opiniões abertas, documentos do fórum, corrigendas, comentários críticos sobre um artigo publicado e a resposta do autor às críticas.

### Má Conduta

A má conduta de pesquisa pode incluir: (a) manipulação de materiais, equipamentos ou processos de pesquisa; (b) alterar ou omitir dados ou resultados de tal forma que a pesquisa não seja representada com precisão no artigo. Um caso especial de má conduta é o plágio, que é a apropriação de idéias, processos, resultados ou palavras de outra pessoa sem dar crédito apropriado. A má conduta em pesquisa não inclui erros honestos ou diferenças de opinião. Se houver suspeita de má conduta, os editores de periódicos agem de acordo com as diretrizes relevantes da COPE.

# Respostas a possíveis desvios de conduta

Todas as alegações de má conduta devem ser encaminhadas ao Editor-Chefe. Após o exame minucioso, os Editores-Chefe e os editores adjuntos devem concluir se o caso diz respeito a uma possibilidade de má conduta. Todas as alegações devem ser mantidas confidenciais e as referências ao assunto por escrito devem ser mantidas anônimas, sempre que possível.

Caso um comentário sobre má conduta em potencial seja submetido pelos Revisores ou Editores, uma explicação será solicitada aos Autores. Se for satisfatório e o problema for resultado de um erro ou mal-entendido, a questão pode ser facilmente resolvida. Caso contrário, o manuscrito será rejeitado ou retirado e os Editores poderão impor a proibição de publicação do indivíduo nos periódicos por um determinado período de tempo. Em casos de plágio publicado ou publicação dupla, será feito um anúncio em ambas as revistas explicando a situação.

Quando as alegações dizem respeito aos autores, o processo de revisão e publicação por pares para sua submissão será interrompido até a conclusão do processo acima mencionado. A investigação será realizada mesmo que os autores retirem o manuscrito, e a implementação das respostas abaixo será considerada.

Quando alegações dizem respeito a revisores ou editores, elas serão substituídas no processo de revisão durante a investigação em andamento do assunto. Editores ou revisores que tenham se envolvido em má conduta científica devem ser removidos de associação com a revista, e este fato é relatado à sua instituição.

Políticas de Retirada

Retração do artigo

De acordo com as Diretrizes de Retirada do COPE seguidas por este Journal, um artigo pode ser retirado pelas seguintes razões:

Descobertas não confiáveis baseadas em evidências claras de uma má conduta (por exemplo, uso fraudulento dos dados) ou erro honesto (por exemplo, erro de cálculo ou erro experimental).

Publicação redundante, por exemplo, descobertas que foram publicadas anteriormente em outro lugar, sem a devida referência cruzada, permissão ou justificativa.

Plágio ou outro tipo de pesquisa antiética.

Procedimento de retracção

A retratação deve ocorrer após uma análise cuidadosa pelos editores de alegações da revista, provenientes dos editores, autores ou **leitores** 

A versão HTML do artigo recolhido é removida (exceto para os metadados do artigo) e em seu lugar é emitida uma nota de retratação. O PDF do artigo recolhido é deixado no site, mas claramente marcado com a nota "Retraída" em cada página.

Em alguns casos raros (por exemplo, por razões legais ou risco à saúde), o artigo recolhido pode ser substituído por uma nova versão corrigida contendo um link aparente para a versão original retraída e uma nota de retratação com um histórico do documento. Expressão de preocupação

Em outros casos, os editores da Revista devem considerar a emissão de uma expressão de preocupação, se houver evidência disponível para:

Evidência inconclusiva de pesquisa ou má conduta de publicação pelos autores.

Descobertas não confiáveis que não são confiáveis, mas a instituição dos autores não investigará o caso.

A crença de que uma investigação sobre a alegada má conduta relacionada à publicação não foi, ou não seria, justa e imparcial ou conclusiva.

Uma investigação está em andamento, mas um julgamento não estará disponível por um tempo considerável. Correção

Os editores de revistas devem considerar a emissão de uma correção se:

Uma pequena parte de uma publicação confiável se mostra enganosa (especialmente por causa do erro honesto). A lista de autores / colaboradores está incorreta (ou seja, um autor merecedor foi omitido ou alguém que não atende aos critérios de autoria foi incluído).

Outras razões que não se qualificam como evidência sólida de retração ou expressão de preocupação.

Normas da Revista Biota Neotropica, seguida para formatação deste artigo, ao qual o manuscrito será submetido.

http://www.biotaneotropica.org.br/v15n2/pt/instruction

Instruções aos Autores

A submissão de trabalhos para publicação na revista BIOTA NEOTROPICA é feita, EXCLUSIVAMENTE, através do site de submissão eletrônica de manuscritos http://biota.submitcentral.com.br/login.php.

Desde 1º de março de 2007 a Comissão Editorial da Biota Neotropica instituiu a cobrança de uma taxa por página impressa de cada trabalho publicado. **A partir de 1º de janeiro de 2012 esta taxa é de 40,00 (quarenta reais)**. Este valor cobre os custos de manutenção do site e das ferramentas eletrônicas, de submissão e disponibilização on line dos trabalhos aceitos para publicação. A taxa por página publicada será paga diretamente a empresa responsável pela produção do PDF e revisão do inglês. Os detalhes para o pagamento serão comunicados aos autores no estágio final de editoração do trabalho aceito para publicação. **A Biota Neotropica não aceita trabalhos que incluam a descrição de espécies de grupos taxonômicos cujo Código Nomenclatural exige a publicação impressa. Cabe aos autores a verificação das exigências do Código Nomenclatural de seu grupo taxonômico. Caso seu grupo taxonômico exija a publicação impressa de novas espécies, você deve procurar outro periódico especializado para a publicação de seu trabalho. A partir do volume 13 de 2013 a publicação dos volumes impressos da Biota Neotropica será descontinuada.**

A revista publica oito tipos de manuscritos. Apenas o **Editorial** é escrito pela [Comissão Editorial](http://www.biotaneotropica.org.br/v9n1/pt/editorial-board) ou por um(a) pesquisador(a) convidado(a) tendo, portanto, regras distintas de submissão.

Trabalhos submetidos nas categorias **Artigo, Revisão Temática e Short Communication** deverão ser escritos integralmente em inglês. Junto com a versão em inglês o (s) autores (es) deverão submeter também o Título, o Resumo e as Palavras-chave em português ou espanhol. Os autores são responsáveis pelo uso correto do inglês, recomendando-se fortemente que a revisão do manuscrito final seja feita por serviços especializados, tais como American Journal Experts/AJE, Nature Publishing Group Language Editing ou Edanz. Caso a [Comissão Editorial](http://www.biotaneotropica.org.br/v9n1/pt/editorial-board) considere que o inglês não atende os padrões da revista, este poderá ser recusado, mesmo depois de ter sido aprovado pelo (a) Editor (a) de Área.

Trabalhos submetidos nas categorias **Ponto de Vista, Chave de Identificação, Inventário e Revisão Taxonômica** podem ser escritos em português, espanhol ou inglês, mas com versões complementares dos títulos, dos resumos e das palavras-chave em inglês, quando originalmente escritos em português ou espanhol, ou em português, quando escritos em inglês.

### **Tipos de Manuscrito**

Segue uma breve descrição do que o Conselho Editorial entende por cada tipo de manuscrito

Editorial

Para cada volume da BIOTA NEOTROPICA, o Editor Chefe poderá convidar um (a) pesquisador (a) para escrever um Editorial abordando tópicos relevantes, tanto do ponto de vista científico quanto do ponto de vista de formulação de políticas de conservação e uso sustentável da biodiversidade na região Neotropical. O Editorial, com no máximo 3000 palavras, deverá ser escrito em inglês. As opiniões nele expressas são de inteira responsabilidade do (s) autor (es).

Pontos de Vista

Esta seção servirá de fórum para a discussão acadêmica de um tema relevante para o escopo da revista. Nesta seção o (a) pesquisador (a) escreverá um artigo curto, expressando de uma forma provocativa o (s) seu (s) ponto (s) de vista sobre o tema em questão. A critério da [Comissão Editorial,](http://www.biotaneotropica.org.br/v9n1/pt/editorial-board) a revista poderá publicar respostas ou considerações de outros pesquisadores (as) estimulando a discussão sobre o tema. As opiniões expressas no Ponto de Vista e na (s) respectiva (s) resposta (s) são de inteira responsabilidade do (s) autor (es).

Artigos

Artigos são submetidos espontaneamente por seus autores no Sistema de Submissão da Revista http://biota.submitcentral.com.br/login.php. A partir do volume 11 todo artigo deve ser submetido na sua versão integral, exclusivamente, em inglês. Junto com o texto em inglês devem ser submetidas versões do título, do resumo e das palavras-chave em Português ou Espanhol. O manuscrito deve trazer dados inéditos, que não tenham sido publicados e/ou submetidos à publicação, em parte ou no todo, em outros periódicos ou livros, e sejam resultantes de pesquisa no âmbito da temática caracterização, conservação, restauração e uso sustentável da biodiversidade Neotropical. Espera-se que o manuscrito contemple um tema de interesse científico na área de abrangência da revista, e que inclua uma revisão da literatura especializada no tema bem como uma discussão com trabalhos recentes publicados na literatura internacional.

Revisões Temáticas

Revisões Temáticas também são submetidas espontaneamente por seus autores no Sistema de Submissão da Revista. A partir do volume 11 toda revisão temática deve ser submetido na sua versão integral em língua inglesa, com versões do título, do resumo e das palavras-chave também em Português ou Espanhol. Espera-se que o manuscrito consiga sistematizar o desenvolvimento de conceito ou tema científico relacionado com o escopo da revista, embasado em referências essenciais para a compreensão do tema da revisão e incluindo as publicações mais recentes sobre o mesmo.

Short Communications

São artigos curtos submetidos espontaneamente por seus autores e, a partir do volume 11, devem ser submetidos na sua versão integral em língua inglesa e com versões do título, do resumo e das palavras-chave também em Português ou Espanhol. O manuscrito deve trazer dados inéditos, que não tenham sido publicados e/ou submetidos à publicação, em parte ou no todo, em outros periódicos ou livros, e sejam resultantes de pesquisa no âmbito da temática caracterização, conservação, restauração e uso sustentável da biodiversidade Neotropical. Espera-se que o manuscrito indique de maneira sucinta um componente novo dentro dos temas de interesse científico relacionados com o escopo da Biota Neotropica, embasado na literatura recente.

Trabalhos que apenas registram a ocorrência de espécies em uma região onde sua presença seria esperada, mas o registro ainda não havia sido feito, não são publicados pela Biota Neotropica.

Chaves de Identificação

Chaves de identificação são submetidas espontaneamente por seus autores no Sistema de Submissão da Revista. Por sua importância muitas vezes regional ou local podem ser submetidas na sua versão integral nas línguas inglesa, portuguesa ou espanhola e se em Inglês com versões do título, resumo e palavras-chave também em Português ou Espanhol. Se a versão integral da Chave estiver em Português ou Espanhol deve vir acompanhada de versão do título, resumo e palavras-chave em língua inglesa. Espera-se que o manuscrito contemple da melhor maneira possível o grupo taxonômico que está sendo caracterizado pela chave de identificação. Este deve estar bem embasado na literatura taxonômica do grupo em questão.

Inventários

Inventários são submetidos espontaneamente por seus autores no Sistema de Submissão da Revista. Por serem, muitas vezes, de importância regional ou local podem ser submetidos na sua versão integral em português, espanhol ou inglês. Neste caso com versões do título, resumo e palavras-chave também em Português ou Espanhol. O manuscrito deve trazer dados inéditos, que não tenham sido publicados e/ou submetidos a publicação, em parte ou no todo, em outros periódicos ou livros, e sejam resultantes de pesquisa no âmbito da temática caracterização, conservação, restauração e uso sustentável da biodiversidade Neotropical. Além da lista das espécies inventariadas o manuscrito precisa contemplar os critérios de escolha (taxocenose, guilda, localidade etc.) dos autores, a metodologia utilizada e as coordenadas geográficas da área estudada. O trabalho deve estar embasado na literatura taxonômica do grupo em questão, bem como informar a instituição onde o material está depositado.

Revisões Taxonômicas

Revisões Taxonômicas são submetidas espontaneamente por seus autores no Sistema de Submissão da Revista. Por serem, muitas vezes, de importância regional ou local podem ser submetidos na sua versão integral em português, espanhol ou inglês, neste caso com versões do título, resumo e palavraschave também em Português ou Espanhol. O manuscrito deve trazer dados inéditos, que não tenham sido publicados e/ou submetidos a publicação, em parte ou no todo, em outros periódicos ou livros, e sejam resultantes de pesquisa no âmbito da temática caracterização, conservação, restauração e uso sustentável da biodiversidade Neotropical. Se a versão integral da Chave estiver em Português ou Espanhol deve vir acompanhada de versão do título, resumo e palavras-chave em língua inglesa. Espera-se que o manuscrito contemple exaustivamente as informações sobre o táxon revisado, elucide as principais questões taxonômicas e esclareça a necessidade de revisão do mesmo. A revisão deve estar embasada na literatura taxonômica, histórica e atual, do táxon em questão, bem como deve informar a (s) instituição (ões) onde o material examinado está (ao) depositado (s).

### **A submissão**

O sistema de submissão (http://biota.submitcentral.com.br/login.php) é composto por seis etapas:

1) Etapa onde se são inseridos título, resumo e palavras-chave (todos em inglês). O resumo deve ter até 350 palavras e devem ser inseridas no mínimo três palavras-chave. Existe uma ferramenta de busca de palavras-chaves anteriormente inseridas no sistema.

2) Cadastro dos autores dos artigos. É possível verificar se determinado autor já é cadastrado no sistema reduzindo assim o tempo de preenchimento dos demais campos de sua filiação. Pede-se atenção especial para a escolha do autor para correspondência, pois esse deve estar acessível, por EMail, no decorrer de todo o processo de editoração do manuscrito.

3) A etapa seguinte consiste em indicar possíveis revisores do manuscrito. Devem ser indicados no mínimo quatro e no máximo seis revisores. Entre esses, dois devem ser de instituições do exterior, de preferência de países de língua inglesa. Todas as indicações devem vir acompanhadas da Instituição e do EMail para correspondência dos possíveis revisores. Esta lista será utilizada como indicativa, ressaltando-se, entretanto, que a seleção e indicação final dos (as) revisores (as) é uma decisão soberana do (a) Editor (a) de Área designado (a) para editorar o trabalho. Além disso, os autores podem incluir revisores não desejados para fazer a revisão de seu manuscrito. Esses não serão indicados pelos editores de área para compor a equipe de revisão científica do manuscrito.

4) A quarta etapa é extremamente importante. É nela que os arquivos com o conteúdo do manuscrito submetido serão inseridos no sistema. Pede-se que os autores olhem atentamente o tópico "Formatação dos arquivos" nessas instruções para mais detalhes de como o arquivo deve ser formatado.

5) A penúltima etapa é a de categorização do manuscrito. Seleciona-se o tipo de manuscrito (Artigo, Inventário, Revisão etc.), a Área de conhecimento que esse se insere e depois há um processo de verificação se as etapas anteriores foram devidamente seguidas. Finaliza-se essa etapa com o preenchimento de uma Carta ao Conselho Editorial (opcional). É importante destacar que, nesta etapa, é imprescindível que os autores assinem e enviem o termo de Transferência de Direitos Autorais e manifestem sua concordância com o Pagamento da taxa por página impressa. Sem cumprirem estas etapas o processo de submissão não será concluído e o trabalho não seguira para editoração.

Visando manter o sistema de livre consulta e download dos trabalhos publicados, desde 1º de março de 2007 a Comissão Editorial da BIOTA NEOTROPICA instituiu a cobrança de uma taxa por página impressa de cada trabalho publicado. **A partir de 1º de janeiro de 2012 esta taxa passou a ser de R\$ 40,00 (quarenta reais) por página impressa e publicada**. Este valor cobre os custos de produção do PDF, bem como da impressão e envio das cópias impressas às bibliotecas de referência. Os demais custos - de manutenção do site e das ferramentas eletrônicas - continuarão a depender de auxílios das agências de fomento à pesquisa. O manuscrito não será avaliado sem esses dois termos assinados e recebidos pelo Conselho Editorial.

6) Etapa final de revisão e conclusão da submissão.

Manuscritos que estejam de acordo com as normas serão enviados pelo Editor Chefe aos Editores de Área, que selecionarão no mínimo dois revisores. Os Editores de Área são responsáveis por toda fase de editoração do manuscrito, enviando pareceres aos autores e versões reformuladas dos trabalhos aos revisores. Uma vez atendidas todas as exigências e recomendações feitas pelos revisores e pelo Editor de Área o trabalho é, preliminarmente, aceito e encaminhado ao Editor Chefe. Cabe ao Editor Chefe, em comum acordo com a Comissão Editorial, o aceite definitivo do trabalho. Essas normas valem para trabalhos em todas as categorias.

Uma vez definitivamente aceitos os trabalhos entram na fila para terem o Resumo e o Abstract publicados "on line" no volume da Biota Neotropica em curso. Antes da disponibilização on line os autores farão uma última revisão do Resumo/Abstract, Palavras-Chave, Filiações Institucionais e autor (a) para correspondência. Simultaneamente com a disponibilização "on line" dos Resumos/Abstracts a versão final dos arquivos são enviados, pelo Editor Chefe, a Cubomultimídia que produzirá o PDF. **É importantíssimo que os autores insiram no Sistema de Submissão a versão definitiva dos trabalhos (incluindo texto, tabelas e figuras), incorporando as últimas alterações/correções solicitadas pelos revisores e/ou pelo Editor de Área, pois é esta versão que será encaminhada pelo Editor Chefe a Cubomultimidia**. Portanto, os cuidados tomados nesta etapa reduzem significativamente, a necessidade de correções/alterações nas provas do manuscrito.

Antes de serem publicados, todos os trabalhos terão sua formatação gráfica refeita, de acordo com padrões pré-estabelecidos pela Comissão Editorial para cada categoria. As imagens e tabelas serão diagramadas e inseridas no texto final de acordo com os padrões previamente estabelecidos. Os editores se reservam o direito de incluir links eletrônicos apenas às referências internas a figuras e tabelas citadas no texto, assim como a inclusão de um índice, quando julgarem apropriado. Na etapa de provas, o PDF do trabalho em sua formatação final será apresentado ao autor para que seja aprovado para publicação. Fica reservado ainda aos editores, o direito de utilização de imagens dos trabalhos publicados para a composição gráfica do site, sempre com o respectivo crédito.

# **Formatação dos arquivos**

Os trabalhos deverão ser enviados em arquivos em formato DOC (MS-Word for Windows versão 6.0 ou superior). Em todos os textos deve ser utilizada, como fonte básica, Times New Roman, tamanho 10. Nos títulos das seções usar tamanho 12. Podem ser utilizados negritos, itálicos, sublinhados, subscritos e superscritos, quando pertinente. Evite, porém, o uso excessivo desses recursos. Em casos especiais (ver fórmulas abaixo), podem ser utilizadas as seguintes fontes: Courier New, Symbol e Wingdings. Os trabalhos poderão conter os links eletrônicos que o autor julgar apropriados. A inclusão de links eletrônicos é encorajada pelos editores por tornar o trabalho mais rico. Os links devem ser incluídos usando-se os recursos disponíveis no MS-Word para tal.

Ao serem submetidos, os trabalhos enviados à revista BIOTA NEOTROPICA devem ser divididos em dois arquivos: um primeiro arquivo contendo todo o texto do manuscrito, incluindo o corpo principal do texto (primeira página, resumo, introdução, material, métodos, resultados, discussão, agradecimentos e referências) e as tabelas, com os respectivos títulos em português e inglês; um segundo arquivo contendo as figuras e as respectivas legendas em português e inglês. É imprescindível que o autor abra os arquivos que preparou para submissão e verifique, cuidadosamente, se as figuras, gráficos ou tabelas estão, efetivamente, no formato desejado. Descrições detalhadas dos dois arquivos vêm a seguir.

### Documento principal

Um único arquivo chamado Principal.rtf ou Principal.doc com os títulos, resumos e palavras-chave em português ou espanhol e inglês, texto integral do trabalho, referências bibliográficas e tabelas. Esse arquivo não deve conter figuras, que deverão estar em arquivos separados, conforme descrito a seguir. O manuscrito deverá seguir o seguinte formato:

Título conciso e informativo

Títulos em português ou espanhol e em inglês (Usar letra maiúscula apenas no início da primeira palavra e quando for pertinente, do ponto de vista ortográfico ou de regras científicas pré-estabelecidas);

Autores

Nome completo dos autores com numerações (sobrescritas) para indicar as respectivas filiações

Filiações e endereços completos, com links eletrônicos para as instituições. Indicar o autor para correspondência e respectivo e-mail

- Resumos/Abstract com no máximo, 350 palavras
- Palavras-chave /Key words

As palavras-chave devem ser separadas por vírgula e não devem repetir palavras do título. Usar letra maiúscula apenas quando for pertinente, do ponto de vista ortográfico ou de regras científicas pré-estabelecidas.

- Corpo do Trabalho
	- o 1. Seções não devem ser numeradas

Introdução (Introduction)

Material e Métodos (Material and Methods)

Resultados (Results)

Discussão (Discussion)

Agradecimentos (Acknowledgments)

Referências bibliográficas (References)

Tabelas

o 2. Casos especiais

A critério do autor, no caso de Short Communications, os itens Resultados e Discussão podem ser fundidos. Não use notas de rodapé, inclua a informação diretamente no texto, pois torna a leitura mais fácil e reduz o número de links eletrônicos do manuscrito.

No caso da categoria "Inventários" a listagem de espécies, ambientes, descrições, fotos etc., devem ser enviadas separadamente para que possam ser organizadas conforme formatações específicas. Além disso, para viabilizar o uso de ferramentas eletrônicas de busca, como o XML, a [Comissão Editorial](http://www.biotaneotropica.org.br/v9n1/pt/editorial-board) enviará aos autores dos trabalhos aceitos para publicação instruções específicas para a formatação da lista de espécies citadas no trabalho.

Na categoria "Chaves de Identificação" a chave em si deve ser enviada separadamente para que possa ser formatada adequadamente. No caso de referência de material coletado é obrigatória a citação das coordenadas geográficas do local de coleta. Sempre que possível a citação deve ser feita em graus, minutos e segundos (Ex. 24°32'75" S e 53°06'31" W). No caso de referência a espécies ameaçadas especificar apenas graus e minutos.

o 3. Numeração dos subtítulos

O título de cada seção deve ser escrito sem numeração, em negrito, apenas com a inicial maiúscula (Ex. Introdução, Material e Métodos etc.). Apenas dois níveis de subtítulos serão permitidos, abaixo do título de cada seção. Os subtítulos deverão ser numerados em algarismos arábicos seguidos de um ponto para auxiliar na identificação de sua hierarquia quando da formatação final do trabalho. Ex. Material e Métodos; 1. Subtítulo; 1.1. Sub-subtítulo).

o 4. Nomes de espécies

No caso de citações de espécies, as mesmas devem obedecer aos respectivos Códigos Nomenclaturais. Na área de Zoologia todas as espécies citadas no trabalho devem obrigatoriamente estar seguidas do autor e a data da publicação original da descrição. No caso da área de Botânica devem vir acompanhadas do autor e/ou revisor da espécie. Na área de Microbiologia é necessário consultar fontes específicas como o International Journal of Systematic and Evolutionary Microbiology.

o 5. Citações bibliográficas

Colocar as citações bibliográficas de acordo com o seguinte padrão:

Silva (1960) ou (Silva 1960)

Silva (1960, 1973)

Silva (1960a, b)

Silva & Pereira (1979) ou (Silva & Pereira 1979)

Silva et al. (1990) ou (Silva et al. 1990)

(Silva 1989, Pereira & Carvalho 1993, Araújo et al. 1996, Lima 1997)

Citar referências a resultados não publicados ou trabalhos submetidos da seguinte forma: (A.E. Silva, dados não publicados). Em trabalhos taxonômicos, detalhar as citações do material examinado, conforme as regras específicas para o tipo de organismo estudado.

o 6. Números e unidades

Citar números e unidades da seguinte forma:

- Escrever números até nove por extenso, a menos que sejam seguidos de unidades;
- Utilizar, para número decimal, vírgula nos artigos em português ou espanhol (10,5 m) ou ponto nos escritos em inglês  $(10.5 \text{ m})$ ;
- Utilizar o Sistema Internacional de Unidades, separando as unidades dos valores por um espaço (exceto para porcentagens, graus, minutos e segundos);
- Utilizar abreviações das unidades sempre que possível. Não inserir espaços para mudar de linha caso a unidade não caiba na mesma linha.
- o 7. Fórmulas

Fórmulas que puderem ser escritas em uma única linha, mesmo que exijam a utilização de fontes especiais (Symbol, Courier New e Wingdings), poderão fazer parte do texto. Ex. a = p.r2 ou Na2HPO, etc. Qualquer outro tipo de fórmula ou equação deverá ser considerada uma figura e, portanto, seguir as regras estabelecidas para figuras.

o 8. Citações de figuras e tabelas

Escrever as palavras por extenso (Ex. Figura 1, Tabela 1, figure 1, Table 1)

o 9. Referências bibliográficas

Adotar o formato apresentado nos seguintes exemplos, colocando todos os dados solicitados, na seqüência e com a pontuação indicadas, não acrescentando itens não mencionados:

FERGUSON, I.B. & BOLLARD, E.G. 1976. The movement of calcium in woody stems. Ann. Bot. 40(6):1057-1065.

SMITH, P.M. 1976. The chemotaxonomy of plants. Edward Arnold, London.

SNEDECOR, G.W. & COCHRAN, W.G. 1980. Statistical methods. 7 ed. Iowa State University Press, Ames.

SUNDERLAND, N. 1973. Pollen and anther culture. In Plant tissue and cell culture (H.F. Street, ed.). Blackwell Scientific Publications, Oxford, p.205-239.

BENTHAM, G. 1862. Leguminosae. Dalbergiae. In Flora Brasiliensis (C.F.P. Martius & A.G. Eichler, eds). F. Fleischer, Lipsiae, v.15, pars 1, p.1-349.

MANTOVANI, W., ROSSI, L., ROMANIUC NETO, S., ASSAD-LUDEWIGS, I.Y., WANDERLEY, M.G.L., MELO, M.M.R.F. & TOLEDO, C.B. 1989. Estudo fitossociológico de áreas de mata ciliar em Mogi-Guaçu, SP, Brasil. In Simpósio sobre mata ciliar (L.M. Barbosa, coord.). Fundação Cargil, Campinas, p.235-267.

STRUFFALDI-DE VUONO, Y. 1985. Fitossociologia do estrato arbóreo da floresta da Reserva Biológica do Instituto de Botânica de São Paulo, SP. Tese de doutorado, Universidade de São Paulo, São Paulo.

FISHBASE. http://www.fishbase.org/home.htm (último acesso em dd/mmm/aaaa)

Abreviar títulos dos periódicos de acordo com [o "World List of Scientific Periodicals"](http://library.caltech.edu/reference/abbreviations/) ou conforme o banco de dados d[o Catálogo](http://ccn.ibict.br/busca.jsf)  [Coletivo Nacional \(CCN -IBICT\).](http://ccn.ibict.br/busca.jsf) 

Todos os trabalhos publicados na BIOTA NEOTROPICA têm um endereço eletrônico individual, que aparece imediatamente abaixo do(s) nome(s) do(s) autor(es) no PDF do trabalho. Este código individual é composto pelo número que o manuscrito recebe quando submetido (002 no exemplo acima), o número do volume (10), o número do fascículo (04) e o ano (2010). Portanto, para citação dos trabalhos publicados na BIOTA NEOTROPICA seguir o seguinte exemplo:

Rocha-Mendes, F.; Mikich, S. B.; Quadros, J. and Pedro, W. A. 2010. Ecologia alimentar de carnívoros (Mammalia, Carnivora) em fragmentos de Floresta Atlântica do sul do Brasil. Biota Neotrop. 10(4): 21-30 http://www.biotaneotropica.org.br/v10n4/pt/abstract?article+bn00210042010 (último acesso em dd/mm/aaaa)

o 10. Tabelas

Nos trabalhos em português ou espanhol os títulos das tabelas devem ser bilíngües, obrigatoriamente em português/espanhol e em inglês, e devem estar na parte superior das respectivas tabelas. O uso de duas línguas facilita a compreensão do conteúdo por leitores do exterior quando o trabalho está em português. As tabelas devem ser numeradas seqüencialmente com números arábicos.

Caso uma tabela tenha uma legenda, essa deve ser incluída nesse arquivo, contida em um único parágrafo, sendo identificada iniciando-se o parágrafo por Tabela N, onde N é o número da tabela.

o 11. Figuras

Mapas, fotos, gráficos são considerados figuras. As figuras devem ser numeradas seqüencialmente com números arábicos.

No caso de pranchas os textos inseridos nas figuras devem utilizar fontes sans-serif, como Arial ou Helvética, para maior legibilidade. Figuras compostas por várias outras devem ser identificadas por letras (Ex. Figura 1a, Figura 1b). Utilize escala de barras para indicar tamanho. As figuras não devem conter legendas, estas deverão ser especificadas em arquivo próprio.

As legendas das figuras devem fazer parte do arquivo texto Principal.rtf ou Principal.doc inseridas após as referências bibliográficas. Cada legenda deve estar contida em um único parágrafo e deve ser identificada, iniciando-se o parágrafo por Figura N, onde N é o número da figura. Figuras compostas podem ou não ter legendas independentes.

Nos trabalhos em português ou espanhol todas as legendas das figuras devem ser bilíngües, obrigatoriamente, em português/espanhol e em inglês. O uso de duas línguas facilita a compreensão do conteúdo por leitores do exterior quando o trabalho está em português.

**Esta publicação é financiada com recursos do [Programa BIOTA/FAPESP](http://www.biota.org.br/) da [Fundação de Amparo à Pesquisa do Estado de São](http://www.fapesp.br/)  [Paulo/FAPESP.](http://www.fapesp.br/)**